### TR-I-0013

### Voice Conversion by Analysis-Synthesis Method

分析・合成方式による声質変換

Hubert Segot and Hisao Kuwahara

ユベール・セゴ、桑原尚夫

November, 1987

### Abstract

This paper deals with a way of controlling the quality of natural speech by manipulating such acoustic parameters as formant frequencies/ bandwidths and pitch frequency. These parameters were modified making use of the conventional analysis-synthesis system. After extracting trajectories of the lowest three formants, their frequencies and bandwidths at each analysis frame were subjected to change. Modification of pitch frequency was performed by changing the first peak of the spectral envelope obtained from re-analysis of the residual signals.

This work was done as an internship at ATR Interpreting Telephony Research Laboratories. Software programs for the above methods were developed during the internship period. A few examples of synthesized speech by changing the acoustic parameters are included.

ATR Interpreting Telephony Research Laboratories ATR自動翻訳電話研究所

## This is an excerpt from the Internship Report

Period: from April 1, 1987 to November 30, 1987

Company: ATR Interpreting Telephony Research Laboratories Osaka, Japan

Topic: Voice conversion by analysis-synthesis method

Name: Hubert Ségot, Student of the ENST (Ecole Nationale Supérieure des Télécommunications), Paris, France

1

## Acknowledgments

Special thanks to

Mr. Kurematsu and Mr. Shikano, for all the freedom and support to conduct speech research at Speech Processing Department.

Mr. Abe, Mr. Takeda and Mr. Nakamura, for their help and clear explanations of some technical points, and for the participation in the hearing test.

All the staff of ATR, for their unlimited kindness and neverending obligingness.

## VOICE CONVERSION BY ANALYSIS-SYNTHESIS METHOD

### LIST OF CONTENTS

SYNTHESIS

### EXECUTIVE SUMMARY

AIR ABOUT THE INTERNSHIP ACQUIREMENTS

CONCLUSION

## APPENDIXES

ORGANIGRAMS

### A BRIEF OVERVIEW OF THE LPC METHOD

UTILITY SOFTWARE ANALYSIS SOFTWARE PLAIN DISPLAYER AND CORRECTER SOFTWARE SYNTHESIS SOFTWARE  $\ddot{\phantom{a}}$ 

SOME EXAMPLES OF CONVERSION

EXPERIMENTAL RESULTS

## EXECUTIVE SUMMARY

During my internship in ATR, I was a member of the Interpreting Telephony Research Laboratories, in the Speech Processing Department.

This company needs for its future automatic intepreter a high quality voice synthesis system that, if possible, would be able to add some personal information to the outputs.

In order to gain further insight in the contributions of the vocal tract characteristics and the pitch frequency to speech personality, a voice conversion by analysis-synthesis method was intended. I was to design it using the Linear Prediction method, which modelizes digitalized speech signals by a time-varying all-pole digital filter of which the coefficients are known as the Linear Prediction Coefficients (LPC), excited by a pulse train.

That task required the implementation of several software tools. Fist of all, a voiced/unvoiced/silent decision concerning the parts of the treated speech had to be made. Then, a scheme to extract the parameters of the model was to be selected. After that, a formant tracker proved necessary. Finally, a synthesis method was to be chosen.

Hence, now, the analysis of a speech wave can be performed, the parameters manipulated, individually or not, and a new speech wave corresponding to the new parameters is obtained.

When the corresponding software worked smoothly, perceptual experiments were made. Even though the lack of time did not allow me to push them as far as I would have wished, they lead to the conclusion that, probably, the voice personality is more affected by formant than by bandwidths or pitch frequency manipulation. \ l, /

Now, further attempts remain to be aimed towards this direction and towards a deeper understanding of the dynamic features of power, pitch, and formants, and their relationship with speech individuality.

### ABOUT THE INTERNSHIP

Voice personality is a complex concept.

That matter is rather subjective, in the current state of the knowledge. As previouly quoted, a certain understanding of it could lead to a better speech synthesis technology, and that is one of the goals of ATR Interpreting Telephony Research Laboratories.

It probably results from the combination of several data, both dynamic, such as prosody, and instantaneous, such as vocal tract configuration.

The internship was focussed on the second type. Its aim was to generate a tool to alter them, through the use of the LPC model, which is currently a broadly used approach to digitalized signals. It consists in considering speech as the output of an all-pole time-varying digital filter excited by a pulse train. The filter provides the instantaneous spectrum of the signal. The difference between the modelized sequence and the real one is called the residual signal, and contains useful data as far as the pitch is concerned.

At the beginning of the internship, I was provided with some programs that I spent some time rewriting.

Then, I had to implement an analysis-change-synthesis system. During that process, I encountered some problems to solve and some decisions to take.

First of all, it became quickly obvious that a kind of voiced/unvoiced/silent speech wave zone detector was necessary. Several ideas were put into real trial.

 $\tilde{a}$  The best discovered algorithm was based on the assumptions that the spectrum of a voiced zone has several neat peaks (the formants), and that a voiced frame allows the reliable extraction of a pitch value.

So a spectral flatness measure was devised:

 $+\pi$ Spectral Flatness =  $\exp(\int \ln |S(e^{j\Omega})| \, d\Omega/2\pi) / \int |S(e^{j\Omega})| \, d\Omega/2\pi$ 

 $-\pi$ 

S being the z-transform of the filter, and a pitch presence probability measure was also designed:

b Pitch Presence Probability = Maximum  $(r(n) / r(0))$  $n = a$ 

r being the autocorrelation sequence of the residual signal, a and b, certain boundaries correponding to the range 50-SOOHz.

An algorithm using those two measures proved extremely successful, but also extremely computer-time consumming.

That consideration and others, lead me to the conclusion that a human decision was quicker, and maybe, somewhat more reliable too.

5

Then the choice of a method to extract the LPC was needed. I first used the covariance one but since the poles of the filter were often lying outside the unit circle of the complex plane, thus entailing useless data and processing, I had to switch for the autocorrelation method which is always stable.

After that, a device for the three first formant tracks extraction was considered. Basically, it searches for the peaks of the spectrum (by means of the LPC roots bandwidths), and in case of several possibilities for the current zone, selects the closer one to the previously selected one. It is followed by a five-points error retrieval algorithm.<br>As it proved perfection-free, again, hand corrections are needed.

As far as the pitch frequency is concerned, all the methods I tried were unperfect, too.

I chose finally to use the formula:

b Pitch Period = Maximum  $(r(n) / r(0))$  $n = 2$ 

r being the autocorrelation sequence of the residual signal, a and b, certain boundaries corresponding to the range 50-SOOHz.

In other words, it consists in scanning the residual signal for regularly spaced peaks. Their distance will provide the pitch period. Then, a five-points mistake removing procedure is appended. And again, human assistance is required.

,/  $\checkmark$ 

 $\ddot{ }$ 

All that lead to a highly-human interactive analysis design. To allow an easy and efficient human intervention, a previouly existing wave and spectrogram displayer software went into further developments.

The manipulation of the parameters proved a rather straightforward task. Concerning the formant characteristics, the frequencies and bandwidths were changed by extracting the roots of the LPC, then modifying them accordingly, then finally computing the new LPC fitting those new roots.

Concerning the pitch, the distance between the pulse was lengthened or shortened, as it pleased.

The last step was to implement a synthesis device to create the new speech wave corresponding to those alterations.

The selected method was the computation on overlapping speech zones, then their addition, using a Gaussian weigth, so as to give more importance to the values of the center the zone, which are somewhat more accurate than the others.

The following block-diagram summarizes the algorithm.

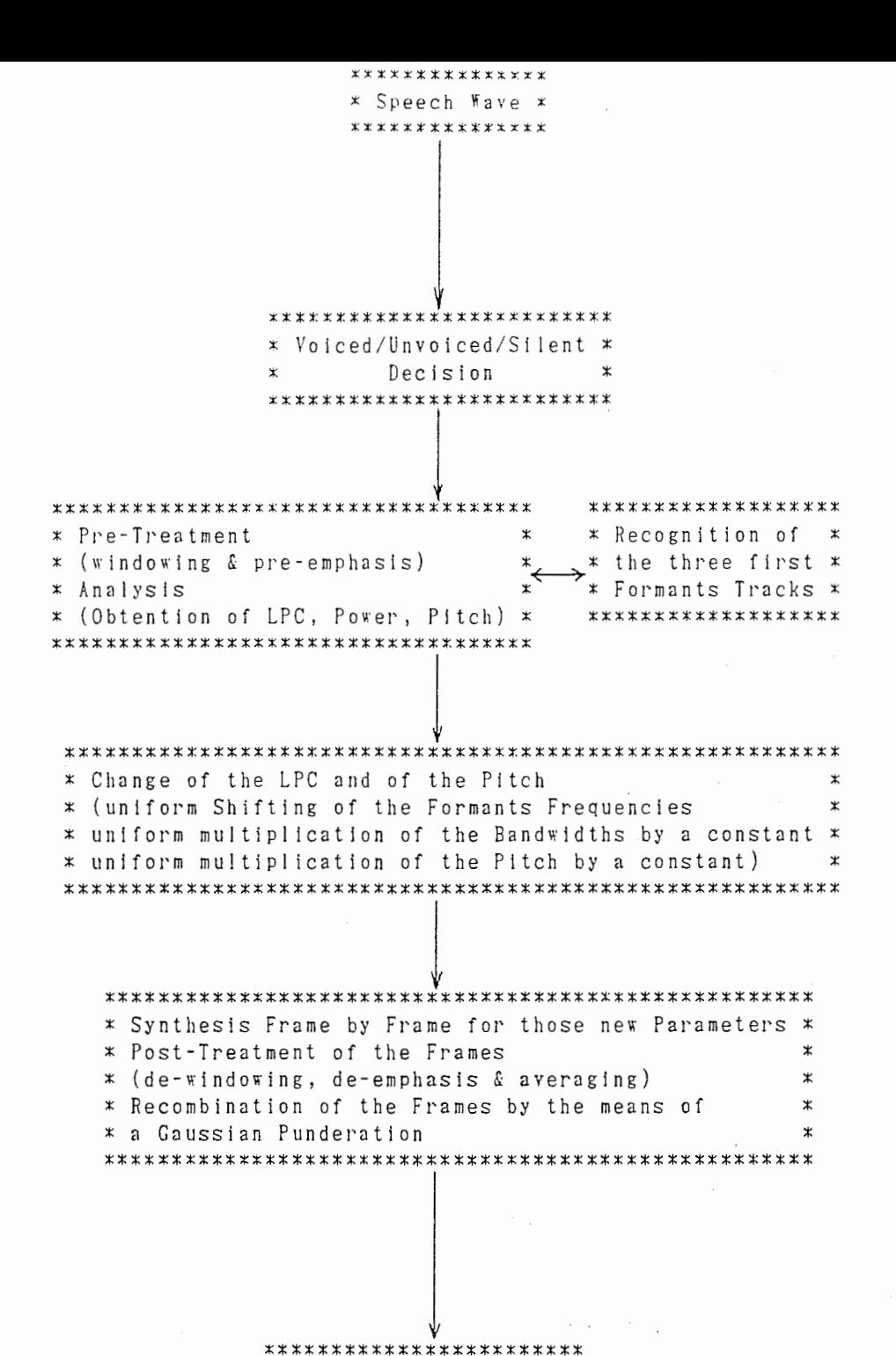

\* Outputed Speech Wave \* \*\*\*\*\*\*\*\*\*\*\*\*\*\*\*\*\*\*\*\*\*\*\*\*

 $\overline{7}$ 

Then some perceptual experiments were attempted.

They consisted in taking several people and making them listen to first the original speech wave, then the manipulated one. They had to decide whether it was tbe same person or not. It provided some recognition ratio curves.

As I could not carry those experiments very far due to the lack of time, they are not comprehensive and extensive. Nevertheless, it can be stated that voice personality seems more perturbated by a formant frequency than by a formant bandwidth or a pitch frequency manipulation.

 $\overline{X}$ 

## ACQUIREMENTS

first and foremost, Jet us note that this internship was carried out in a research center, and that a liberal use of its important and sophisticated tools could be performed. Thus the milieu was peculiar, propicious and profitable. It is hard to part all the attainments into different categories, nevertheless, three main domains can be defined rather clearly: the technical one, the methodological one, and the "human" one.

#### FROM A TECHNICAL VIEWPOINT

First of all, I have greatly improved my programming skills and my background in algorithmics and computer science.

This was a necessary step for the practical mastery of the LPC method which is currently a most widely used (if not one of the best) approach in the field of Speech Processing, thus leading me to a certain proficiency at, and knowledge of it. On a broader basis, that specific point, blended with some readings, the regular talks held by researchers, their neighbourhood, and the difficulties encountered in my experiments, gave me a first-hand opportunity to get in touch with some of both the classical and the latest problems and trends of Speech Processing (and somewhat also of Machine Translation too).

Meanwhile, I became aware of how complex and challenging a world it is.

#### FROM A METHODOLOGICAL VIEWPOINT

Since I was not included into any team, and since my job was rather independant from any larger project, my freedom was great, both in terms of local approaches to select and in terms of general design to lay out.

During my advances in Speech Processing, I discovered that many technologies are tricky and "kotsu", and that the knack and the trial and error attitude are badly needed. -

Hence, all through that formative process, I acquired a certain experience in the way to handle a research work.

I was also fortunate enough to get acquointed with the Japanese management and work system, far from an overintellectual approach, in a practical work-a-day world. Bluntly stating that the Nippon-style companies are at the antipodes of the French-style ones would be daring. Nevertheless, it can be said that in ATR, I witnessed a system much less contentious and individualistic than what I previously knew. I noticed several devices to strengthen group solidarity, boost employee unity, and company loyalty, all that leading to an excellent working atmosphere that I --really appreciated. The emphasis layed on group conciousness was also noticeable in the working style through regularly held meetings (in Japanese), during which researchers explain their latest advances. It also avoids the specialist syndrome where everyone can see only his own tree, but misses the forest.

#### FROM AN HUMAN VIEWPOJNT

 $\sqrt{1-\frac{1}{2}}$  ,  $\sqrt{1-\frac{1}{2}}$ 

The main points probably proceed from the fact that I could taste a bit of the unique flavour of Japan from a privilegied location, even though my knowledge of the Japanese language proved rather poor.

In ATR, I could meet some "real" Japanese men and women, and thus, I deepened my understanding and enjoyment of that country and got rid of many a stereotype; for it became obvious that, all too often, the overseas opinions on Japan are not based on・ fully accurate information, just like the Japanese opinions on France are, as I felt. Shuch an exposure to a new world cannot but increase one's openness.

## CONCLUSION

The conversion by analysis-synthesis method system that I developped works. Nevertheless, regarding the naturalness of the output, in case of pitch manipulation, further improvements could probably be attained, especially by using the original residual signal instead of a pulse train for synthesizing, but so far, my attempts on that topic did not seem decisive.

More perceptual experiments should be made, and since this was concerned only with instantaneous pitch frequency and vocal tract characteristics a new direction o investigation could focuss on their dynamics.

As a conclusion I could say that this internship proved a thrilling experience. I have learned a lot about a new civilization where amidst the zooming cans of human sardine known as subways and the serenity of the Shinto shrines, similarities in the way of life between the French and the Japanese are striking. Nevertheless, they remain definitely different, I dare not say which is better or worse. To understand that country is far else than blind teasing or admiration, and for a comprehensive and critical first look at Japan, I think the best way was a personal experience, even though a limited one.

And also, I have learned a lot in many other fields including especially science, technology, and handling a research work. But I am very well aware that I only made a petty scratch into those areas.

 $10$ 

# A BRIEF OVERVIEW OF LPC METHOD

0] WARNINGS AND DISCLAIMERS

I LINEAR PREDICTION: THE BASIC IDEA

II] MODEL OF THE SPEECH PRODUCTION

III] APPLICATION OF THE MODEL OF THE SPEECH PRODUCTION

THE AUTOCORRELATION METHOD

THE COVARIANCE METHOD

DETRMINATION OF THE OTHER PARAMETERS

IV] CONCLUSION

## O] WARNINGS AND DISCLAIMERS

In this appendix, the following assumptions will be made

- We deal with digitalized signals.
- The z-transform theory is known.

Unless explicitly stated on a peculiar point, it is held true that

- z stands for a complex number.
- $\cdot$   $x(n)$  stands for a sequence.
- $X(z)$  stands for its z-transform.  $\ddot{\phantom{a}}$

Also, the shorthand notation "LPC" will be employed for "Linear Prediction Coefficients".

12

## I] LINEAR PREDICTION: THE BASIC IDEA

In first approximation, linear prediction consists in computing in advance the terms of a sequence by linearly combining a fixed number of the previous terms.

That approach to the signal may be translated into mathematical terms, thus providing the following:

### DEFINITION:

A Linear Prediction of a sequence  $x(n)$  is a system whose output is

$$
y(n) = \sum_{k=1}^{m} a_k * x(n-k)
$$

the input being x(n). Its order is m.

The system function of a m<sup>th</sup> order linear predictor is the polynomial

$$
LP(z) = \sum_{k=1}^{\infty} a_k * z^{-k}
$$

m

We also define the prediction error as

$$
e(n) = x(n) - y(n)
$$
  
=  $x(n) - \sum_{k=1}^{\infty} a_k * x(n-k)$ 

To wit, in terms of z-transform,

$$
E(z) = A(z) * X(z)
$$
  
m  

$$
A(z) = \sum_{k=1}^{m} a_k * z^{-k}, \quad a_0 = 1
$$

These definitions and direct applications of the z-transform will lead to further insight in the speech signals.

## II] MODEL OF THE SPEECH PRODUCTION

We modelize the composite effects of radiation, vocal tract and glottal excitation by a time varying digital filter whose system function can be written as:

m  $H(z,n) = S(z,n) / U(z,n) = G(n) / (1 - \sum a_k(n) * z^{-k})$  $k=1$ 

That system gets excited by an impulse train (i.e.  $x(n) / x(p) = 1$ ,  $x(q) = 1$ .  $x(n) = 0$  for  $p \lt n \lt q$ , and  $q-p$  is the instantaneous pitch period) for voiced speech, and by random noise for an unvoiced speech.

 $($ 

 $($ 

So, this model is determined by the parameters:

- -Voiced / Unvoiced
- -Pitch period
- -G(n) (Gain parameter)
- -m (the order of the model)

 $-$  (a<sub>k</sub>(n) } <sub>k=1,m</sub>

They are assumed to all vary slowly with time.

Hence, a speech wave,  $s(n)$ , is computed by the formula:

m  $s(n) = \sum a_k(n) * s(n-k) + G(n) * u(n)$  $k=1$ 

where  $u(n)$  is the applied excitation.

## II] APPLICATION OF THE MODEL OF THE SPEECH PRODUCTION

Assuming we are provided with a real digitalized speech wave, the computing of the system function of our model is equivalent to the finding of a linear predicton filter for this given sequence.

Let  $s(n)$  be the given speech wave, LP(z) the system function of the linear predicton filter and  $y(n)$ , the approximation of  $s(n)$  that the model outputs.

The best approximation will minimize the mean square of the prediction error sequence, (y-s)(n).

As the LPC vary slowly with time, in order to compute them, we will assume that they remain constant on a short duration, and we will consider a short-time average prediction error, and minimize it. The computed LPC will be valid only for that short time.

Let us take  $s_n(p) = s(n+p)$  for a segment of speech selected in the vicinity of the sample n.

Min(
$$
E_n
$$
) = Min( $\sum_{p} (s_n(p) - y_n(p))^2$ )  
Min( $E_n$ ) = Min( $\sum_{p} (s_n(p) - \sum_{k=1}^{m} a_k * s_n(p-k))^2$ )

(as  $(a_k(n))_{k=1,m}$  are constant on this short-time interval, we shall drop the indication (n) of their time-dependency)

Using the Lagrange theory, we set  $\partial E_n / \partial a_k = 0$  for  $1 \le k \le m$ .

m We get  $\Sigma$   $a_k * \Omega_n(i,k) = \Omega_n(i,0)$  for  $1 \le i \le m$  $k=1$ m and  $E_n = \Omega_n(0,0) + \Sigma a_k * \Omega_n(0,k)$ k=l using  $\Omega_n(i,k) = \sum s_n(p-i) * s_n(p-k)$ . p

In order to apply those considerations, we need to chose the short-time interval. Two basic ways of doing so emerge: the autocorrelation one, and the covariance one.

### THE AUTOCORRELATION\_METHOD

It consists in setting  $s_n(p) = s(n+p) * w(n)$ with  $w(n)$  being a finite-length window (e.g. a Hamming window) such that  $w(n) = 0$  for  $n \ge N$  and  $n \le 0$ . In that case,  $\Omega_n(i,k) = R_n(i - k!)$  for  $1 \le i \le m$  and for  $0 \le k \le m$ where  $R_n$  is the short-time autocorrelation function of the sequence,

i.e 
$$
R_n(k) = \sum_{p=0}^{N-1-k} s_n(p) * s_n(p+k)
$$
.

In a matrix formulation, it gives  $[R_n(i-j])]_{i=1,m; j=1,m}$   $[a_i]_{i=1,m} = [R_n(i)]_{i=1,m}$ 

## THE COVARIANCE METHOD

We first set the interval over which the mean squared error is computed and the consider the impact of such a setting on the computation of  $\Omega_n(i,k)$ .

/  $\checkmark$ 

N-1 Hence, as we define  $E_n = \sum_{n=1}^{\infty} (s_n(p) - y_n(p))^2$  $p=0$ we need  $s_n(p)$  for  $-m \leq p \leq N-1$ N-1 since  $\Omega_n(i,k) = \sum s_n(p-i)*s_n(p-k)$  for  $1 \le i \le m$  and for  $0 \le k \le m$ .  $p=0$ In a matrix formulation, it gives  $[\Omega_n(i,j)]_{i=1,m};j=1,m$   $[a_i]_{i=1,m} = [\Omega_n(i,0)]_{i=1,m}$ Let us note that  $\Omega_n(i,k) = \Omega_n(k,i)$ .

the name of the method is accounted by the fact that the properties of the matrix  $[\Omega_n(i,j)]_{i=1,m}$  are similar to those of a covariance matrix.

### DETERMINATION OF THE OTHER PARAMETERS

Gain It is proven that  $G^2 = E_n$ .

### Voiced/Unvoiced Decision and Pitch Period

As a by-product of the computation of the linear prediction error sequence, we can determine if the speech part seems voiced or unvoiced by examinig this sequence. If it looks like a random signal, we can guess it is likely to be an unvoiced part of the speech. If it has some periodically spaced peaks, it surely corresponds to a voiced part of the speech and the corresponding pitch period can be extracted (by computing its autocorrelation sequence and scanning for the maximum in the accurate range) since it is the time lap between the peaks.

### Soectrum

The LPC provide a short-time spectrum approximation, because the frequency response of a filter whose system function is H(z) can be evaluated by  $H(e^{j\Omega})$ .

It can be proven that theoretically the poles of the LPC lye inside the unit circle if we use of the autocorrelation method, whereas it is not always the case for the covariance method. This fact is of great computational importance because these poles provide an efficient approach to estimate the formants bandwidths and frequencies since, if the peak due to the pole in the spectrum correponds to a formant, they are related by the formula pole =  $exp$  ((- $\pi*$ bandwidth +  $i*2* \pi*$ frequency) \* T }

where T is the sampling period for the digitalization of the speech sample.

## IV] CONCLUSION

We have quickly dealt with a model for speech production by the output of an all-pole digital filter whose input should be either random noise, either an impulse train related to the pitch, that distinction depending on the voiced or unvoiced aspect of the speech.

The poles of the filter provide easily the formant parameters.

However, it shows poorer results for nasals, stops, and fricatives than for voiced sounds. Also, it may seem that female voices are more difficultly treated than male voices

Nevertheless, because of its versatility and good results, the LPC method is widely used for speech processing.

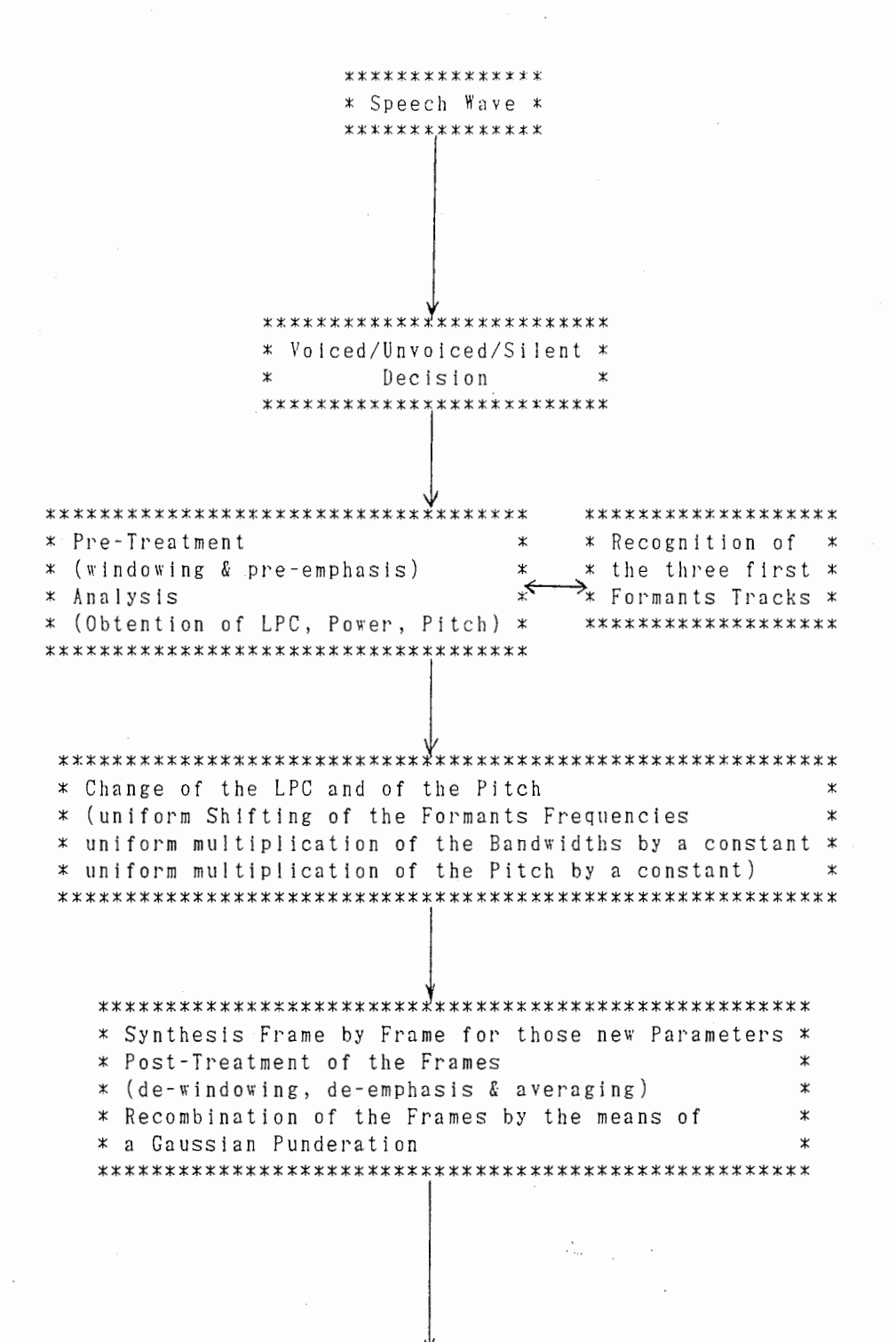

\*\*\*\*\*\*\*\*\*\*\*\*\*\*\*\*\*\*\*\*\*\*\*\* \* Outputed Speech Wave \* \*\*\*\*\*\*\*\*\*\*\*\*\*\*\*\*\*\*\*\*\*\*\*\*

\*\*\*\*\*\*\*\*\*\*\*\*\*  $\star\star$  $****$  $\ast$  $\ast$ UTILITY SOFTWARE  $\pmb{\ast}$  $\star$  $\pmb{\ast}$  $\pmb{\ast}$ \*\*\*\*\*\*\*\*\*\*\*\*\*\*\*\*\*\*\*\*\*\*\*\*\*\*\*\*\*\*\*\*\*\*

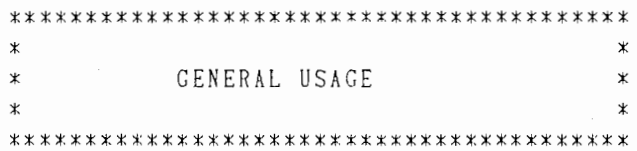

 $\ddot{\phantom{a}}$ 

For that purpose, several shell routines were developped.<br>Here they are.

```
\cdotsecho
           "BEFORE ANY TREATMENT WE MUST HAVE 'VOICED' THE FILE"
 echo
           \alpha \rightarrowech"IF IT IS SO, ANSWER 'y' AND GO ON"
 echo
           ...echo
                         ANSWER 'n' AND VOICE IT"
           "ELSE,
 echo
           , 1, 1, 1,echo
 read m
 case $m in
 y)
             \vdotsn)cd LPC
             cd TREAT;
             voicing $1;
             cd
             \vdots\ast)
             echo 'answer correctly next time'
             exit
             \mathbf{5};
 esac
          , 3, 3,echo
          "BEFORE ANY TREATMENT WE MUST HAVE 'FORMANTED' THE FILE"
 echo
          , , ,echo
          "IF IT IS SO, ANSWER 'y' AND GO ON"
 echo
          ...echo
          "ELSE,
                          ANSWER 'n' AND FORMANT IT"
 echo
          99 - 99echo
 read m
 case $m in
 y)
             \vdots\pi)
             cd LPC
             cd TREAT;
             echo "
             echo ""
\frac{1}{2} , \frac{1}{2}echo "BEWARE TO SET THE SAME ORDER OF ANALYSIS FOR THE"
             echo ""
             echo "FORMANTING AND THE TREATMENT."
             echo ""
            formant $1;
             c d\ddot{ }\ast )
            echo 'answer correctly next time'
            exit
            \ddot{\ddot{\mathbf{z}}}ESAC
```
Nov 20 09:59 1987 run Page 1

echo

 $\mathbf{H}=\mathbf{H}$ 

#### Nov 20 08:58 1887 run Page 2

cd

echo "BEFORE ANY TREATMENT WE MUST SET THE PARAMETERS"<br>" " echo echo "ANSWER 'y' TO GO ON" echo read m case \$m in  $y)$  $\begin{array}{c} \left( \begin{array}{c} \ast \\ \ast \end{array} \right) \end{array}$ echo'answer correctly next time' exit .. esac cd LPC In YO l'O \$ I

 $23$ 

```
Nov 20 10:00 1987 lavoro Page 1
  emacs /data/segot/LPC/OLD/a_help.h
  emacs /data/segot/LPC/OLD/driving
  cc /data/segot/LPC/OLD/foo.c -0
  a out $1 > file auxilliary
  rm a.out
  cp /data/segot/LPC/OLD/go go
  chmod +x go
  cc /data/segot/LPC/OLD/t.h.gen.c -0 -o t.h.generator
  n = 1if test -s a_storing
  then
  rm *_storing
  f_iwhile test -s file_help
  d o
  cat file_help /data/segot/LPC/OLD/a_help.h > a.h
  cp /data/segot/LPC/OLD/gogo.c zzzzz.c
  cc zzzzz.c - 0a.out \$1 > gogosh gogo
           for toto in \left[ \text{ls } $1, \times.0 \right]d o
           my $toto $toto.$m
           done
  \left(c dcd data
  cd segot
  cd MICRO-VAX
           for toto in \left[ \text{ls } $1, \times, 0, \text{da} \right]d o
           my $toto $toto.$m
           done
\cdotsm = expr m + 1grep "/\* $m \*/" file_auxilliary > file_help
  rm * storing
  done
  rm a.h file_help file_auxilliary go gogo $1
  m = 1cp /data/segot/LPC/OLD/max_m.c zzzzz.c
  cc zzzzz.c -0 -o max_mrm zzzzz.c
  max_m $m > file_help
  while test -s file_help-
  d<sub>0</sub>
```
24

```
Nov 20 10:00 1987 lavoro Page 2
if test -s $1.$m.o.1
then
        for toto in ls $1.$m.o.*
        d o
        cat $toto \gg $1.m.orm $toto
        done
\overline{(\ }c d
cd data
cd segot
cd MICRO-VAX
        for toto in Is $1.$m.o.da.*
        d o
        cat $toto >> $1.$m.o.da
        rm $toto
        done
\left( \right)fi
m = e \exp r $m + 1
max_m $m > file_help
done
```
rm max\_m file\_help t.h.generator

 $\Delta \sim 0.1$ 

### Nov 20 10:01 1987 a\_help.h Page 1

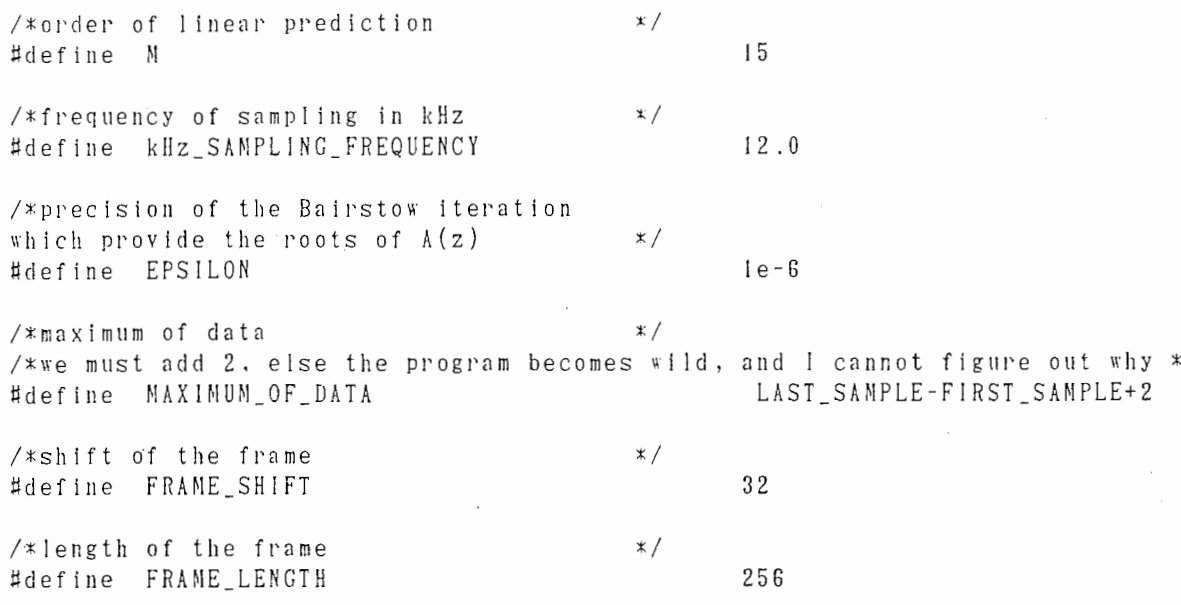

 $\bar{\gamma}$ 

 $\overline{\phantom{a}}$ 

 $2\sqrt{6}$ 

```
#include <stdio.h>
  #define STEP_SPEECH_FRAMES
                                          500
  main (arge, argy)
  int arge:
  char *argy[];
  /*this program reads a file and determines its silent zones for
  optimizing its slicing for a voice-treatment */
  \{char file[81], toto[81];
  int max frame = 0;
  int i , j , k ;
  FILE *file_pointer;
  float *voicing ;
  \text{strong}(\text{file}, \text{ary}[1]);
  streat(file," voicing");
  strepy (toto, "/data/segot/MICRO-VAX/");
  streat (toto, file);
  strepy (file, toto);
  if ((file_pointer=fopen(file,"r"))==NULL)
          \{printf("error\n");
          ext();
          }
  while (getc(f11e\_pointer) != EOF)
          max_frame++;
  max_{f}rame /= sizeof(float) ;
  rewind (file_pointer);
  if ((voicing = (float *)mall)oc(sizeof(float)*max-frame))== NULL)\{printf("errorYn");
          exit ( ) ;
          -3
  if ( fread (voicing, size of (float), max frame, file_pointer) != max_frame )
                  \{printf("errorYn");
                  exit ();
                   ₹
k = i = 0;j = 1;
  while ( (k \le max_{1} frame) \&& (*(voicing+k)) == 193.00) ) k++:
  while (k < max_f rame-1)
          \{printf("#define FIRST_SAMPLE %d
                                                 ", k*32);print f("/* %d * /Yn", j);
```
#### Nov 20 10:01 1987 foo.c Page 2

 $\overline{\phantom{a}}$ 

```
i = k + STEP_SPEECH_FRAMES ;if (i \geq max_{f} - 1)\{.<br>printf("#define LAST_SAMPLE %d ",(max_frame-1)*32+256);<br>printf("/* %d */¥n",j);
        break;
         \}else
        \{while (*(voicing + i) != 193.00 ) i--;k = i;\left\{ \right\}if (i = max_frame - 1)
        printf ("#define LAST_SAMPLE
                                                ", i*32-1);% delse
        printf("#define LAST_SAMPLE
                                         % d", (max_fname-1)*32+256 ;
print(f('')/* %d * / Yn", j);j++;
\}
```
 $\sim 10^7$ 

#### Nov 20 10:02 1987 go Page 1

```
case $1 in
        syncovar)
                echo #include ' '"' "$4"'"' >> zzzzzzzzzzzzz.c
                echo , \rightarrow 2zzzzzzzzz, c
                echo 'main()' >> zzzzzzzzzzzzz.c
                echo { >> zzzzzzzzzzzzz.c
                echo 'printf("main_syncovar %lf %lf %lf %lf %lf", BQ[0], BQ[1], BQ[2], FS3, P_S); ' >>
ZZZZZZZZZZZ.C
                               >> zzzzzzzzzzzzz.c
                echo }
                            > 22222222222222.0
                echo<sup>''</sup>'
                cc zzzzzzzzzzzz.c -1m -0
                a.out > zzzolif test -s main_syncovar
                then echo<sup>'</sup>'
                else cc /data/segot/LPC/TREAT/_synthesis.c -1m -0 -o main_syncovar
                fi
                rm a.out zzzzzzzzzzzz.c
                echo "$3 $2" | sh zzzol > $3
                rm zzzol
                \ddotscovar) cat $4 /data/segot/LPC/TREAT/ analysis.c > zzzzzzzzzzzz.c
                cc zzzzzzzzzzzzz.c -1m -0a.out $2 $3
                rm zzzzzzzzzzzz.c a.out
                \mathbf{.}echo "bye-bye"
        \ast)
                ; ;
```
esac

```
Nov 20 10:04 1987 t.h.gen.c Page 1
```

```
#include "/data/segot/LPC/OLD/driving"
```

```
main(arge,argy)
int arge:
char *argy[];
\left\{double id;
if ( BW\_STEP == 0 ) id = 1.0 + (double)( BW\_RANCE ) ;
else
        ₹
        id = (double)( - Bff_RAMGE + atoi( argv[i]) ) * BF_STEP);if (id \le 0.0) id = 1.0;
        else if ( id >= 0.0 ) id += 1.0;
        if ( id \le 0.0 ) id = -1.0 / id;
        \left\{ \right.if ('id == 0.5 ) id = 2.0 / 3.0;
if ( id == 2.0 ) id == 1.5;
if ( id < 0.5 ) id /= (1 - id);
if (id > 2.0) id = 1.0;
printf("double BQ[ 3 ] = { %lf, %lf, %lf}; \gamma_n", id, id, id);
if (FSTEP == 0) id = FSS_RANCE;
else id = (double) ( -FS3_RANGE+ atoi ( ary[2] ) * FS3_STEP) ;
printf("#define FS3
                               %lf¥n", id) ;
if (PITCH_STEP == 0) id = PITCH_RANCE;
else id = (double)( -PITCH_RANGE + atoi (ary [2]) ) * PITCH_STEP);
printf ("#define P_S
                                %1fYn", 1.0 + id);
₹
```
 $30$ 

Nov 20 17:25 1987 gogo.c Page 1

```
#include "/data/segot/LPC/0LD/driving"
```

```
main(arge, argy)
char *argv[];
int arge;
int i , j , k , ff1 , ff2 , ff3 ;
int t1, t2, t3;
t \vert =BW_STEP ;
t2 = FS3_STEP;
t3 = PITCH_STEP;
ff! = ( t1 == 0 ) ? 1 : 2* BW_RANGE / ((BW_STEP==0)?!:BW_STEP)+!
                                                                        \cdotff2 = (t2 == 0) ? 1 : 2* FS3_RAMGE / ((FS3_STEP==0) ? 1: FS3_STEP) + 1- ;
ff3 = (t3 == 0) ? 1 : 2* PITCH_RANCE / ((PITCH_STEP==0)?1:PITCH_STEP)+Iprintf("go covar %s %s a.h\n", argv[1], argv[1]);
for (i = 0; i \le f \text{f1}; i++)for (j = 0 ; j < f 2 ; j++)for (k = 0 ; k < f 3 ; ++k)printf("t.h.generator %d %d %d > t.h.%d¥n",i,j,k,l+ff2*j+ff1*ff2
```

```
for (i = 0 ; i < f 1 ; i++)for ( j = 0 ; j < f f 2 ; j++)
                          for (k = 0 ; k < f f 3 ; ++k)printf("go syncovar %s %s.%d.o t.h.%d¥n", argv[1], argv[1], l+ff2*j
+ff1*ff2* i, 1+ff2* j+ff1*ff2* i);
```
}

 $*$ i);

 $\sigma_{\rm{max}}$  and

 $\sim$   $\sim$ 

Nov 20 18:43 1987 voicing Page 1

emacs \_voicing\_tutorial c d cd MICRO-VAX cd NAKA  $pdi$ sp $% \left[ \begin{array}{cc} \Delta & \Delta \\ \Delta & \Delta \end{array} \right]$ pd i sp  $Cd$ cd LPC cd TREAT

Nov 20 18:40 1987 formant Page 1

```
echo " "
echo "GIVE THE ORDER OF THE ANALYSIS (DEFAULT 21)"
echo"'
read m
case $m in
[0-9][0-9]) if test \Imm - le 31
                then echo "OK, I TAKE $m AS THE ANALYSIS ORDER"
                     echo "IN CASE OF DISSATISFACTION HIT THE "C KEY"
                else echo "I DISSAGREE, I TAKE 21 AS THE ANALYSIS ORDER"
                     echo "IN CASE OF DISSATISFACTION HIT THE ^C KEY"
                     \text{Im} = 21fi
            echo "#define M $m" > zzzzzp.c
            echo "#define M $m" > zzzzzzp.c ;;
 \ast )
            echo "I DISSAGREE, I TAKE 21 AS THE ANALYSIS ORDER"
            echo "IN CASE OF DISSATISFACTION HIT THE ^C KEY"
            echo "#define M 21" > zzzzzp.c
            echo "#define M 21" > zzzzzzp.c;
esac
cat /data/segot/LPC/TREAT/preleminary_formant_analysis.c >> zzzzzp.c
cc zzzzzp.c - lm -0a.out \$1 > zzzzzpzzzzzzcc /data/segot/LPC/TREAT/first_treatment.c -lm -0
a.out < zzzzzpzzzzzzzz
rm zzzzzpzzzzzzz a.out
rm zzzzzp.c
c d
cd NI*
cd NAKA
echo ""
echo "VALIDATE THE RESULTS CONCERNING THE FORMANT TRACKS"
echo ""
echo "AND USE THE pdisp SOFTWARE FACILITY FOR IT"
echo " "
pdisp $1
echo " "
echo "ARE THE RESULTS CONCERNING THE FORMANT TRACKS GOOD ENOUGH? (y/n)"
echo " "
read m
case $m in
y) cd
  cd LPC
  cd TREAT
  cat second treatment.c >> zzzzzzp.c
   cc zzzzzzp.c - lm -0 -o second_treatment.out
   second_treatment.out $1 lissage
   rm /data/segot/MICRO-VAX/$1_formants_validation
   rm second_treatment.out zzzzzzp.c
   exit
   \div \div
```
 $\ast$ ) cd

cd LPC cd TREAT cat second\_treatment.c >> zzzzzzp.c cc zzzzzzp.c - im - 0 - o second treatment.out

Nov 20 18:40 1987 formant Page 2

```
rm zzzzzzp.c
while test -s /data/segot/MICRO-VAX/$1_formants_validation
     d o
     c dcd LPC
     cd TREAT
     second_treatment.out $1 no_lissage
     c d
     cd NI*
     cd NAKA
     echo<sup>"</sup>
     echo "CHECK THE RESULTS CONCERNING THE FORMANT TRACKS"
     echo \rightarrow \cdotsecho " "
     echo "AND USE THE pdisp SOFTWARE FACILITY FOR IT"
     pdisp $1
     echo " "
     echo "ARE THE RESULTS CONCERNING THE FORMANT TRACKS GOOD ENOUGH? (y/n)"
     echo " "
     read m
     case $m in
     y) second_treatment.out $1 lissage
        rm /data/segot/MICRO-VAX/$1_formants_validation
        rm second_treatment.out;;
     *) ; ;
     esac
     done
\ddots
```
esac

Nov 20 18:44 1987 compute\_recognition\_rate Page 1

```
echo ''
echo 'Give the name of the speech piece to'
echo 'compute the recognition rate of'
echo '
read file
if test -s recognition_rate_of_$file
then rm recognition rate of $file
-f i
cc /data/segot/LPC/LISTEN/alpha.c -1m -0 -o alpha
cc /data/segot/LPC/LISTEN/beta.c -1m -0 -o beta
for i in ls *$file*output*
d o
if test -s recognition_rate_of_$file
        {\tt t}hen
        cat recognition_rate_of_$file | alpha $i > zzzzzz
        mv zzzzzz recognition_rate_of_$file
        else
        beta \leq $i > recognition rate of $filefi
echo "$i taken into account"
done
rm alpha beta
cc /data/segot/LPC/LISTEN/chart.c -1m -0 -o chart
chart < recognition_rate_of_$file > chart_of_recognition_rate_of_$file
rm chart
```
## Nov 20 18:44 1987 listen Page 1

cc /data/segot/LPC/LISTEN/listen\_treat.c -0 -1m -o listen\_treat

echo 'Give your name, just one, please.' read name

for file in /data/segot/MICRO-VAX/lerat.aiueo.1.o.da /data/segot/MICRO-VAX/jean.aiueo.1.o.d  $\mathfrak{a}$ 

#we may also try a complete test, but it may tire the listener-guinea pig #for file in Is /data/segot/MICRO-VAX/\*.1.o.da

 $d_0$ listen\_treat \$name \$file echo ' echo ''  $echo$   $\cdot$   $,$  $echo$ ,  $echo$   $\cdot$   $\cdot$ sleep 2 done

rm listen\_treat

## Nov 20 18:44 1987 max\_m.c Page 1

#include "/data/segot/LPC/OLD/driving"

```
main(arge, argy)
int arge;
char *argy[];
\left\{ \right.int imax , j ;
inta, b, c;
int input = 0;
for ( j = 0 ; j < strien (\text{ary}[1] ); j++ )
       input = input * 10 + (int) ( * (argv[1]+j) ) - (int) ( '0' ) ;
a = PITCH_STEP : if ( a == 0 ) a = 1 ;
b = F.S3 \_ \text{STEP} ; if (b == 0) b = 1;<br>
c = BY \_ \text{STEP} ; if (c == 0) c = 1;
\text{imax} = 1 + (2*PITCH_RANGE/a+1) + (2*FS3_RANGE/b + 1) *(2*FS3_RANCE/b + (2*BF_RANCE/c + 1) * 2*BF_RANCE/c);
if ( input \le imax ) printf ( "%d\n" , imax-input ) ;
\left\{ \right.
```

```
Nov 20 18:44 1987 alpha.c Page 1
#include <stdio.h>
#include <math.h>
main(arge), argy)
int arge:
char *argy[];
\{char c:
FILE *TOTO;
int i . j , k ;
TOTO = fopen(argv[1], "r");
while(scanf("clef %d recognition rate %d / %dYn", \&i, \&j, \&k) == 3)
        fscanf(T0T0, "%cYn", &c);
        if (c == 'y')j++;
        printf ("clef %d recognition rate %d / %d\'n", i, j, k+1);
        ₹
fclose (TOTO);
₹
```
38

```
#include <stdio.h>
\sharpinclude \leqmath.h>
ma In () 
{ 
char c:
FILE *TOTO;
int j, k;
int i : 
static char value [121][8] ="7 8 2"、"I 2 2 " , ,.4 8 5 " , .,8 7 0 " , " I 5 5 " , "8 I 5 " ,''I 2 4 4'', "2 8 8 " , " I 2 8 8 " , " I 8 8 " , 
 ''3 8 7'',''I 2 I I'', "5 I 8 " , "8 4 8 " , " I 2 7 7 " , "2 5 4 " ,''5 7 3 " , " I 2 5 5 " ,''5 9 5 " ,''2 4 3'', 
 "5 2 9 " , "1 2 9 9 " , "1 8 8 " , "6 6 1 " , "1 2 3 3 " , "8 2 6 " , "7 2 7 " , "2 1 0 " , " l 2 0 0 " , "8 0 4 " ,
"3 2 0 ", "1 3 1 0 ", "2 8 7 ", "5 5 1 ", "1 1 0 1 ", "1 9 9 ", "9 2 5 ", "2 7 6 ", "7 7 1 ", "6 0 6 ",
"221", "694", "1167", "100", "1024", "23", "1222", "45", "1145", "34",
"903", "265", "837", "1002", "177", "617", "232", "1156", "584", "56",
"1321", "474", "1", "760", "639", "650", "309", "936", "331", "1123",
 ,'G 7 2'', " I I I " , " I I I 2 " , "3 6 4 " , " I O 3 5 " , "4 0 8 " , " I 2 G 6 " , " I 3 3 " , "7 I G " , "3 7 5 " , 
 ''9 5 8 " , "G 7 " , "4 3 0 " , " I O 5 7 " ,''4 4 I " , " I O 4 G " , " 6 8 3 " , " I I 3 4 " , "4 5 2 " ,''I I 7 8'', 
1749", 1463", 1068", 1496", 1079", 1679", 178", 1793", 1793", 189", 1892",
 ,'G 2 8 ", "8 8 I ". "I O 8 0 ", "5 8 2 ", "I I 8 9 ", "I 2", "IO I 3 ", "7 3 8 ", "I 4 4 ", "7 0 5 ", 
 "9\,4\,7\;".\; "3\,5\,3\;".\; "9\,8\,0\;".\; "4\,1\,9\;".\; "8\,5\,9\;".\; "3\,8\,6\;".\; "9\,9\,1\;".\; "3\,4\,2\;".\; "9\,1\,4\;".\; "5\,4\,0\;".\;''S 8 9" 
j; 
i=0;while (scanf("%cYn", &c) == 1){ 
            if (c == 'y')j = 1;
            else 
                        j = 0;
            printf("clef %s recognition rate %d / 1¥n",value[i],j); 
            i ++ ; 
            }
```
Nov 20 13:44 1887 beta.c Page

ļ

39

```
Nov 20 18:45 1987 chart.c Page 1
#include <stdio.h>
#include <math.h>
#define ST II
maxin()\{int i, j, k;
float rate [ ST ] [ ST ] ;
for(i=0; i < ST; i++)for (j=0; j < S T; j++)rate[i][j]=0.0;while (scanf ( "clef %d recognition rate %d / %d \n", &i, &j, &k ) == 3)
       rate [ ((i-1) % (ST*ST) )/ST ] [ (i-1)/(ST*ST) ] = (fload) j / (fload) k ;
for(i=ST-1;i>=0;i--)\{for (j=0; j < S T; j++)printf("%.2f", rate [i][j]);
        print(''\Psi n'');\}\}
```
40

 $\sim 10^{11}$  .

```
Nov 20 18:45 1987 listen_treat.c Page 1
```

```
#include <stdio.h>
#include <math.h>
main (arge, argy)
int arge:
char *argv[] ;
{ 
FILE *results;
char v, buffer[100];
static char value[I21][8] 二{
"782 " , "122 " , "485 " , "870 " , "155 " , "815 " , "1244 " , "298 " , "1288 " , "166 " , "397 " , "1211 " , "518 " , "848 " ,
"1\overline{277}", "2\overline{54}", "573", "1255", "595", "243", "529", "1299", "188", "661", "1233", "826",
"7 2 7 " , "2 I O'', " I 2 0 0 " , "8 0 4 " ,''3 2 0 " , " I 3 I O " , "2 8 7 " , "5 5 l " , " I I O l " , " I 8 8 " ,''8 2 5'', "2 7 6'', "7 7 I'', 
"606 " , "221 " , "594 " , "1167 " , "100 " , "1024 " , "23 " , "1222 " , "45 " , "1145 " , "34 " , "903 " , "265 " , "837 " ,
" I O O 2 " . " I 7 7 " , "G I 7 " , "2 3 2 " ,''I I 5 6 " , "5 8 4 " , "5 G " , " l 3 2 I " , "4 7 4 " , " I'', "7 G O " , "G 3 8 " ,''G 5 0 " , 
"309", "936", "331", "1123", "672", "111", "1112", "364", "1035", "408", "1266", "133"
"7 1 6 ", "3 7 5 ", "9 5 8 ", "6 7 ", "4 3 0 ", "1 0 5 7 ", "4 4 1 ", "1 0 4 6 ", "6 8 3 ", "1 1 3 4 ", "4 5 2 ", "1 1 7 8 ", "7 4 9 ",
"4 53 " , "1068 " , "496 " , "1079 " , "507 " , "78 " , "793 " , "89 " , "892 " , "628 " , "881 " , "1090 " ,
"562 " , "I I 89 " , "12 " , "1013 " , "738 " , "144 " , "705 " , "947 " , "353 " , "980 " , "419 " , "859 " ,
"386", "991", "342", "914", "540", "969") ; 
int i;
char begin[200], roro[210];
char responses buffer[200];
strcpy ( buffer, argv[2] ) ;
buffer[strlen(buffer)-7] = 'Y0'i = 22;
while (buffer[i] != '¥0')
          { 
          buffer[i-22] = buffer[i] ;
          i + +;
          \}buffer[i-22] = buffer[i] ;
strcpy (begin , "cd;cd MICRO-VAX;daout -f J2 "); 
eheh : ;
i = 0:
printf ("Compare this utterance¥n") ;
strcpy (\text{roro}, begin) ;
streat (roro , buffer ) ;
strcat (roro , ".661.o.da;cd;cd LPC;sleep 1") ;
system (roro) : 
printf ("With the following utterance Y_n");
stropy (roro, begin) ;
strcat ( roro, buffer ) :
streat (\text{roro}, ".") :
strcat (roro, value[i]) :
streat (roro, ".o.da:cd;cd LPC");
```

```
system (roro) ;
printf ( "Is it the same person? y for yes, n for no, r for repeat Yn");
responses_buffer[0] = getchar ();
y = getchar( );
Nov 20 18:45 1987 listen_treat.c Page 2
printf ("Yn Yn Yn Yn Yn ");
switch ( responses buffer[i])
        \{case 'y' :
       case \in \mathbb{R}: break ;
       case r : goto eheheh;
                   break ;
        default : printf ("Answer y, n, r, or c, please!YnYnYnYn");
                   goto eheheh ;
                   break ;
        }
i = 1;
beginning :;
while (i \lt i21)printf ("Compare this utterance\n");
        strepy (roro, begin);
        strcat (roro, buffer);
        streat ( roro, ".661.o.da;cd;cd LPC;sleep 1");
        system ( roro ) ;
        printf ("With the following utterance\"n");
        stropy (roro, begin);
        streat ( roro, buffer );
        streat (roro, ".");
        strcat (roro, value[i]);
        streat (\text{roro}, ".o.da;cd;cd LPC");
        system (roro);
        printf ( "is it the same person? (y for yes / n for no / r for repeat \langle \mathbf{n}^2 \rangle;
        printf ("
                                         c for correcting the previous answer \chi_{n};
        printf ("
                                          (Xd / 121) Yn, i+1;
        responses_buffer[i] = getchar ();
        y = getchar( );
        print f('YnYnYnYnYnYn');
        switch ( responses_buffer[i] )
                \{case 'y' :
                case n' : i++;
                           break ;
                case 'r' : break ;
                case 'c' : i-- :break ;
                default : printf ("Answer y, n, r, or c, please!YnYnYnYn');
```

```
break ;
```

```
₹
                \{printf ("It is finished, do you want to correct the last proof?(y/n) Yn");
v = getchar( ) ;
responses_buffer[160] = getchar ( ) ;
if (y == 'y')\{i = 120;
               goto beginning ;
                - }
strepy (begin{bmatrix} & begin \\ & sargv[1] \end{bmatrix});
streat ( begin, "." );
Nov 20 18:45 1987 listen_treat.c Page 3
strcat ( begin, buffer );
strcat (begin{bmatrix} 1 & 0 & 0 & 0 \\ 0 & 1 & 1 & 0 \\ 0 & 0 & 1 & 0 \\ 0 & 0 & 0 & 0 \\ 0 & 0 & 0 & 0 \\ 0 & 0 & 0 & 0 \\ 0 & 0 & 0 & 0 \\ 0 & 0 & 0 & 0 \\ 0 & 0 & 0 & 0 \\ 0 & 0 & 0 & 0 \\ 0 & 0 & 0 & 0 & 0 \\ 0 & 0 & 0 & 0 & 0 \\ 0 & 0 & 0 & 0 & 0 \\ 0 & 0 & 0 & 0 & 0 \\ 0 & 0 & 0 & 0 & 0 \\ 0 & 0 & 0 & 0 &
```
fprintf ( results , "%c\'n" , responses\_buffer[i] ) ;

```
printf ("Thank you for your help\n");
₹
```
for  $(i = 0 ; i < 121 ; i++)$ 

Nov 20 17:24 1987 driving Page 1

#define FS3\_RANGE  $10$ #define FS3\_STEP  $\mathbf{0}$ 

/\* Here, the bandwidth are given in additional percent change  $*/$ #define BW\_RANGE  $-5$ #define BW\_STEP  $\pmb{0}$ 

/\* Here, the pitch is given in additional percent change  $*/$ #define PITCH\_RANGE 5 #define PITCH\_STEP  $\,0\,$ 

ESTIMATING THE THREE FIRST FORMANTS  $\star$  $\star$  $\ddot{\mathbf{r}}$  $\star$ 

The shell routine 'formant' does it. It usage is: formant <file.name> Eventually, for a file name ending in .ad, e.g. file name = foo.ad, just use 'formant foo'

In the first stage, the frequencies and bandwidths of the LPC roots are computed for each frame. In the second stage, a first estimation of the three first formant tracks is performed, and the following files are created, for further processing: Eventually, for a file name ending in .ad, e.g. file name  $=$  foo.ad

foo\_poles double point type file stores the values of the LPC roots frequencies

 $f \circ o$  bb double point type file stores the values of the LPC roots bandwidths

double point type file foo formants stores the values of the three first formant frequencies

 $f \circ o$  \_ n p integer type file stores the values of the number of the poles corresponding to the three first formants in each frame

foo formants validation is a temporary integer type file, created at that time in the purpose of checking the accuracy of the values of foo\_np.

-1 stands for an unvoiced frame

0 stands for a neutral degree of certainty

I stands for a sure value for the corresponding number in foo\_np 2 stands for the beginning of a probably false zone

3 stands for the end of this zone

Then a human intervention is asked for, through the 'pdisp' command, followed by a post-processing to take into account the human indications untill the results proves satisfactory.

```
echo ""
echo "GIVE THE ORDER OF THE ANALYSIS (DEFAULT 21)"
echo ""
read m
case $m in
[0-9][0-9]) if test $m - le 31
                then echo "OK, I TAKE $m AS THE ANALYSIS ORDER"
                     echo "IN CASE OF DISSATISFACTION HIT THE ^C KEY"
                else echo "I DISSAGREE, I TAKE 21 AS THE ANALYSIS ORDER"
                     echo "IN CASE OF DISSATISFACTION HIT THE ^C KEY"
                     \sin = 21f i
           _echo "#define M $m" > zzzzzp.c
            echo "#define M $m" > zzzzzzp.c ;;
            echo "I DISSAGREE, I TAKE 21 AS THE ANALYSIS ORDER"
\ast )
            echo "IN CASE OF DISSATISFACTION HIT THE ^C KEY"
            echo "#define M 21" > zzzzzp.c
            echo "#define M 21" > zzzzzzzp.c ;;
esac
cat /data/segot/LPC/TREAT/preleminary_formant_analysis.c >> zzzzzp.c
cc zzzzzp.c - \ln -0a.out \$1 > zzzzzpzzzzzzzcc /data/segot/LPC/TREAT/first_treatment.c -1m -0
a.out < zzzzzpzzzzzzrm zzzzzpzzzzzzzz a.out
rm zzzzzp.c
c.d
cd NI*
cd NAKA
echo ""
echo "VALIDATE THE RESULTS CONCERNING THE FORMANT TRACKS"
echo ""
echo "AND USE THE pdisp SOFTWARE FACILITY FOR IT"
echo ""
pdisp $1
echo ""
echo "ARE THE RESULTS CONCERNING THE FORMANT TRACKS GOOD ENOUGH? (y/n)"
echo""
read m
case $m in
y) cd
  cd LPC
  cd TREAT
  cat second treatment.c >> zzzzzzp.c
  cc zzzzzzp.c - Im - 0 - o second_treatment.out
  second_treatment.out $1 lissage
  rm /data/segot/MICRO-VAX/$1_formants_validation
  rm second_treatment.out zzzzzzzp.c
   exit
   \vdots*) cd
  cd LPC
  cd TREAT
  cat second_treatment.c >> zzzzzzp.c
  cc zzzzzzp.c - lm -0 -o second_treatment.out
```
 $\frac{1}{r}$ 

## Nov 17 18:57 1987 formant Page 2

```
rm zzzzzzp.c
while test -s /data/segot/MICRO-VAX/$1_formants_validation
     d o
     c dcd LPC
     cd TREAT
     second treatment.out $1 no lissage
     cd
     cd MI*
     cd NAKA
     echo ""
     echo "CHECK THE RESULTS CONCERNING THE FORMANT TRACKS"
     echo " "
     echo " "
     echo "AND USE THE pdisp SOFTWARE FACILITY FOR IT"
     pdisp $1
     echo ""
     echo "ARE THE RESULTS CONCERNING THE FORMANT TRACKS GOOD ENOUGH? (y/n)"
     echo " "
     read m
     case $m in
     y) second_treatment.out $1 lissage
        rm /data/segot/MICRO-VAX/$1_formants_validation
        rm second_treatment.out;;
     *) ; ;
     esac
     done
; ;
```
esac

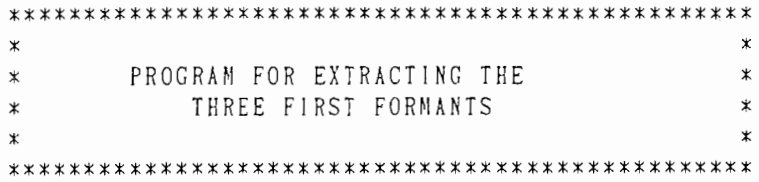

```
Nov 17 19:55 1987 first_treatment.c Page
```
 $else$  iki();

سال الأراد المري

```
ltinclude <std!o.h> 
#include <math.h>
FILE *STANDARD_INPUT ;
ltinclude "/data/segot/LPC/TREAT/useful .c" 
enum harmony { silent , unvoiced , voiced_consonnant , voiced_vowel } ;
ltinclude "/data/segot/LPC/TREAT/find_formants.c" 
main () 
{ 
enum harmony *frame\_type;
char buffer[81], file_formants[81], file_np[81], file_voicing[81];
FILE *file_formants_pointer;
int nw,m,frame_shift,max_frame,frame,*np,*werthe; 
float *frame_type_num ;
double *a_buffer , *fff , *bbb , *inrm , fs 
power_buffer 
FILE *filou;
1** 
* INPUT SEQUENCE 
* 
\overline{\overline{}}do 
if (scanf ( \%s", buffer ) == EOF ) iki();
while (strcmp(buffer,"from_file")l=O); 
scanf("%s",file_formants);
file_formants[strlen(file_formants)-3] = '\puo';
strcat (file_formants, "_formants");
/* buffer contains r \circ w the name of the original file of raw data that were
   treated, we are at the beginning of the data to input */if (lecture_stdin(buffer,"sampling_frequency_in_Hz"))
        scanf ("%lf",&fs);\mathbb{Z}_{\mathcal{A}}else iki();
if (lecture_stdin(buffer,"order_of_analysis")) 
        scanf ("%d",&m); 
else iki();
if (lecture_stdin(buffer,"number_of_data_in_it"))
        scanf ("%cl",&nw); 
else iki();
if (lecture_stdin(buffer,"frame_shift"))
        scanf ("%d",&frame_shift);
```

```
Nov 17 18:55 1887 first_treatment.c Page 2
```

```
if (lecture_stdin(buffer,"total_number_of_frames"))
        scant ("%d", \&max_{i}frame);
e \left( k(i) \right);
if (! lecture_stdin(buffer,"the_frame_number")) iki();
if (((frame_type=(enum harmony *)calloc(max_frame,sizeof(enum harmony)))==NULL)
                                   I I 
    ((bbb=(double *)calloc((m-1)*max_frame+1,sizeof(double)))==NULL)
                                   I I 
    ((fff = (double *)cal | loc((m-1)*max_fname+1,sizeof(double))) == NULL)I I 
    ((a_buffer=(double x)calloc(m,sizeof(double)))==NULL)){ 
        printf("there is no room left for the computations, so exit"); 
        exit ();
        <sup>}</sup>
do 
{ 
if (scanf ( \sqrt[3]{d}, \sqrt[3]{d} aframe ) == EOF ) iki();
frame - = 1;
if ((lecture_stdin(buffer,"is_a_volced_vowel_one")) 
                 \cdotI I
        (strcmp(buffer,"is_a_voiced_one")==O)) 
   *(from the type + frame) = voiceed\_vowel;
else if (strcmp(buffer,"is_a_voiced_consonnant_one")==O) 
        *(frame\_type+frame) = voiceed\_consumantelse if (strcmp(buffer, "is_a_s]silent_one")==0)*(frame_type+frame) = silent ;else if (stremp(buffer, "is_an_unvoiced\_one") == 0)*(frame_type+frame) = unvoiced ;else iki()
if (lecture_stdin(buffer,"its_power_is")==O) iki(); 
else scanf ("%lf",&power_buffer); 
switch ( *(frame_type+frame) )
        { 
        case silent 
                         \overline{\phantom{a}}:
        case unvoiced 
                          \ddot{\cdot}break 
        case voiced_vowe]: 
        case voiced_consonnant: 
                          fff += (m-1)*frame ;
                          bbb += (m-1)*frame;
                          scratch_stdin (a_buffer, fff, bbb, m);
                          fff -1 (m-1)*frame ;
                          bbb = (m-1)*frame;
                          break ; 
        ₹
₹
while ( lecture_stdin(buffer,"the_frame_number")&& ( frame != max_frame-1) ) ;
7*
```
 $\frac{1}{2}$ 

```
Nov 17 19:55 1987 first treatment.c Page 3
*** Storing of the pole frequencies ***
* /
strcpy (buffer, file_formants);
buffer[ strlen(file_formants) - 9 ] = 'Y0';
strcat (buffer , "_poles"); 
if ((filou = fopen(buffer,"w"))==NULL) 
        { 
        printf ("there is a file opening problem, so exit \gamma");
        exit () ; 
         } 
if (fwrite(fff,sizeof(double), (m-1)*max_fnene,filou) != (m-1)*max_fnme){ 
        printf ("there is a file writing problem, so exit \gamma");
        exit () ; 
         \}fclose (filou);
/* 
*** Storing of the bandwidths *** 
\overline{\mathbf{x}}strcpy (buffer, file_formants); 
buffer[ strlen(file_formants) - 9 \text{ }] = '40';
strcat (buffer, "_bb");
if ((filou = fopen(buffer, "w")) == NULL){ 
        printf("there is a file opening problem, so exit¥n"); 
        exit () ; 
         } 
If (fwrite(bbb,sizeof(double), (m-1)*max-frame,filou) != (m-1)*max-frame){ 
        printf("there is a file writing problem, so exit¥n"); 
        exit () ; 
         } 
fclose (filou);
/*
*** Creation of the file of validation 
*/
if ((werthe = (int *) malloc (3 * max_frame * sizeof(int))) == NULL)
        { 
        printf("there is a memory space problem, so exit¥n"); 
        exit () ; 
        l 
strcpy ( buffer, file_formants );
strcat (buffer , "_validation"); 
if ((filou = fopen(buffer, "w")))=NULL){ 
        printf("there is a file opening problem, so exit¥n"); 
        exit () ; 
        } 
for (frame=0;frame<max_frame;++frame)
        { 
        if ( *(frame_type+frame) == voiced_vowel
                                             *** 
                 { 
                *(\text{werthe}+3*\text{frame}) = 0;
```

```
*(\text{werthe}+3* \text{frame}+1) = 0;
```

```
\Box(fwrite(inrm,sizeof(double),3*max_frame,file_formants_pointer)!=3*max_frame))
         printf ("Problem of access to the file of formants, so exitYn");
        ext();
fclose (file_formants_pointer);
strepy (file_voicing, file_formants);
file_voicing[ strlen(file_formants) - 9 \text{ J} = 'Y0';
streat (file_voicing, "_voicing");
if ( ( filou = fopen ( file_voicing , "w" ) ) == NULL )
        printf("Problem of access to the file of voicing, so exit¥n");
        exit();
if ((frame type num=(float *)calloc(max frame,sizeof(float)))==NULL)printf("Problem of memory allocation, so exit¥n");
        ext();
for (frame = 0 ; frame < max_frame ; frame++ )
        \{switch ( * (frame_type+frame) )
                case silent:
                                 *(frame\_type\_num + frame) = 193.0;break;
                case voiced_consonnant:
                case unvoiced:
                                *(frame type num+frame) = 120.0;
                                break;
                case voiced_vowel:
                                *(frame_type_numberframe)=55.0+5.0*cos((double)frame*0.2);break;
                \{fwrite(frame_type_num,sizeof(float),max_frame,filou);
fclose (filou);
free(frame_type_num);
stropy (file_np), file_formants);
file_np[ strlen(file_formants) - 9 ] = '\sqrt[4]{0}';
streat (file_np, "_np");
if (( (iiou = fopen (file_up, "w") ) == NULL
       \Box(fwrite( np , sizeof(int), 3*max_frame, filou)!=3*max_frame))
        printf("Problem of access to the file of np, so exit¥n");
        ext()fclose (filou)
```

```
*(\text{werthe}+3*\text{frame}+2) = 0;else
                  *(\text{werthe}+3*\text{frame}) = -1;*(\text{werthe}+3*\text{frame}+1) = -1;*(\text{werthe}+3*f\text{range}+2)= -1;\}\big\}if (fwrite(werthe,sizeof(int),3*max_frame,filou) != 3*max_frame )
         printf("there is a file writing problem, so exit¥n");
         ext();
         }
fclose (filou);
free(werthe);/\times\ast\pmb{\ast}THE TREATMENT STARTS
 \star* /
if ((( inrm = (double *) calloc ( 3 * max-frame, size of (double) ) ) = NULL )
                                     \vert \vert( (np = (int *) calloc (3 * max_frame, size of (int )) = NUL ))
         printf("there is no room left for the computations, so exit¥n");
         exit () ;
         }
formant (fff,bbb,m,np,max_frame,frame_type) ;
/\ast\astTHE TREATMENT IS FINISHED
\pmb{\ast}\pmb{\ast}*//* now we store the results */for (frame=0;frame<max_frame;++frame)
         if (*(frame_type + frame) == voice d_vowel)*(in r m + 3 * f rame ) = * (f f f + (m - 1) * f rame+*(np + 3 * f rame ));
                  *(in r m+3* r n m e+1) = *(fff+(m-1)* r n m e+*(n p+3* r n m e+1));*(inr m+3 * fr a m e+2) = *(fff(m-1) * fr a m e+*(np+3 * fr a m e+2));₹
         else
                  *(in r m + 3 * f r ame) = -1.00:
                  *(inr m+3 * fr n m e+1) = -1.00:
                  *(in r m+3 * f r ame+2) = -1.00;
                  \big\}if ((file_formants_pointer = fopen ( file_formants , "w" ) = = NULL )
```

```
free(np); 
free(frame_type);
free(inrm);free(bbb) :
free(fff);
7* finished */\}
```
/'¥

 $\ast$  $\star$ HUMAN INTERVENTION IN THE  $\pmb{\ast}$  $\pmb{\ast}$  $\pmb{\times}$ PROCESS  $\star$  $\ast$  $\ast$ 

It is possible through the 'pdisp' command.

Formant Displays the current estimations on the instantaneous spectrogram.

Poles Displays the frequencies of the poles on the instantaneous spectrogram.

formanting Allows the access to a new menu. Its commands are:

 $\left\langle \mathbf{v}_{\mathbf{w}_{k+1}}\right\rangle$ 

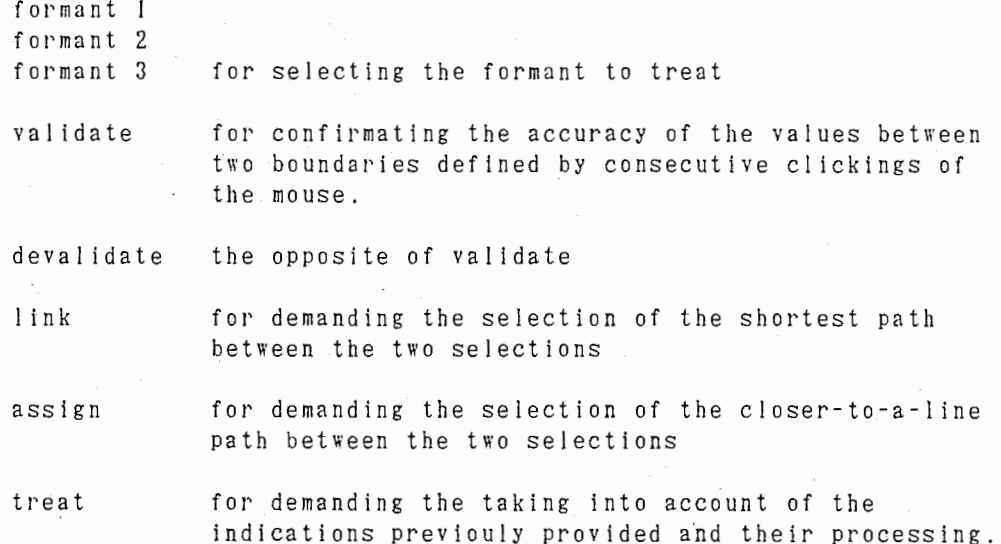

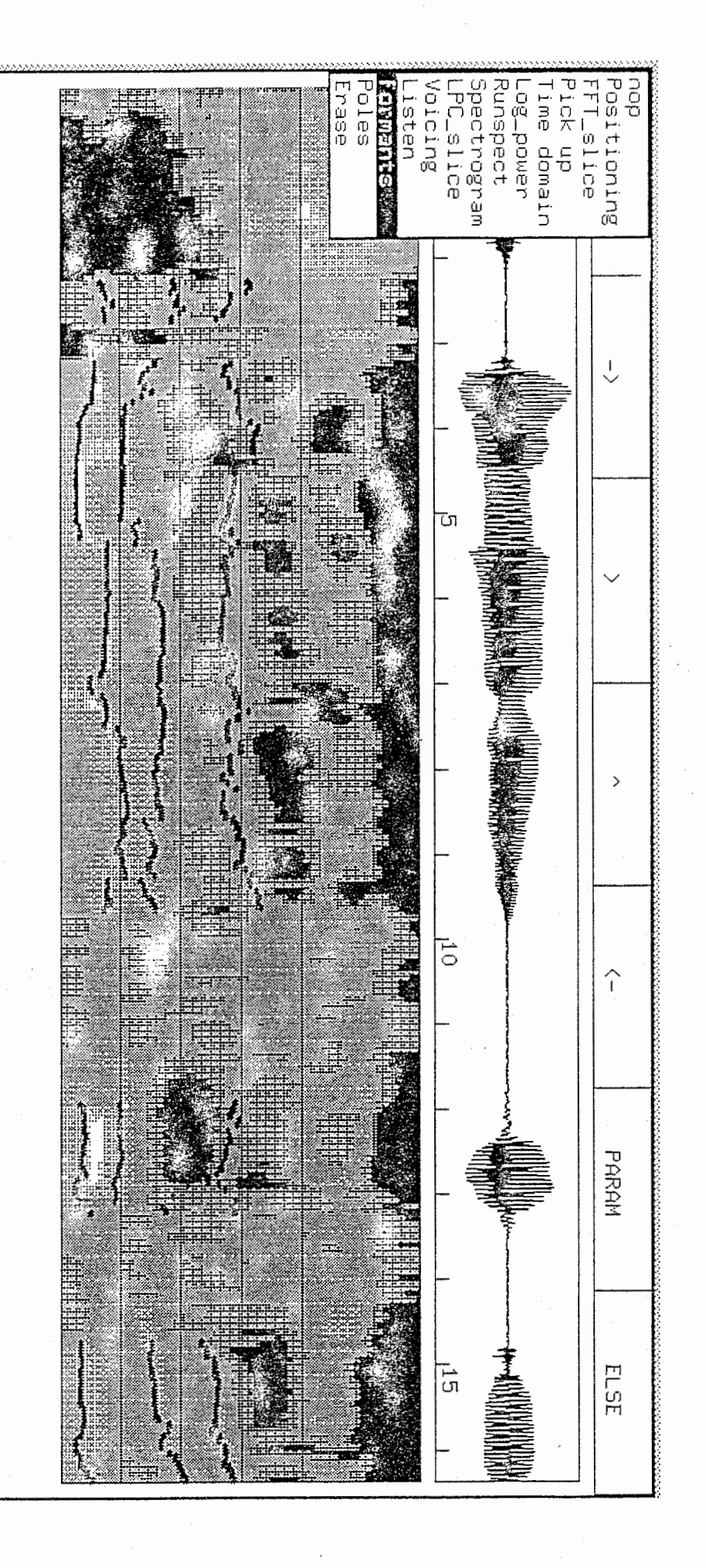

 $5\sqrt{3}$ 

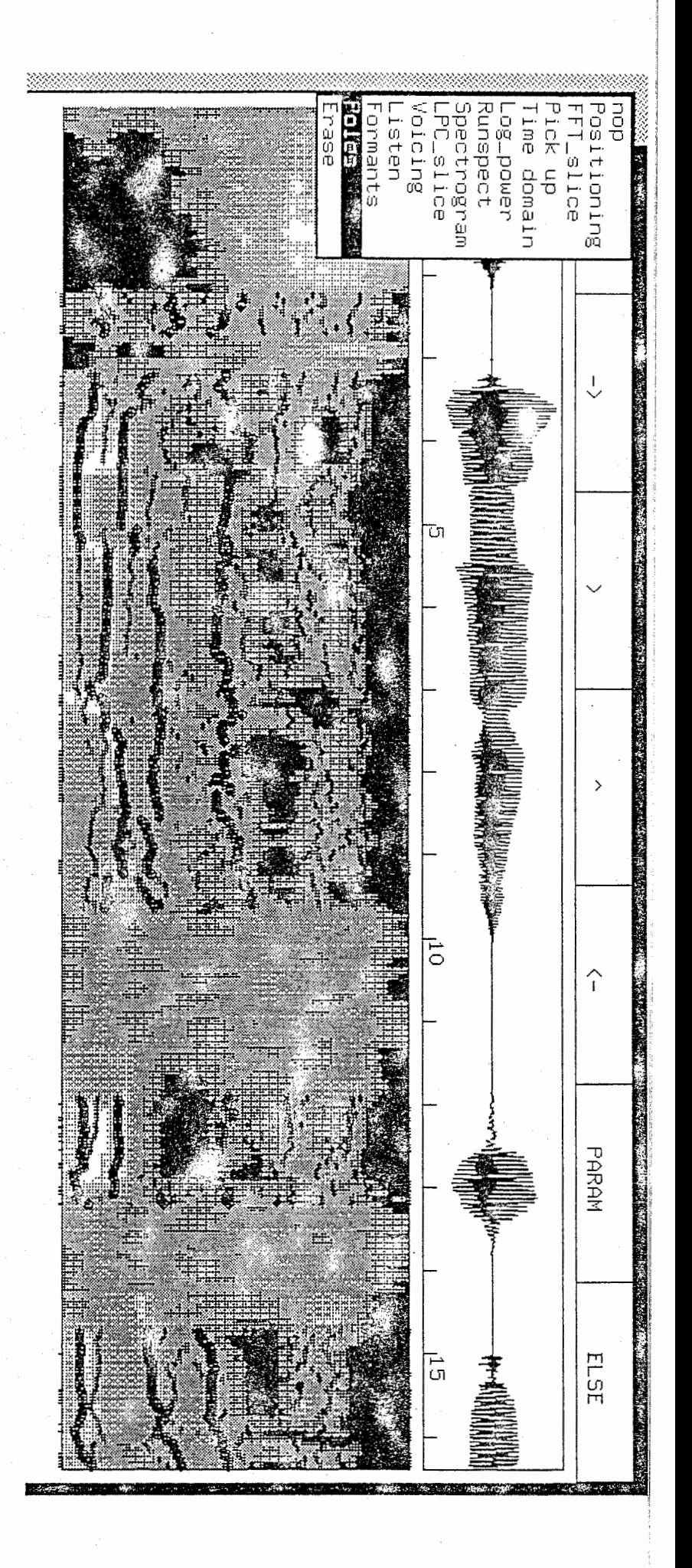

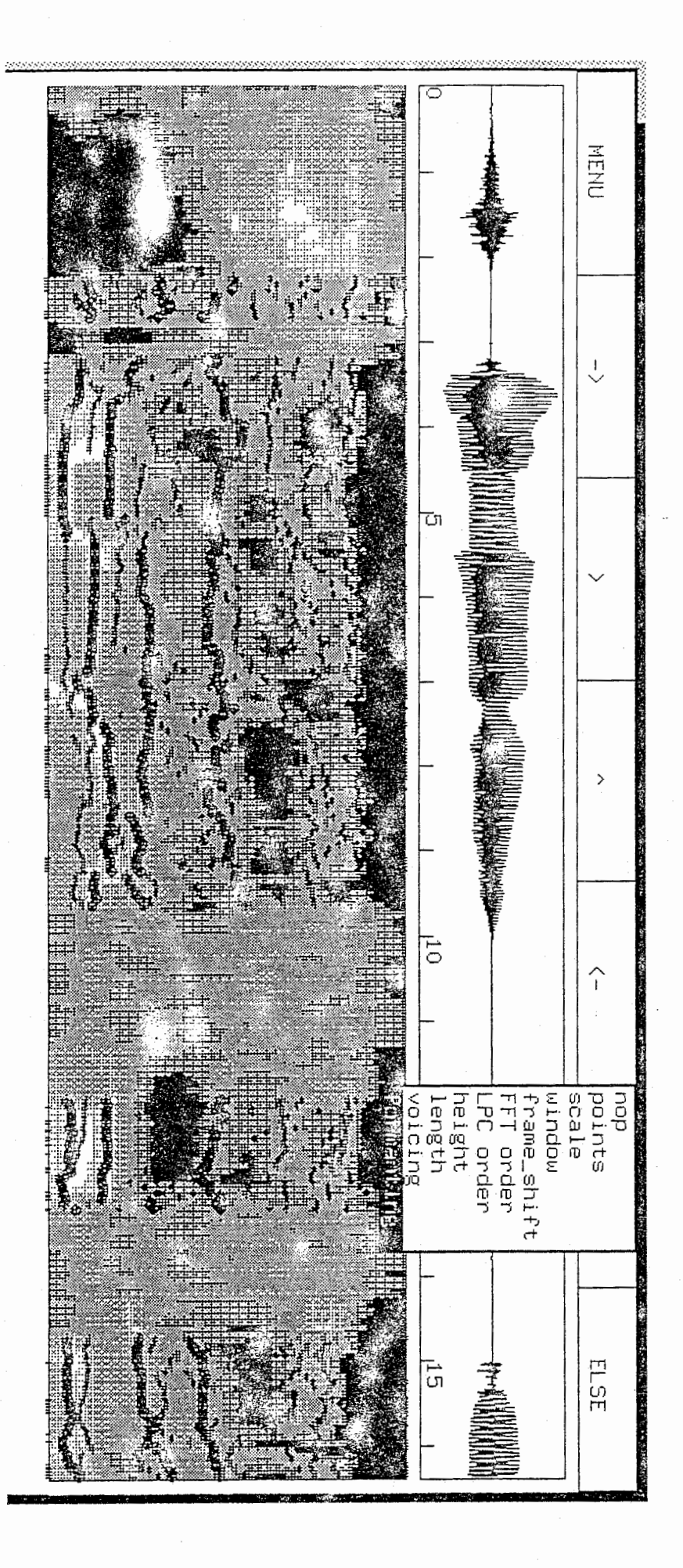

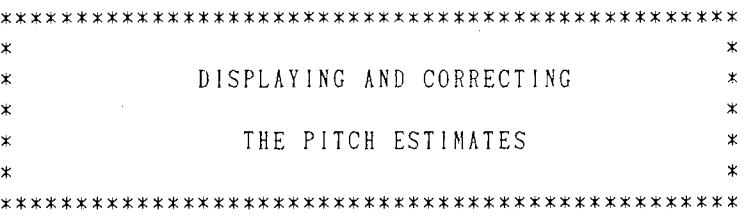

The 'pdisp' software (based on 'wdisp') allows it.

A file containing the pitch estimates is created thanks to: res.pit Creates a 'pitch' file where all the pitches are set to 0.0.

For instance, if the speech file if ./MICRO-VAX/alpha.ad the pitch file is ./MICRO-VAX/alpha\_pitch. That file is of floating point type, since the pitch values are expressed in Hertz. The analysis program will store in that file the estimations of those frequencies.

A display of it is available by: It shows the current pitch values assigned to the frames. pitch The heigth of the vindow is 1000 Hz. Each marker corresponds to one frame. Negative or null values of the pitch, corresponding to non-voiced frames, are not shown.

In case of an error, it is possible to change the pitch estimates: cor.pit If this command is selected, it will be required that the mouse should be used for clicking on two points, and the intermediary values will be linearly interpolated.

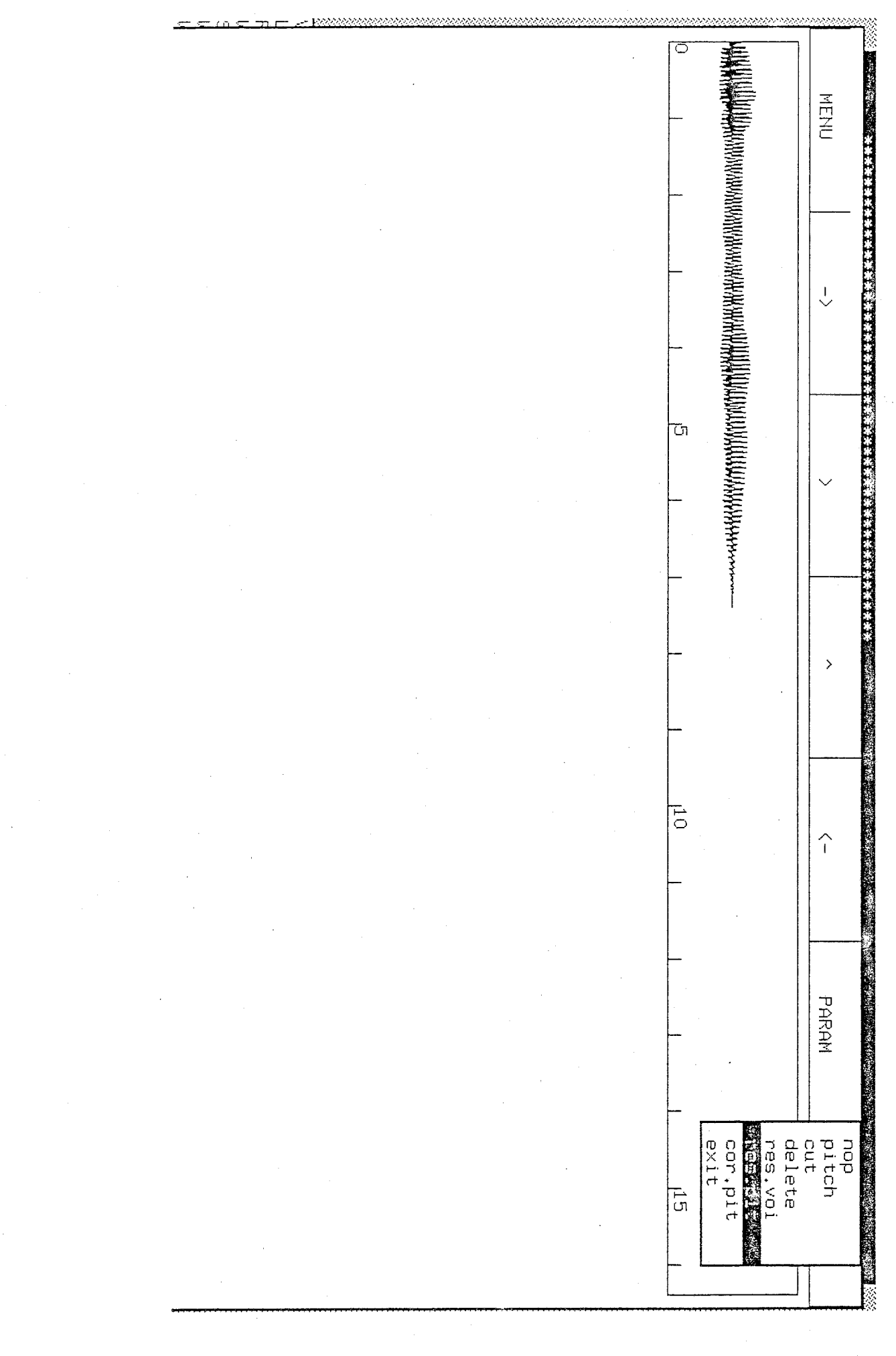

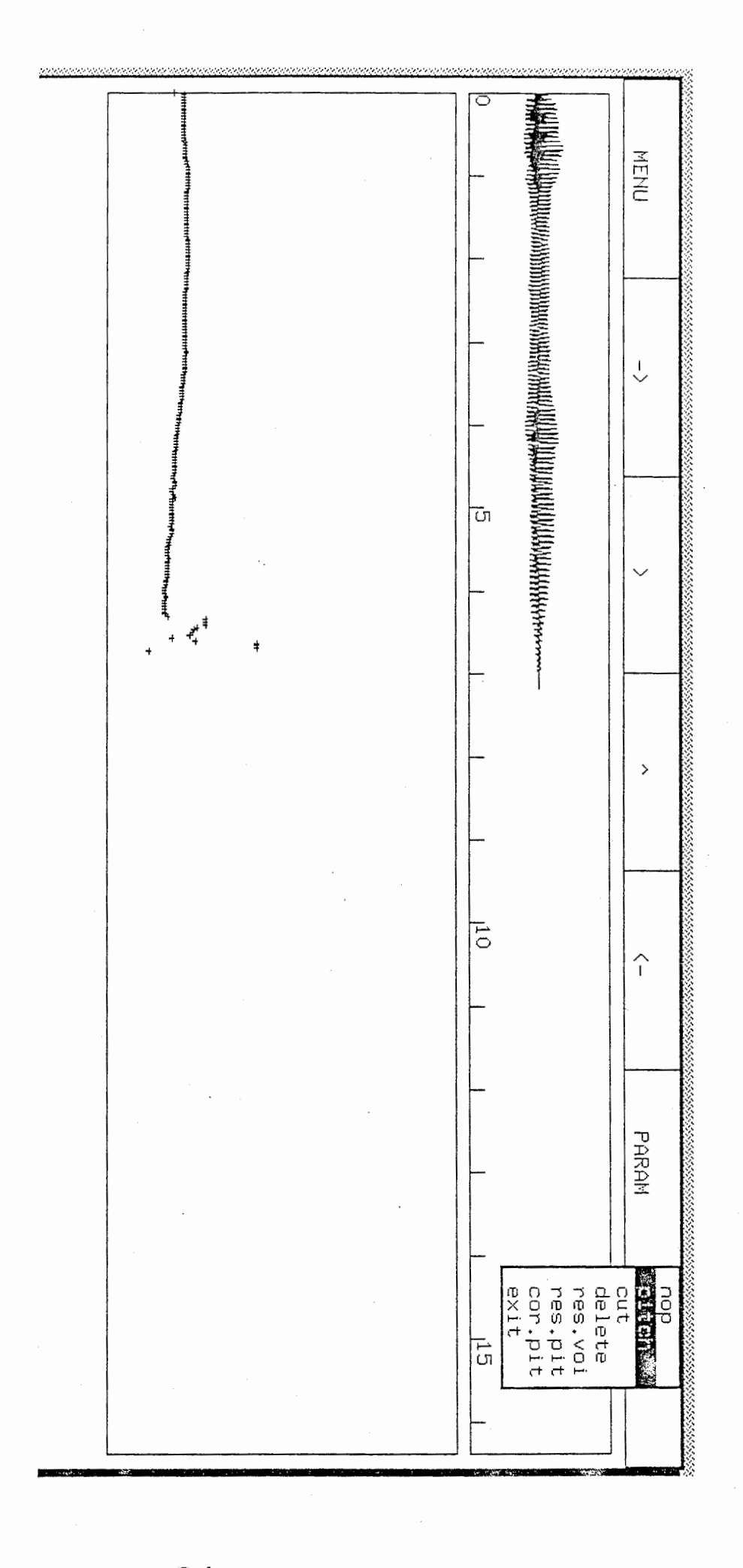

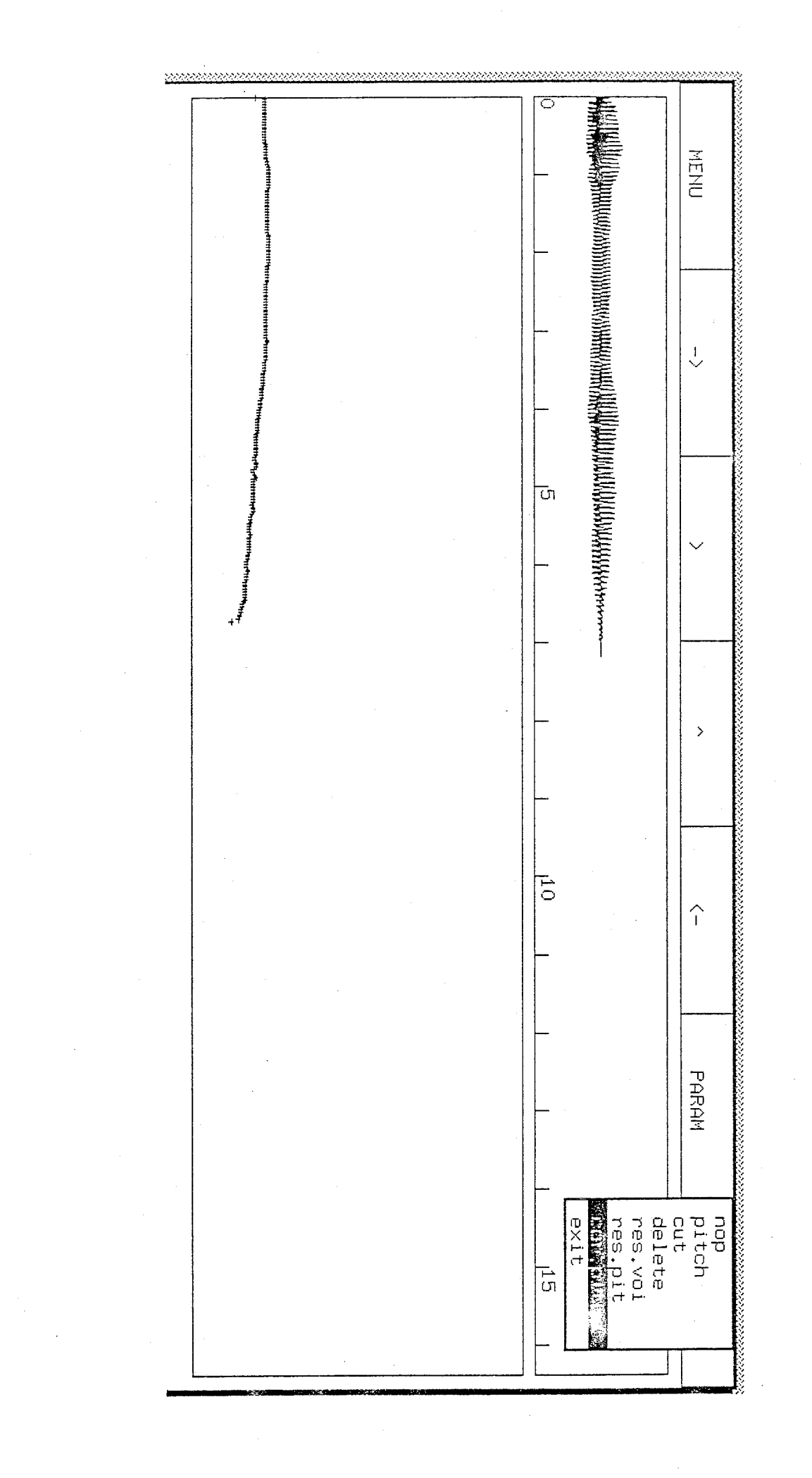

MAKING THE DIFFERENCE  $\star$  $\ast$  $\star$ ≭ BETWEEN VOICED, UNVOICED AND  $\star$  $\ast$ SILENT PARTS IN A SPEECH WAVE  $\star$  $\ast$  $\star$ ∗ 

The 'pdisp' software (based on 'wdisp') allows it. A certain knack is required for the decision which involves taking into account the power and the spectrum of the frames.

A file containing those labels is created thanks to: res. voi Creates a 'voicing' file where all the frames are set to 'unvoiced'.

To help making a decision, the following commands are needed: Listen To hear a part of the speech wave by picking it up (remember to turn on the DASBOX).

Displays the instantaneous spectrogram of the speech wave Runspect with a three-dimensionnal approach.

Spectrogram Displays the instantaneous spectrogram of the speech wave with an intensity approach.

Displays the instantaneous power of the speech wave. Log\_power

Voicing Displays the current state of the voicing decision. The cosine part stands for a voiced one. The null part stands for a silent one. The strictly positive constant part stands for an unvoiced one.

To set the label of a part, that final device proves useful: voicing once selected, a new menu appears, and

through a picking up (courtesy of the mouse) in the power display or in the spectrogram display, the selection of the voiced, unvoiced and silent zones is carried out.

And, for instance, if the speech file if ./MICRO-VAX/alpha.ad the voicing file is ./MICRO-VAX/alpha\_voicing. That file is of floating point type. A voiced frame receives the value  $55.0 + 5.0 * cos(0.2 * frame_number)$ . A silent frame receives the value 190.0. An unvoiced frame receives the value 120.0.

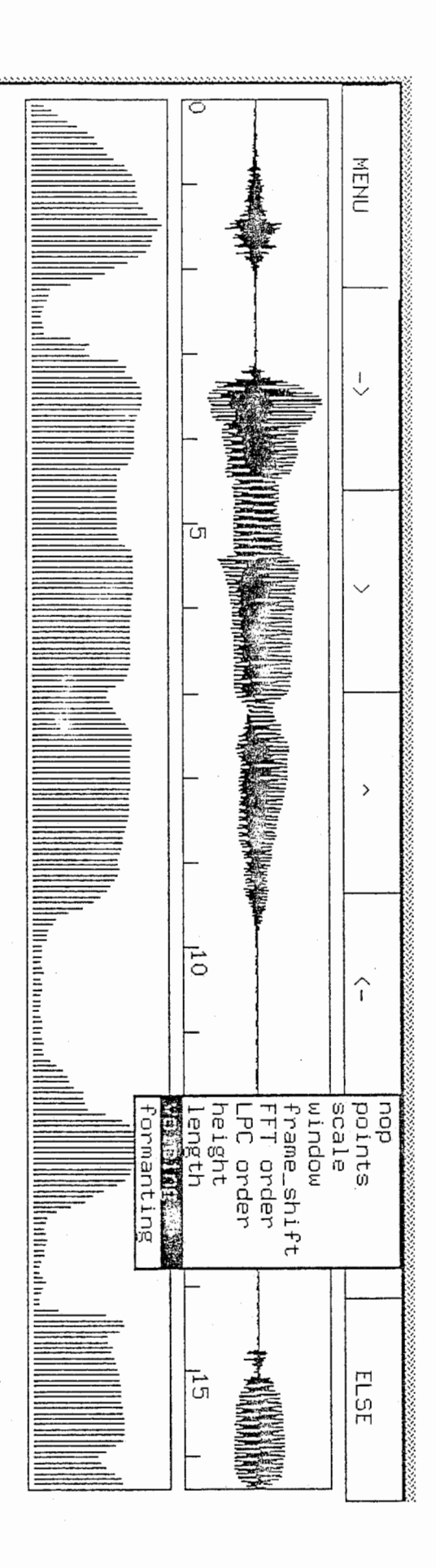

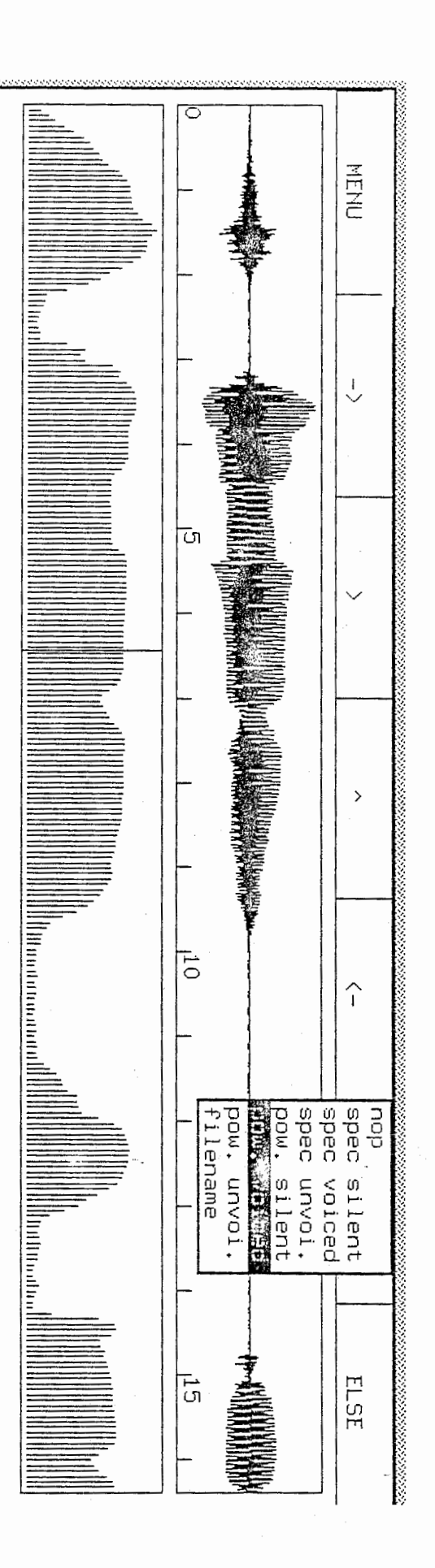

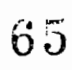

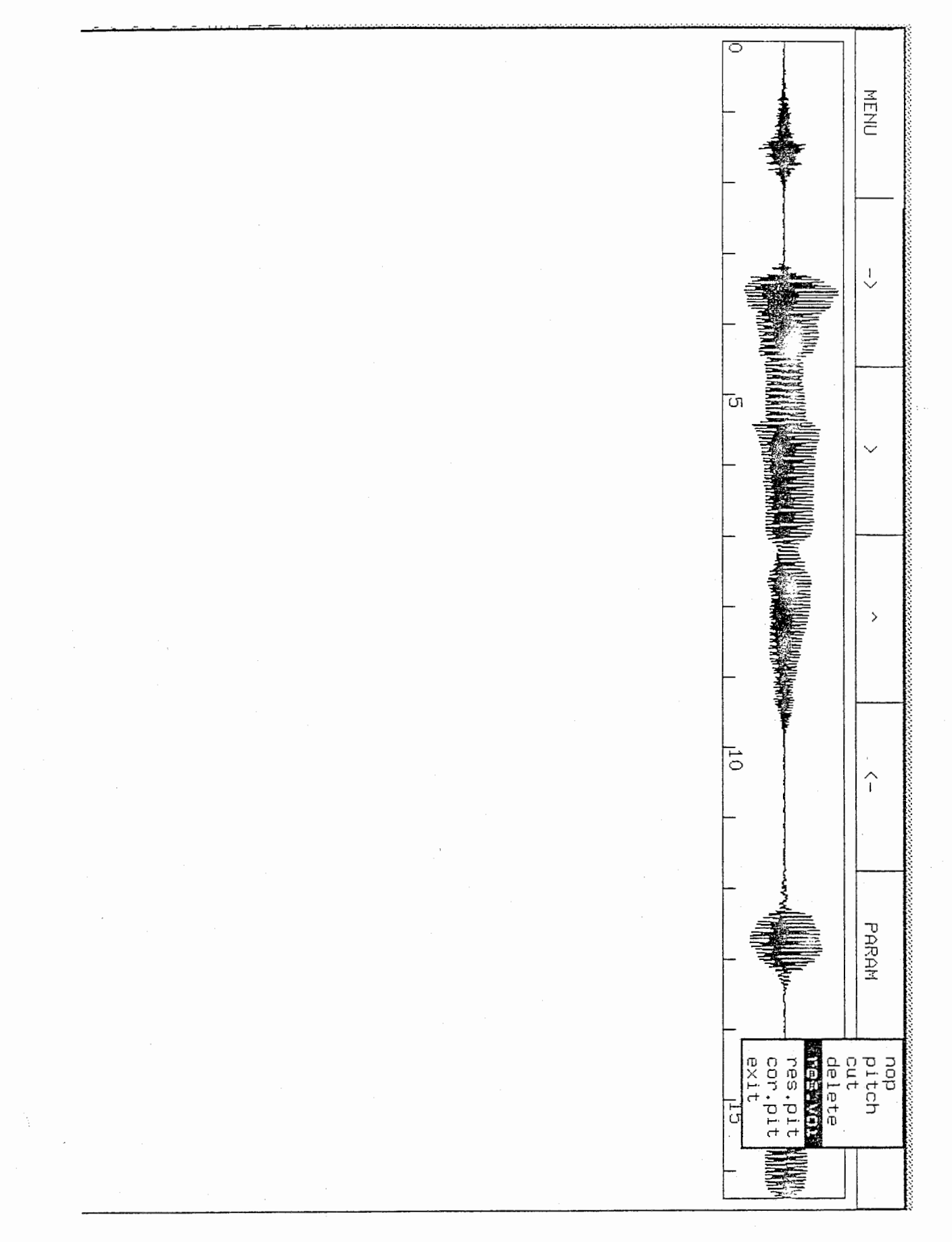

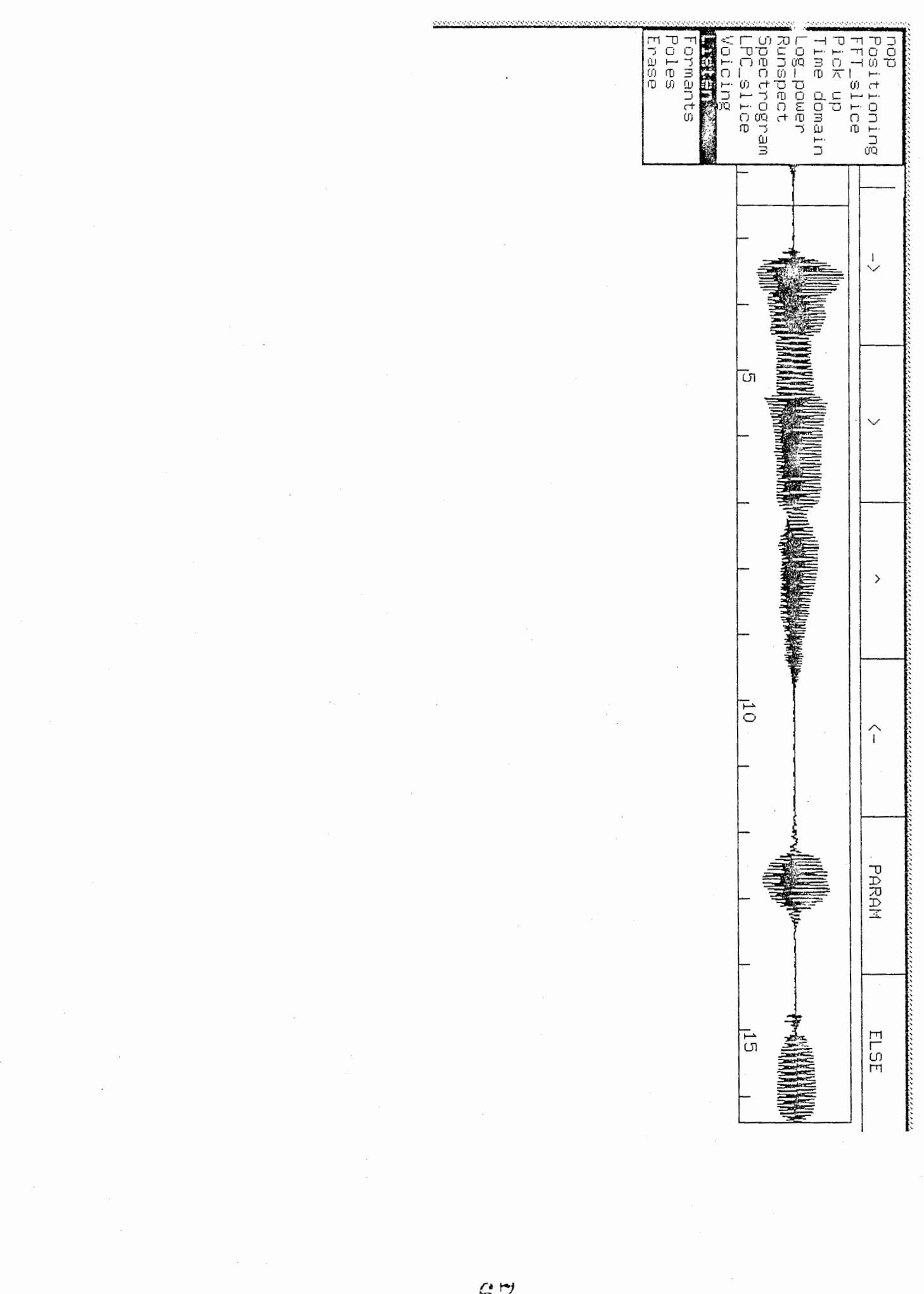

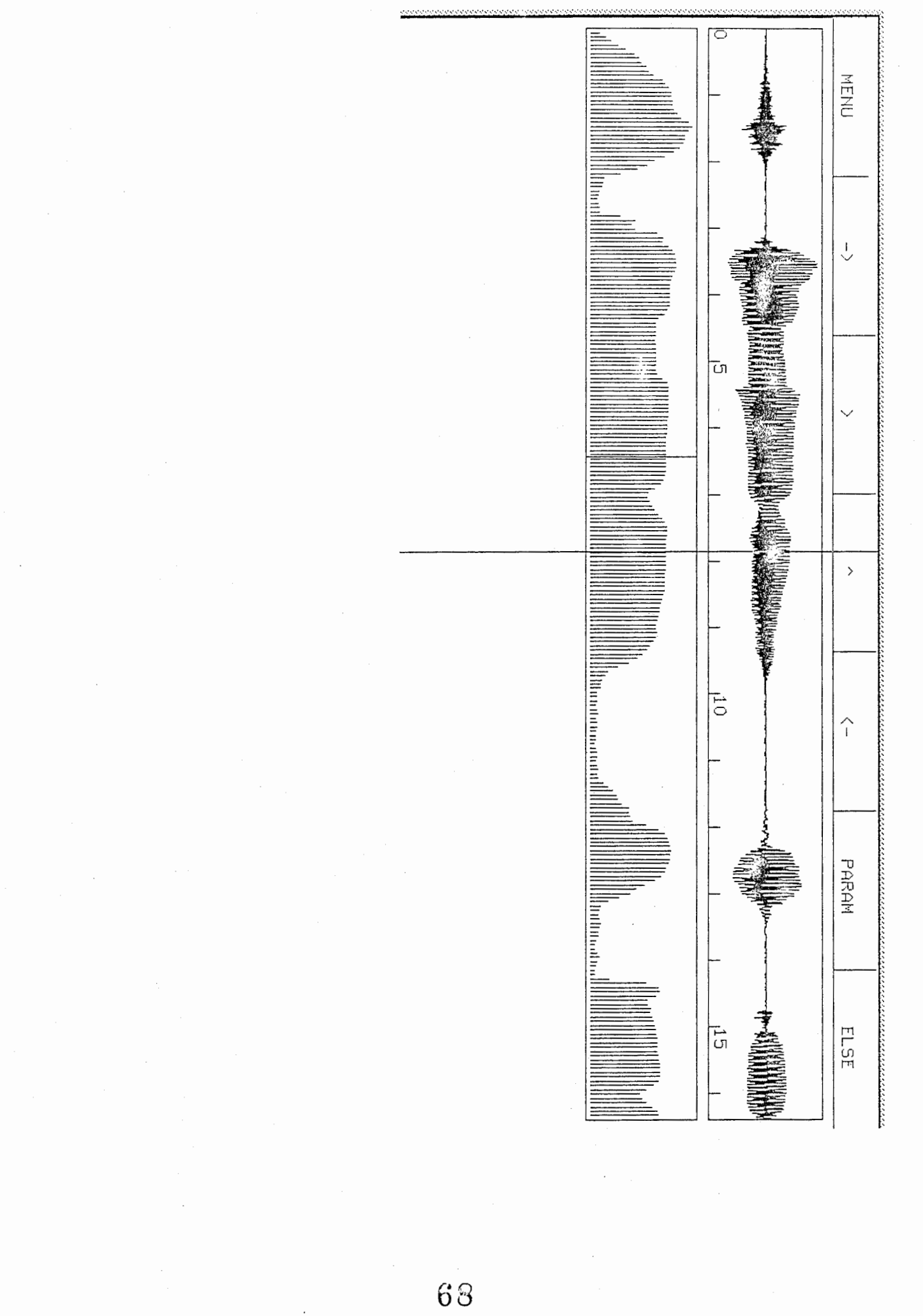

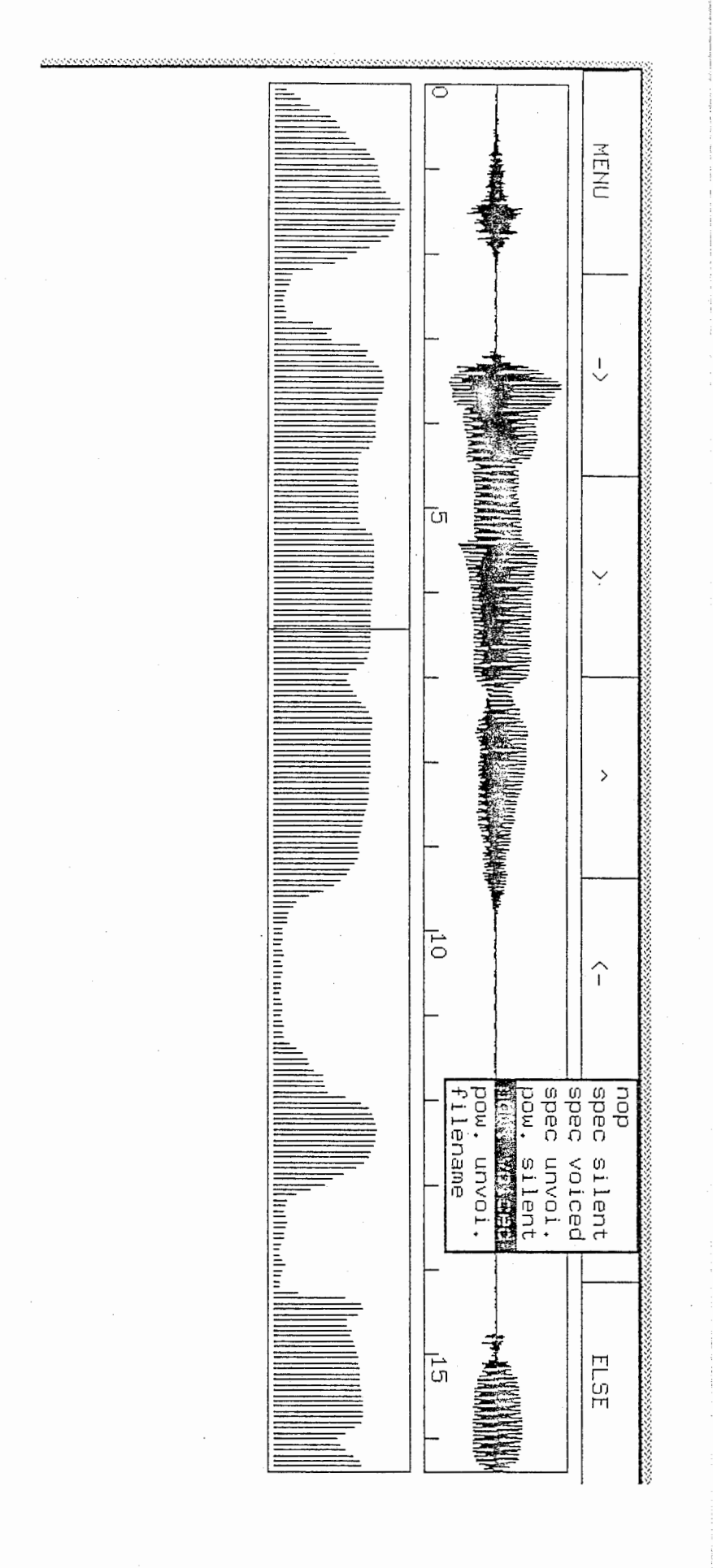

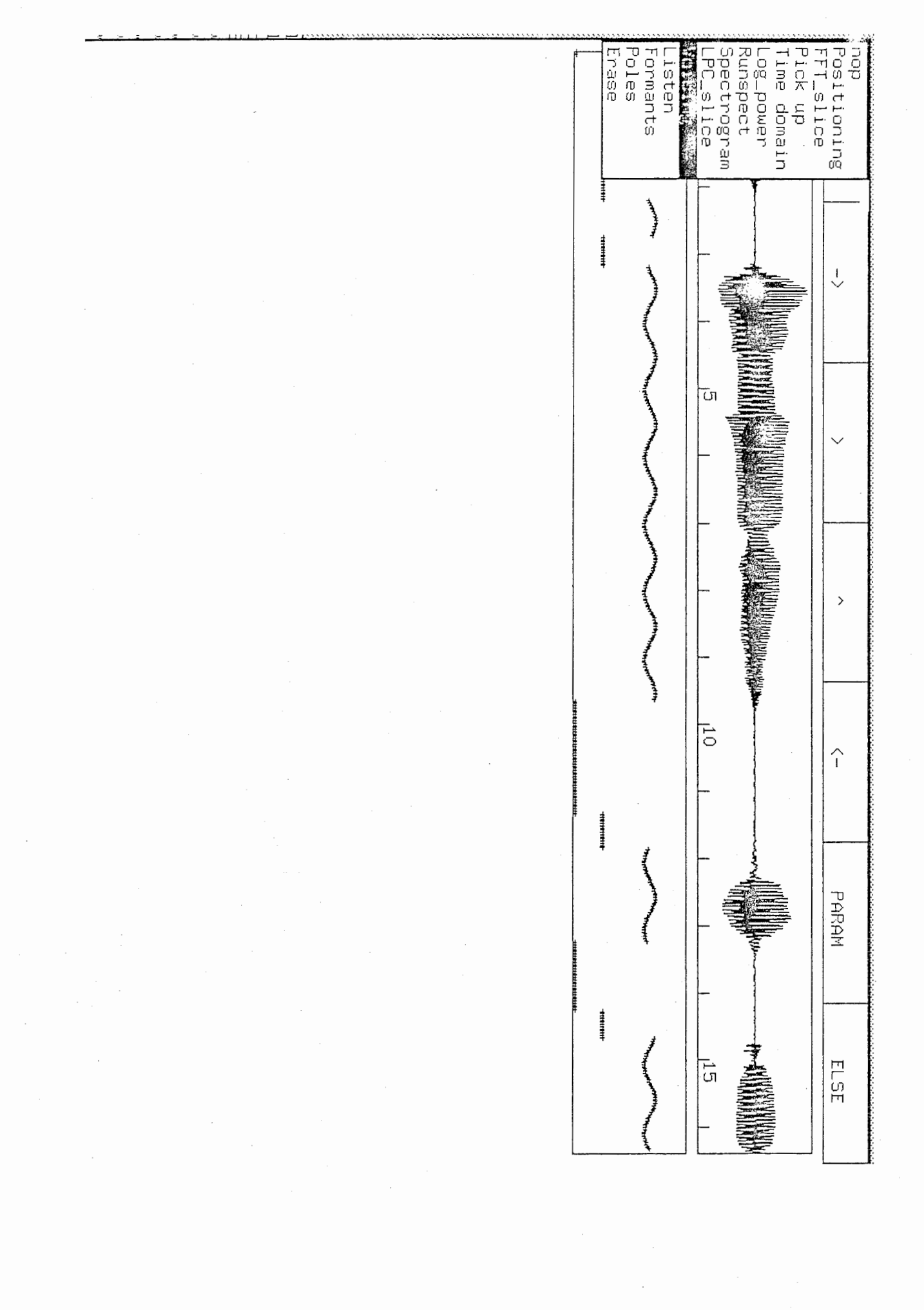

 $\tilde{C}$ 

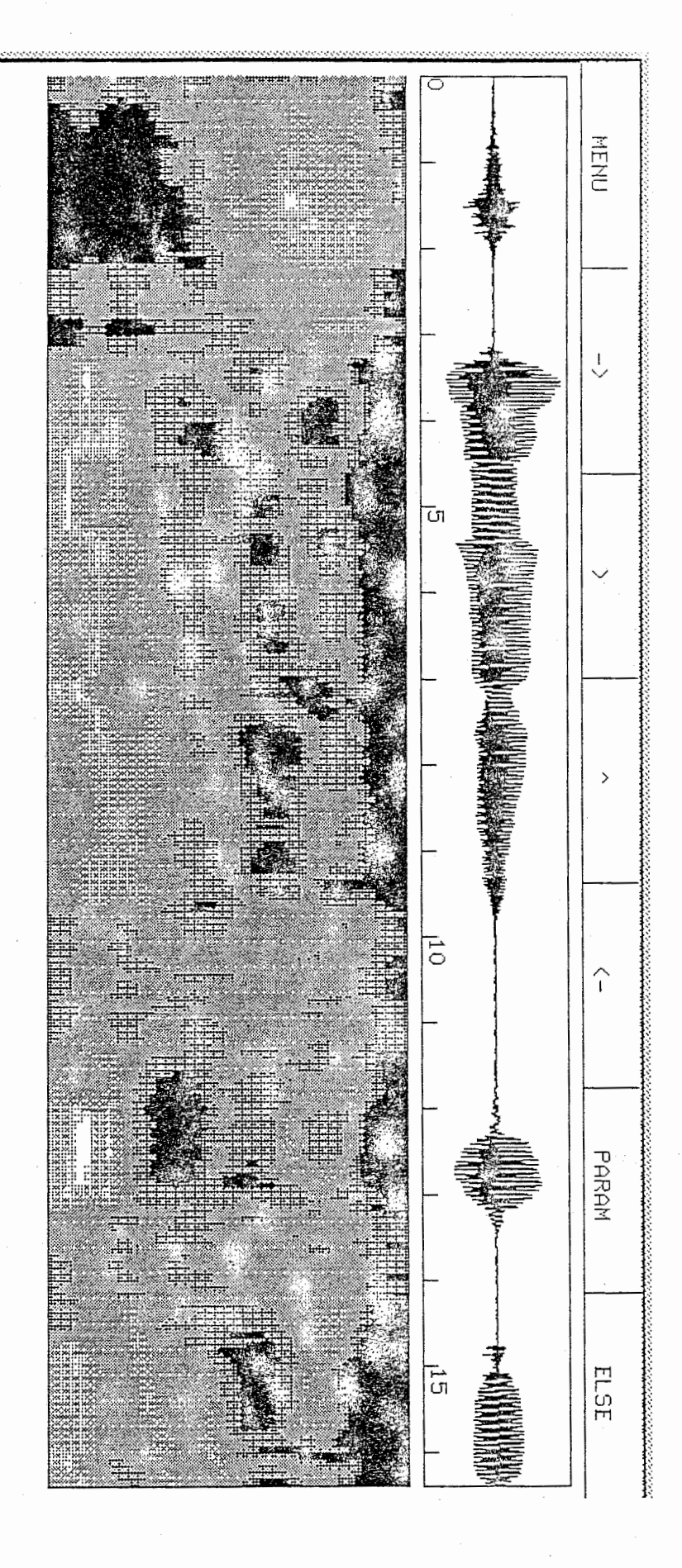

 $\omega_{\rm{max}}$
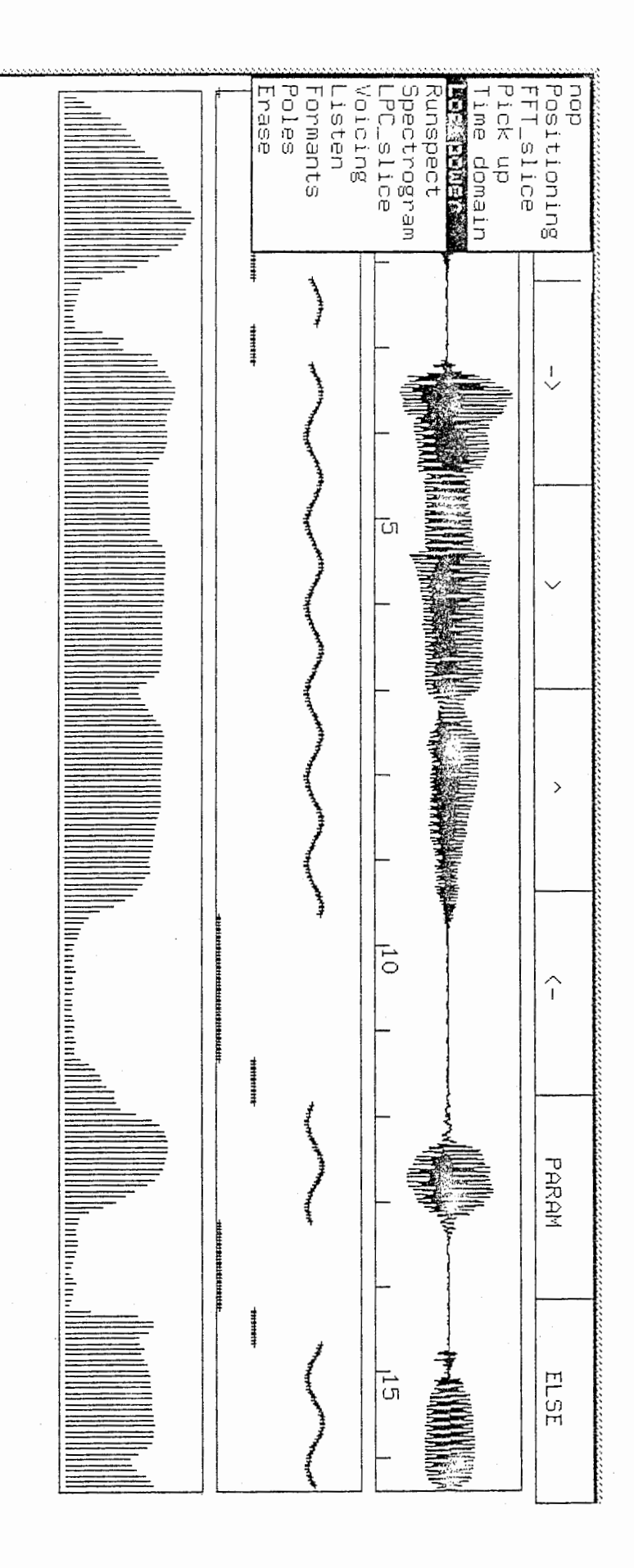

 $\star$  $\star$ SYNTHESIS PART  $\pmb{\ast}$  $\pmb{\ast}$  $\pmb{\ast}$  $\pmb{\ast}$ 

We modelize the residual signal by a pulse train and, along with the pitch value, create a new residual signal. This is done in 'pitch\_shift'.

We change the bandwidths and the frequencies of the three formants and with our knowledge of the roots, reconstruct the LPC in 'recombination'.

Then we compute the new frames and blend them, using an overlap-add method.

```
Nov 20 09:31 1987 _ synthesis.c Page 1
#include <stdio.h>
#include <math.h>
       COEFF
                       4.5#define
/* the value of COEFF governs the gaussian weight used
   for the recombination of the frames after change of
  the LPC, it must be at least 4.5, because smaller
  values proved not to give an enough important in the
  center weight, thus leading to bad quality speech outputs
* /
#define PI 3.141592653798
     *STANDARD INPUT;
FILE
enum harmony { silent , unvoiced , voiced_consonnant , voiced_vowel } ;
enum boolean { FALSE , TRUE } ;
#include "/data/segot/LPC/TREAT/useful.c"
#include "/data/segot/LPC/TREAT/_complex.c"
#include "/data/segot/LPC/TREAT/recombination.c"
#include "/data/segot/LPC/TREAT/_main_help.c"
#include "/data/segot/LPC/TREAT/pitch_shift.c"
\star\starTHIS IS THE MAIN PROGRAM
                                      \ast\star\star\starmain(argc, argy)
int arge ;
char *argy[];
enum harmony *frame_type ;
enum boolean flag_existence_lpc_residus_power;
char
       buffer[ 90 ], file_output[ 90 ], file_inputing[90];
       file_np_char[90],file_inrm_char[90],file_pitch_char[90],taratata[90] ;
char
short
       *s_int ;
int
       i, nw, m, *np, ldata, df_counter, skippy, first_sample;
       frame_shift, max_frame, frame, j, k;
int
float
     \starpitch_frequency;
double *a_buffer, *ff, *bbb, *hamming, *F, *inrm, *x, BQQQ[3];
double df[ 3 ], dfmax[ 3 ], dfav[ 3 ], *s, *punderation, pitch_shift;
double *pf , *pb , fs , power_buffer , ratio , freq_shift_3 , y[256] :
       *file_output_pointer , *lpc , *residus , *power , *file_fff_pointer ;
FIIFFILE
       *frame_type_store ;
FILE
       *file_bbb_pointer, *file_inrm_pointer, *file_pitch_pointer, *file_np_pointer;
/*******************/
/\ast*//\starPUMP PRIMING
                */
/*
                 * /
```
 $74$ 

```
Nov 20 09:31 1987 _ synthesis.c Page 2
```

```
/******************/
if (\arg c := 6)printf(" usage _main.c BQ[0] BQ[1] BQ[2] FS_3 PITCH_SHIFTYn");
         exit (1);
         ₹
BOOO[0]
            = atof(argy[1]);
            = atof(argy[2]);
BOOOLI]
            = atof(argy[3]);
BQQQ[2]
freq\_shift_3 = atof(argv[4]);pitch\_shift = atof(ary[5]);/\times\star* we inquire about the existence of the _storing files
 * so as to decide if we have to create them or not
 * their use is to avoid in case of several computations with
 * the same inputs the reading of the same data with the slow
 * 'fscanf' i/o function, and replace this reading with
 * some file readings which is more efficient
 \mathbf{\Psi}* a human readable form for the first inputs has been chosen
 * in order to allow direct checking of them
 \ast\overline{\overline{}}strcpy(taratata,"salut_les_copains");
if ( rename ( "a_s<sup>*</sup> storing", taratata ) == -1 )
         flag_existence_lpc_residus_power = FALSE ;
else
         \{flag_existence_lpc_residus_power = TRUE ;
         rename ( taratata, "a_storing" );
         ₹
1\starINPUT SEQUENCE
 \star\cdots *
 \frac{*}{ }if ((scanf ( \%s", file_output ) == E0F)
       \pm 1(scanf ( "%s", file\_inputing) == EOF))
        iki() ;
if ( ( STANDARD_INPUT = fopen ( file_inputing , "r") ) == NULL )\{printf("exit exit exit exit problem since the beginnig!!!!!exit exit exit\n");
         exit(1);₹
```

```
do 
if ( fscanf (STANDARD_INPUT, "%s", buffer ) == EOF ) iki();
while (strcmp(buffer,"from_file")!=0);
fscanf (STANDARD_INPUT, "%s", buffer) ;
buffer[strlen(buffer)-3] = 'Y0';
strcpy (file_np_char, buffer);
strcat (file_np_char, "_np") ;
if( (file_np_pointer=fopen(file_np_char,"r")) == NULL ) exit();
strcpy (file_inrm_char, buffer);
strcat (file_inrm_char, "_formants");
if ( (file_inrm_pointer=fopen(file_inrm_char,"r")) == NULL ) exit();
strcpy (file_pitch_char, buffer);
strcat (file pitch_char, "_pitch");
if( (flle_pitch_pointer=fopen(file_pitch_char,"r")) ニニ NULL ) exit(); 
/火 buffer contains now the name of the original file of raw data that were 
   treated, we are at the beginning of the data to input */if (lecture(buffer,"sampling_frequency_in_Hz"))
        fscanf (STANDARD_INPUT,"%lf",&fs); 
else iki(); 
if (lecture(buffer,"from_sample")) 
        fscanf (STANDARD_lNPUT ,"%d",&first_sample); 
else iki();
if (lecture(buffer,"to_sample"))
        fscanf (STANDARD_INPUT,"%d",&ldata); 
else iki(): 
if (lecture(buffer, "order_of _analysis")) 
        fscanf (STANDARD_INPUT,"¾d",&m); 
else iki();
if (lecture(buffer,"number_of_data_in_it")) 
        fscanf (STANDARD_INPUT,"%d",&nw); 
else iki();
if (lecture(buffer,"frame_shift")) 
        fscanf (STANDARD_INPUT,"¾d",&frame_shift); 
else iki();
if ( \hat{\tau}rame shift == 32 ) skippy = 0;
if ( frame shift == 64 ) skippy = 1;
if (frame_shift == 128) skippy = 3;
if (frame shift == 256) skippy = 7;
fseek(file_np_pointer,3*first_sample/32*sizeof(int) 0): 
fseek(file_inrm_pointer,3*first_sample/32*sizeof(double).0):
fseek(file_pitch_pointer,first_sample/32*sizeof(float) 0); 
if (lecture(buffer,"total_number_of_frames"))
        fscanf (STANDARD_INPUT,"%d", &max_frame);
else iki()
 if (! lecture(buffer,"the_frame_number")) iki();<br>\frac{1}{6}
```
/'¥'

#### 

```
if (flag_existence_lpc_residus_power==FALSE)
          if ( (lpc=fopen("a_storing","w")) == NULL )
                     printf("cannot open file of Ipc, so exit");
                     exit()if ( (residus=fopen("residues_storing","w")) == NULL )
                     printf("cannot open file of residues, so exit");
                     ext{it()};if ( (power=fopen("power storing","w")) == NULL )
                     printf("cannot open file of powers, so exit");
                     ext();
                     ₹
          if ( (frame_type_store=fopen("frame_type_storing","w")) == NULL )
                     printf("cannot open file of frame types, so exit");
                     exit();
          \mathcal{E}if (((\text{hamming} = (\text{double } *) \text{ malloc}(\text{ 2*n#*sizeof}(\text{double}))) == NULL )\pm(\text{F} = (\text{double } *) malloc( 2 * n * * size of (\text{double}) ) == NULL ) )
          printf("error of space\nexit\n");exit();
for (i = 0; i < 2 * n * ; ++i)*(\text{hamning} + i) = 0.54 + 0.46 * \cos(0.01231997119*(2.0*(\text{double})) - (\text{double})(\text{nw} - 1)));*(F+i) = exp(-COEFF*( (double)(2*i) / (double) nw - 1.0) *((double)(2*i) / (double) <math>nw - 1.0)</math>) ;ļ
if ((x=(double *)callloc(n*, sizeof(double))) == NULL)printf("there is no room left for the computations, case 1, so exit");
          exit();
if (((s=(double *)calloc(ldata-first_sample+1.sizeof(double)))==NULL)
          \mathbf{1}((frame_typez(enum harmony *)calloc(max frame.sizeof(enum harmony)))z=NULL)\perp((punderation = (double *)cal) o (data-first sample + i.size of (double))) = NULL)\Box((s_{i}int=(short x)calloc(ldata-first_samplet1,sizeof(short)))z=NULL)\perp((bbb - x) \cap ((b - x) \cap (b - x)) \cap ((b - x) \cap (c - x)) \cap ((c - x) \cap (d - x)) \cap ((d - x) \cap (d - x)) \cap ((e - x) \cap (d - x)) \cap ((e - x) \cap (d - x)) \cap ((e - x) \cap (d - x)) \cap ((e - x) \cap (d - x)) \cap ((e - x) \cap (d - x)) \cap ((e - x) \cap (d - x)) \cap ((e - x) \cap (d - x)) \cap ((e - x) \cap (d - x)) \cap ((e - x) \cap ((e - x) \cap (d - x)) \cap ((e - x) \cap ((e - x) \cap (d - x)) \cap ((e₹
          printf("there is no room left for the computations, case 3, so exit");
```
Nov 20 08:31 1887 \_synthesis.c Page 5

```
ext() :
if ((fff=(double *)cal[ (m-1)*max_fname+1,sizeof(double)))z=NULL)\blacksquare((a \text{ buffer} = (double \cdot x) call loc(m, size of (double))) == NULL)I I 
   ((pf=(double *)cal1loc(m-1,sizeof(double)))==NULL)I I 
   ((pb=(double *)cal|loc(m-1,sizeof(double)))z=NULL)){ 
        printf ("there is no room left for the computations, case 4, so exit");
        exit () ; 
         ) 
\overline{X} LOOP OF INPUT \overline{X}if (flag_exlstence_lpc_residus_power =FALSE)
        \mathcal{L}do 
        { 
        if (fscanf (STANDARD_INPUT, "%d", &frame ) == EOF ) iki();
        frame -二 I ; 
        if (lecture(buffer,"is_a_voiced_vowel_one"))
                 *(frame_type+frame) = voiced_vovel;
        else if (strcmp(buffer,"is_a_voiced_consonnant_one") == 0)
                *(frame_type+frame) = voiceed_consonnant ;else if (strcmp(buffer,"is_a_silent_one")==0)
                 *(frame_type+frame) = silent\simelse if (strcmp(buffer, "is_an.unvoiced-one") == 0)*(frame_type+frame) = unvoiced;else iki()
        if (lecture(buffer,"its power is")==0) iki();
        else fscanf (STANDARD_INPUT,"%lf",&power_buffer); 
        if (fwrite(&power_buffer,sizeof(double),!,power) != l) 
                 { 
                 printf("problem with the storing of powers. Exit"); 
                 exit (); 
                 l 
        switch (*(frame\_type+frame))
        { 
        case silent 
                         for ( i = 0 ; i < nw ; i++)*(x + i) = 0.0 ;if (fwrite(x, sizeof(double), nw, results) != nw)
                                  \{printf("problem with the storing of residues. Exit");
                                  exit(1);\}break ; 
                         \cdot:
        case unvoiced 
                         s c r at c h r esidual (x) ;
                         if (fwrite(x,sizeof(double),nw,residus) := nw){
```
");

```
printf("problem with the storing of residues. Exit"): 
                                      exit (I) : 
                                      \}break ; 
         cnse voiced_vowel: 
         case voiced_consonnant: fff += (m-1)*frame;
                                     bbb += (m-1)*frame ;
                                      scratch (a\_buffer, fff, bbb, m);
                                      if (fwrite(a_buffer,sizeof(double),m,lpc)!=m )
                                               { 
                                               printf("problem with the storing of LPC, so exit") 
                                               exit (I) ; 
                                               l 
                                      fff = (m-1)*frame;
                                      bbb -1 (m-1)*frame ;
                                      scratch_residual (x);
                                      if (fwrite(x,sizeof(double),nw,residus) != nw)
                                               { 
                                               printf ("problem with the storing of residues. Exit
                                                     ; (1)\}break ; 
         ₹
         while(lecture(buffer,"the_frame_number")&&(frame!=max_frame-1));
1* END OF THE LOOP OF INPUT */if (fwrite (frame_type, size of (en um harmony), max_frame, frame_type_store)!=max_frame)
                   { 
                   printf("problem with the storing of powers. Exit"); 
                   ext(I);l 
         fclose(frame_type_store);
         fclose( lpc ) ;
         fclose(residus);
         fclose(power);
         l 
if (flag_existence_lpc_residus_power==TRUE)
         { 
         file\_inrm\_char[strlen(file\_inrm\_char) - 9] = 'Y0:
         strcat (file_inrm_char, "_poles");
         if( (file_fff_pointer=fopen(file_inrm_char,"r")) == NULL )
                   { 
                  printf("cannot read the poles, so exit¥n"): 
                  ext{if(1)};
                   } 
         f \, \texttt{seek}(\, f \, i \, \texttt{le\_} \, f \, f \, \texttt{\_} \, \texttt{pointer} \, \cdot (\, \texttt{m-1} \, \texttt{) \ast} \, f \, \texttt{irst\_sample} / \, f \, \texttt{name\_sh} \, if \, t \, \texttt{xsi\,} \, \texttt{zerof}(\, \texttt{double} \, \texttt{).0} \, \texttt{)}.{\tt freq}(ff, size of (double), max\_frame*(m-1), file\_fff\_pointer);fclose(file_fff_pointer); 
         file\_inrm_char[strlen(file_inrm_char)-6] = 'Y0';strcat (file_inrm_char, "_bb");
         if((file_bbb_pointer=fopen(file_inrm_char,"r")) == NULL )
                   { 
                  printf("cannot read the bandwidths, so exit¥n");
```
### Nov 20 09:31 1987 \_ synthesis.c Page 7

```
ext(1);fseek(file_bbb_pointer,(m-1)*first_sample/frame_shift*sizeof(double),0);
        fread(bbb.sizeof(double), max_frame*(m-1).file_bbb_pointer);
        fclose(file_bbb_pointer);
        file_inn_char[strlen(file_inrm_char)-3] = 'Y0';streat (file inrm_char, "_formants");
        - }
x^*\rightarrowdisplay of the parameters
 \mathbf{Y}of the synthesis
 \mathbf{\hat{x}}ين
 \overline{\mathbf{X}}printf ( "sampling_frequency_in_hz %f\n",fs )
                                                                       \ddot{\cdot}printf ( "from_sample %u\n", first_sample )
                                                                       \cdotprintf ( "to_sample %u¥n", Idata )
                                                               J.
printf ( "order_of_analysis %u\n", m )
printf ( "number_of_data_in_it %d¥n", nw )
                                                                       \cdotprintf ( "frame_shift %d\n", frame_shift )
printf ( "total_number_of_frames %d\n", max_frame )
/ *
 \starTHE TREATMENT STRARTS
 \star\mathbf{r}*\Box((pitch_frequest))==NULL)\Box( (np = (int *) calloc (3 * max_frame, size of( int )) = = NULL ))
        printf("there is no room left for the computations, case 10, so exit");
        ext();
        \{if ((fread( np , sizeof(int) , 3*max_frame , file_np_pointer ) != 3*max_frame )
        \pm(fread(pitch frequency, size of (float), max frame, file pitch pointer)!=max_frame)
       \Box(fread( inrm , sizeof(double) , 3*max_frame , file_inrm_pointer ) != 3*max_frame ))
        printf("problem of acces to the files concerning the formants, so exit. Yn");
        exit(1):\rightarrowfclose (file_np_pointer);
fclose (file_pitch_pointer);
fclose (file_inrm_pointer);
```
## ි ි

```
Nov 20 09:31 1987 _synthesis.c Page 8
ldata = 0;df_{\text{counter}} = 0;
for (i = 0 ; i < 3 ; ++i)dfmax[i ] = 0 ;
        dfav [ i ] = 0 ;
if ( (lpc=fopen("a_storing","r")) == NULL )
        printf("cannot open file of lpc coefficients, so exitYn");
        exit(1);}
if ( (frame_type_store=fopen("frame_type_storing","r")) == NULL )
        printf("cannot open file of frame_type, so exitYn");
        ext(1);₹
if ( (residus=fopen("residues_storing","r")) == NULL )
        printf("cannot open file of residues, so exit¥n");
        exit(1);}
if ( (power=fopen("power_storing","r")) == NULL )
        printf("cannot open file of powers, so exit");
        ext(I);₹
if ( fread(frame_type,sizeof(enum harmony),max_frame,frame_type_store) != max_frame )
                printf ("cannot read the frame_type, so exit Y_n");
                ext(I);for ( frame = 0 ; frame < max_{f} frame ; ++ frame )
ratio = 1;
if (fread(&power_buffer,sizeof(double),l,power) != 1)
                \{printf ("cannot read the power, so exit in");
                ext(I);₹
np += 3*fname*skippy;
inrm += 3*frame*skippy :
pitch_frequency += frame*skippy ;
switch ( *frame_type )
        \{case silent :
                                if ( fread(x,sizeof(double),nw,residus) != nw)
                                        \mathcal{I}
```
Nov 20 OS:3J 1887 \_synthesis.c Page S

printf( "cannot read residues, so exitYn");  $exit(1);$ ) break case unvoiced : if (fread(x,sizeof(double),nw,residus)  $l = nw$ ) ( printf ("cannot read residues, so exitYn");  $exit(1);$  $\}$ break case voiced\_consonnant: if (fread(a\_buffer,sizeof(double),m,lpc) != m { printf("cannot read !pc coefficients, so exit¥n"  $ext(1)$ ;  $\}$ if ( fread(x,sizeof(double),nw,residus) I= nw  $\{$ printf ( "cannot read residues, so exit¥n");  $ext(1);$  $\}$ from\_resid\_to\_wave (x,a\_buffer,nw,m) break ; case voiced\_vowel fff  $\pm$  frame $*(m-1)$  ; bbb  $+=$  frame $*(m-1)$  ; ++df\_counter  $*(inr m+3*frame) * = (1+freq_s hift_s 3/100.0);$  $*(inrm+3*frame+1)$   $*=(1+freq\_shift_3/100.0);$  $*(inr m+3*frame+2)$   $*=(1+freq-shift_3/100,0);$ recombination(a\_buffer,fff,pf,bbb,pb,m,frame,np,inrm,BQQQ, for (  $i = 0$  ;  $i < 3$  ;  $++i$  ) { if  $(*(fff+*(np+3*fname+i))] = 0.0)$ df[i]=(\*(pf+ \*(np+3\*frame+i))-\*(fff+\*(np+3\*frame+i)))/  $*(ff f + *(np + 3 * frame + i)) * 100;$ else  $df[i] = 0.0$  : if (fabs(df[i])>=fabs(dfmax[i])) dfmax[i]=df[i] ; dfav[i]  $+=$  fabs (df [ i ]) : ) if ( ${\rm freq}(x, {\rm sizeof}({\rm double}), n$ w,residus) !=  $n$ w) printf ("cannot read residues, so exit¥n");  $exit(1)$ ;  $\}$ /\* and now we start the synthesis  $x/$ if (pitch\_shift != 1.0) pitch\_shifting(hamming,a\_buffer,x,pitch\_frequency,

Nov 20 09:31 1987 \_ synthesis.c Page 10

```
frame, frame_shift, pitch_shift, nw, m, fs);
                                from_resid_to_wave (x,a_buffer,nw,m) ;
                                ratio = 0.0;
                                for (i = 0 ; i < nw ; ++i)ratio += *(x+i) * *(x+i) ;
                                if (ratio = 0.0)ratio = sqrt (power buffer/ratio);
                                for (i = 0 ; i < nw ; ++i)*(x+1) * = ratio ;/\ast de-Hamminging */for (i = 0 ; i < nw ; ++i)*(x+i) /= *(\text{hamming}+i);
                                /* de-emphasis */for ( i = 0 ; i < nw ; ++i )
                                        y[i] = x(x + i);
                                for (i = 1 ; i < nw; ++i)*(x+i) = y[i] + *(x+i-1);
                                /* now, we set the average value of that frame to zero,
                                   since it is so usually in real speeches */
                                ratio = 0.0;
                                for (i = 0 ; i < nw ; ++i)ratio \pm x(x+i);
                                ratio \ell (double) nw;
                                for (i = 0 ; i < nw ; ++i)*(x+i) -= ratio ;
                                fseek(lpc, sizeof(double)*m, 1);
                                bbb = frame*(m-1) ;
                                fff = frame*(m-1) ;
                             break;
        \{np -= 3*frame*skippy ;
inrm -= 3*frame*skippy ;
pitch_frequency -= frame*skippy ;
/* the method here is called overlap-add */if ( frame\_shift == nw )
        for (i = 0 : i < nw : ++i)*(s+1data+i) = *(x+i);
        ldata == nw;}
else
        if (\text{frame} = 0)for (i = 0 ; i < frame_shift ; ++i )
                        *(s+i) = *(x+i);
        else
                for (i = 0 ; i < frame_shift ; ++i)
                        ₹
                        *(s+1data+i) += *(x+i) * *(F+i);
                        *(punderation+ldata+i) \div = *(F+i);
```

```
Nov 20 09:31 1987 _synthesis.c Page 11
```

```
\left\{ \right.for (i = frame\_shift ; i < new - frame\_shift ; ++i)*(s+1data+i) += *(x+i) * * (F+i) ;
                 *(punderation+ldata+i) += *(F+i);
                 \mathcal{E}if ( frame == max-frame-1 )
                 for (i = nw - frame\_shift ; i < nw; ++i)*(s+1data+i) = *(x+i);
                 ldata += nw:\left\{ \right.else
                 for (i = nw - frame\_shift ; i < nw; ++i)*(s+1data+i) += *(x+i) ** (F+i) ;
                         *( punderation+ldata+i) += *(F+i);
                         \mathcal{E}ldata += frame_shift ;
        ₹
frame_type++;
free(np);free(frame_type):
free(imrm);free(bbb):
free(fff):
/* we have finished the looping treating the frames one by one */if (\text{frame}\_\text{shift} = \text{nw})\{for (i = frame_{shift} ; i <1 data-frame_shift; ++i)
                 *(s+i)^{-}/=*(punderation+i);₹
free(punderation);
fclose( lpc) ;
fclose(residus);
fclose(power);
fclose(frame_type_store);
if \left( df_counter != 0 )
        \{for (i = 0 ; i < 3 ; ++i)dfav[ i ] \neq (double) df counter ;
                 printf ( "formant# %d¥n", i+1 ) ;
                 printf ( "max_ratio_of_change %f\n", dfmax[ i ] ) ;
                 printf ( "shift_average %f in %%¥n", dfav[ i ] ) ;
```

```
Nov 20 09:31 1987 _ synthesis.c Page 12
        \}/* and now, we save the synthesized signal */
for (i = 0 ; i < nw ; ++i)*(s+i) *= 0.54 - 0.46 * cos((double)i/(double)nw * Pl ) ;
for (i = 0 ; i < 1 data; ++i)if (fabs(x(s+i)) > 31800.0)₹
                if (*(s+i) > 0.0 )   *(s+i) = 31800.0 ;else *(s+i) = -31800.0;₹
        *(s_{i}int+i) = round (*(s+i)) ;\left\{ \right.strcpy(buffer,"/data/segot/MICRO-VAX/");
strcat(buffer,file_output);
streat(buffer,".da");
strcpy(file_output,buffer);
if ((file\_output\_pointer = fopen (file\_output, "w") ) == NULL)₹
       printf ( "Problem of file opening Yn");
       printf ( "Cannot open %s\n", file_output);
       ext(1);if (fwrite (s_int, sizeof (short int), Idata, file_output_pointer) != Idata)
        \mathcal{X}printf( "Problem of file writing Yn");
       printf( "Cannot write %sYn", file_output);
       ext(1);ł.
fclose (file_output_pointer);
₹
```
 $\{x_{i}\}_{i=1}^{n}$  ,  $\{x_{i}\}_{i=1}^{n}$ 

```
Nov 20 09:32 1987 pitch_shift.c Page 1
```

```
#include <stdio.h>
#include <math.h>
pitch_shifting (hamming , a_buffer , x , pitch_frequency , 
frame , frame_shift , pitch_shift , nw , m , Hz_sampling_frequency )
double *hamming , *x , *a_buffer , pitch_shift , Hz_sampling_frequency ;
float *pitch_frequency;
int       frame , frame_shift , nw ,<br>{
{ 
int alpha, i, k, pitch, location;
double *pitch_pulse, *pulse_train;
static int preceeding_location; 
if ((( pitch_pulse = (double *)malloc(sizeof(double)*nw) ) == NULL
if 
        I I 
        pulse_train = 
(double :i:)mal loc(sizeof(double)汰:nw:i:2) 
NULL )) / 
         { 
        printf ("no room left for the computation, so, exit¥n");
        ext(1);\}( (frame == 0 )\cup ( *(pitch_frequency+frame-1) < 40.0 )
         location = nw / 2 ;
    (( 
else 
         { 
         location = preceeding_location - frame_shift ;
        while (location \leq 0)
                localion += (int) (Hz_sampling_frequency)* pitch_shift /(double) *(pitch_frequency+frame-1));
         \}preceeding_location = location
pitch = (int) ( Hz\_sampling\_frequency * pitch\_shift / (double) *(pitch_frequency+frame) )
x \neq 1 ocation and pitch found x .
*pitch\_pulse = -1.0, ,' /, 
\sqrt{7} but, if we try a synthesis by residual signal
for ( i = 0 ; i < (int) ((double)pitch/pitch_shift) ; ++i)
alpha = (nw-frame_shift*frame<0) ? 0 : nw-frame_shift*frame<br>
for (i = alpha; i < 2*mw; ++i)*(\text{pitch\_pulse} \text{if}) = *(x + \text{location} \text{if}) \neq *( \text{hamning} \text{if} \text{of} \text{if}) \in x/for (i = 0 ; i < nw : ++i)
        k = j -location-nw:
        while (k < 0)k += pitch
        while (k \ge pitch)
                k - = pitch;
        *(pulse_train+i) = *(pitch_pulse+k)l 
       *(x + i) = *(pu)se_train+i+nw) * * (hamming+i) ;
```
## Nov 20 08:32 1887 pitch\_shift.c Page 2

/\* the residual signal has been modelized possibly by a pulse train  $*/$ 

free(pulse\_train); free(pitch\_pulse) ; }

```
Nov 20 09:32 1987 recombination.c Page 1
```

```
/*
   \astfrom the poles and the formants.
   \astwe compute a new set of linear predictor coefficients by
   \mathbf{r}shifting or modifying the original frequencies and bandwidths
   \ast\mathbf{r}f finputs original frequencies
   \staroriginal_bandwidths
                                                       h<sub>h</sub>\starshift ratio for the formant frequencies
               frequencies_change
   \astbandwidths_change
                                        change ratio for the formant bandwidths bq
   \starsampling frequency in Hz
   \starfs
   \astorder of the computation
               \mathsf{m}\starframe
   \starכו וו
                                        number of poles corresponding to formants
   \mathbf{r}inrm
                                        normalized formant frequencies
   \star\astoutputs final frequencies
                                        p f\astfinal_bandwidths
                                        pb
                                        linear prediction coefficients after change
   \star\mathbf{a}ิ∗
   \astlast change by Segot, june 23, 1987
   *recombination (a, ff, pf, bb, pb, m, frame, np, inrm, bq, fs)
  int
         *np ;
  double *a, *bq;
  double *inrm ;
  double *pb , *pf , *bb, *ff;
  double fs ;
  int m . frame ;
  - 1
  register i , j ;
  struct complex r[30], z[30];
\therefore /* we put the original values in the final arrays and we will change only the
     necessary ones */
  for (i = 0; i < m-1; ++i)\overline{\phantom{a}}*(\hat{p}f + i) = *(ff + i):
           *(pb+i) = *(bb+i);
           ₹
  /* we presume the array ff to be sorted in an increasing order *//* and now we scan for the values to change and do it */
  /* the scanning is performed thanks to *np. the formants numbers */for ( i = 0 ; i < 3 ; ++i )
           j = x(np + 3 * frame + i);
           *(pf+j) = *(inrm+3*frame+i)*(pb+j) * z * (bq+i);
           if ((j := m-1)) & (x(f+f+j+1) == x(ff+j))*(pf+j+1) = *(pf+j)*(pb+j+1) = *(pb+j)
```
-88

```
Nov 20 09:32 1987 recombination.c Page 2
           if (* (ff+j-1) == *(ff+j))*(pf+j-1) = *(pf+j);
                   *(pb+j-1) = *(pb+j);
                    ₹
           \{\sqrt{x} now, we compute the roots corresponding to the new frequencies and bandwidths x/i = 0 :
  while (i \leq m-1)\{z[i] = polcartes(exp(- *(pb+i) *P1/fs), *(pf+i) *2*P1/fs);
           if ((\ast(pt+i+1) == \ast(pt+i)) \& \& (\ast(pt+i) != 0) \& \& (\ast(pt+i) != fs/2))\{z[i+1] = \text{conjugate}(z[i]);
                   i + 2;
                    \{else
                   i++;
           \}/* now we compute the coefficients corresponding to the new roots *//* those coefficients are put in the complex array r[] */
  r[0] = negation(z[0]);
  r[1].real = 1;
  r[1], imaginary = 0;
  for(i=1; i \leq m-1; i+1)
           ₹
           r[i+1].real=1;
           r[i+1]. imaginary=0;
           for (j=1; j < i+1; ++ j)r[i-j+i] = soustraction(r[i-j], multiplication(r[i-j+i], z[i]));
           r[0] = negation(multiplication(r[0],z[i]));
\rightarrow /* we suppress now the imaginary parts (must be 0.0) of the array r-to get the new lpc */
  for(i=0; i < m; ++ i)*(a+i) = r[m-1-i].real;
```
 $\{$ 

89

```
#include <stdio.h>
/*
\ast* this function performs the comparison of two character strings
* it returns in case of equality 1, otherwise 0.
 \pmb{\ast}* /
int equal_strings (s1, s2)
 char sl [ ], s2[ ];
  \{.
        if (strcmp (s1, s2) == 0)
               return 1;
       else
               return 0;
  ∤
/*
\star* this function exits of the computation should an error occur
\ast\frac{*}{ }void iki ()
\{printf ( "The file to treat is not correctly formatted!Yn");
printf ( "So, we abandon its treatment.")
                                                               \ddot{\phantom{0}}ext ()
                                                               \vdots\}7*\star* this funtion reads on a file a character string
* and compares it to the string "constant" given in input
* returning I in case of an equality
\cdot \star0 otherwise
                                         and the control of
\pmb{\ast}*int lecture ( buffer, constant)
char buffer [ ] . constant [ ];
\left\{ \right.fscanf (STANDARD_INPUT, "%s", buffer):
return (strcmp(buffer , constant )=0);
\}/\ast\ast* this funtion reads on the standard I/O a character string
* and compares it to the string "constant" given in input
* returning 1 in case of an equality
\ast0 otherwise
 \ast\ast/
```
Nov 20 09:33 1987 useful.c Page 1

# -90

```
Nov 20 09:33 1987 useful.c Page 2
int lecture_stdin ( buffer, constant)
char buffer [ ], constant [ ];
scanf ('%s" , buffer );
return (equal_strings ( buffer, constant ));
₹
/ *
\ast* This function reads from a file
* a linear correlation coefficients
   freq frequencies of the formants
\ast\astbw bandwidths of the formants
\ast* m is an input, and represents the order of analysis
    ( a[m], freq[m-1],bw[m-1] )
\ast\star* /
void scratch (a, freq, bw, m)int
      \mathbf{m}double *a, *freq, *bw;
\{char z [ 62 ] ;
int i
iki();
fscanf(STANDARD_INPUT, "%61c", z );
if([lecture(z, "x***x***x***x***x***x***x***x***x***x***x***x***x***x***x***x***x*")])iki():
fscanf (STANDARD_INPUT, "%26c", z );
Z[26] = 'Y0'\ddot{\hspace{1em}}a [0] = 1.0for (i = 1 ; i < m ; ++i)if (1 lecture (z, "*") j ki();
if (!fscanf(STANDARD_INPUT, "%*d %lc", z)) iki();
Z[1] = 'Y0';if (lequal\_strings(z, "*))) iki();
if ( fscanf(STANDARD_INPUT, "NIf * NIf * NIf", a+i,freq+i-1.bw+i-1)==0) iki();
iki()/\star\ast* This function reads from the standard 1/0
* a linear correlation coefficients
* freq frequencies of the formants
```

```
bandwidths of the formants
* bw
```
 $\ast$ 

 $\mathbf{a}$ 

```
Nov 20 09:33 1987 useful.c Page 3
* m is an input, and represents the order of analysis
     (a[m], freq[m-1], bw[m-1]))
\pmb{\ast}\star* /
void scratch_stdin (a, freq, bw, m)
int
      \mathbb{M}double *a, *freq, *bw;
\{char z [ 62 ] ;
int i
            \ddot{\cdot}if (!lecture\_stdim(z, "******************************************************************") )iki() ;
scanf(\n\sqrt{n}\n\delta c^n, z);
iki();
scanf ( "%26c", z );
Z[26] = 'Y0'a [0] = 1.0for (i = 1 ; i < m ; ++i)if (!lecture_stdin(z, "*")) iki();
if (lscanf("%*d %lc",z)) iki();
Z[1] = 'Y0';if (lequal_{strings}(z, "*") ) iki();
if ( scanf ("%lf * %lf * %lf", a+i, freq+i-1, bw+i-1) == 0) iki();
\mathcal{L}iki();\{/*
\ast* This function reads from the file to treat the residual signal
\pmb{\ast}*void scratch_residual (y)
double *y;
\{char buffer[81];
int i
if ([!lecture(buffer, "*****************************************")])iki()fscanf(STANDARD_INPUT,"%35c",buffer):
jf (!lecture(buffer, "***********************************"))
                                                      iki() :
i = 0:
\{if ( fscan f(STANDARD_INPUT, "%*d * %If", y+i ) == 0 )iki() ;
       i++;
       -}
\{
```

```
short round(y)
```
## Nov 20 09:33 1987 useful.c Page 4

```
double y ;
\{short z ;
z = (short) y ;<br>if (y-z > .5) z++ ;<br>else if (z-y > .5) z-- ;<br>matuum (z))
return (-z);
\}
```

```
#include <stdio.h>
#include <math.h>
/* a few standard arithmetic operations on
* complex numbers, implemented for convenience
\overline{\mathcal{X}}struct complex
double real;
double imaginary;
\vert \cdotstruct complex addition (a, b)
                                        /* returns a + b */struct complex a, b;
\left\{ \right.a.read += b.read;
a imaginary \pm b imaginary ;
return (a);
\}struct complex multiplication (a, b) /* returns a * b * /struct complex a, b;
\{struct complex c
                   \sim :
c, real = a.real*b.real-a.imaginary*b.imaginary;
c.imaginary = a.imaginary*b.real+a.real*b.imaginary;
return (c)\dddot{\ }₹
struct complex polcartes (a, b) /* converts from polar coordinates
                                       into a complex number */
double a, b;
\{struct complex c ;
c.real = a * cos (b);
c.imaginary = a * sin (b);
return (c)\ddot{i}\left\{ \right.\mathbf{r}struct complex conjugate (z)
                                     /* returns the conjugate of z */
struct complex z ;
z .imaginary = -z .imaginary
return (z)double module (z)/* returns the module of z */
struct complex z :
\{double y ;
y = sqrt ( z.real * z.real + z.imaginary * z.imaginary );
return ( y )\cdot- }
struct complex negation (z)
                                      x returns the inverse of z \times zstruct complex z ;
```
Nov 19 20:23 1987 \_ complex.c Page 1

94

```
Nov 19 20:23 1887 _complex.c Page 2 
{ 
z. real z -z. real
                                   \dddot{\phantom{1}}z.imnginary = -z.imaginary 
                                  \ddotsreturn (z) 
                                   \ddot{\cdot}} 
struct complex soustraction ( z , y ) /* returns z - y */
struct complex y , z ; 
{ 
z. real - = y. real ;
z.imaginary -= y.imaginary ;
return (z) ;
} 
struct complex division ( z , y ) x returns z / y */
struct complex z , y ; 
{ 
struct complex q ;
double a ; 
if (y.imaginary == 0.0)
        { 
        z.real /= y.real ;
        z. imaginary z y.real;
        return (z);
         \}e l se if (y. real == 0.0)
         { 
        q.real = z.imaginary/y.imaginary ;
         q.imaginary = - z.real/y.imaginary 
        return (q);
         \{else 
         { 
        a = y.read/y.inaging + y.inaginginary/y.read ;q.real = (z \cdot \text{real}/y \cdot \text{imaginary} - z \cdot \text{imaginary}/y \cdot \text{real} ) / a ;
         q. imag inary = ( z.real/y.real + z. imag inary/y. imag inary ) / a.;
        return (q);
```
 $\}$ 

 $\gamma_{\rm eff}$  .

 $\{$ 

 $\gamma$  is

Nov 20 09:52 1987 main help.c Page 1

```
/* compute the residual signal */from resid to wave (x, aa, nw, m)double *aa;
double *x ;
int nw, m;
int i, j;
double sum;
for (i = 1 ; i < nw; ++i)sum = 0.0;
      for ( j = 1 ; ( ( j < m ) & & ( j < i )); ++j )
           sum -1 *(aa+j) * *(x+i-j);*(x + i) += sum ;
      ₹
\rightarrow/*
\star* This function performs the display of the original and final parameters
\star\ast/void display ( m , a , aa , frequencies , ff , fb )
double *aa, *a, *frequencies, *ff, *fb;
int
   m:
- {
    i, j;
int
 printf("* index * original * original * final
                                                     *Yn");
                                        \astLPC*Y_{n}"):
 printf("*
         \starLPC *frequencies
 *aa = 1.000000\ddot{\phantom{1}}printf ('x 0)* % + .6f *", *aa );
 printf ("
                       * % + .6f \gamma \n ", * a a ) ;
      for
           (i = 1; i < m; ++i)\{printf ('x 2d)* %+.6f * ", i, *(a+i);
 for ( j = 0 ; j < (5-(\text{int})(\log 10*(\text{frequencies}+i-1)))) ; ++j)<br>printf ( " " ) ;
 printf ("%-5.6f ", * (frequencies+i-1));
     printf (\begin{array}{cc} \cdots \end{array});
 printf ( "%+5.6f\'n", * (aa+i));
                  \left\{\right\}printf("* index * normalized * normalized *\n");
 printf("* * frequencies
                            * bandwidth *\pm");
 for (i = 1 ; i < m ; ++i)printf (* \times 2d*", i)
```
### Nov 20 09:52 1987 \_ main\_help.c Page 2

 $\left\langle \frac{m_{H_1}}{2} \right\rangle_{\rm{max}}$ 

```
for ( j = 0 ; j < (5-(int)(log10(*(ff+i-1)))) ; ++j)<br>printf ( " " ) ;<br>printf ( "%-5.6f ", *(ff+i-1));<br>printf ( " * ");<br>printf ( " * ");
printf (*\ -5.6fYn",*(fb+i-1));
                            \}\left\{ \right.
```
\*\*\*\*\*\*\*\*\*\*\*\*\*\*\*\*\*\*\*\*\*\*\*\*\*\*\*\*\*  $\pmb{\ast}$  $\ast$  $\pmb{\ast}$ ORIGINAL DATA  $\ast$  $\pmb{\ast}$ \*\*\*\*\*\*\*\*\*\*\*\*\*\*\*\*\*\*\*\*\*\*\*\*\*\*\*\*\*\*

i ork

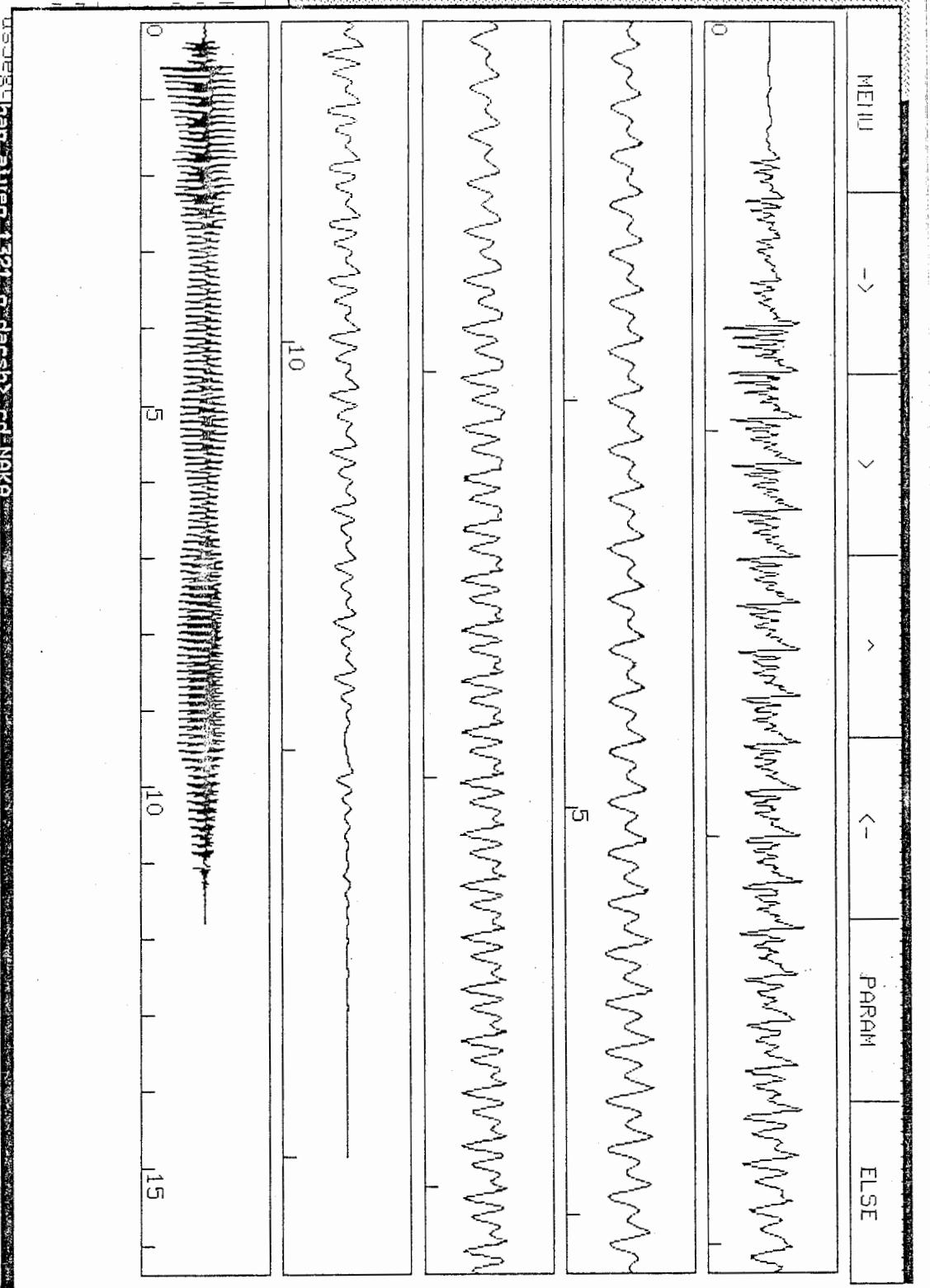

 $\boldsymbol{99}$ 

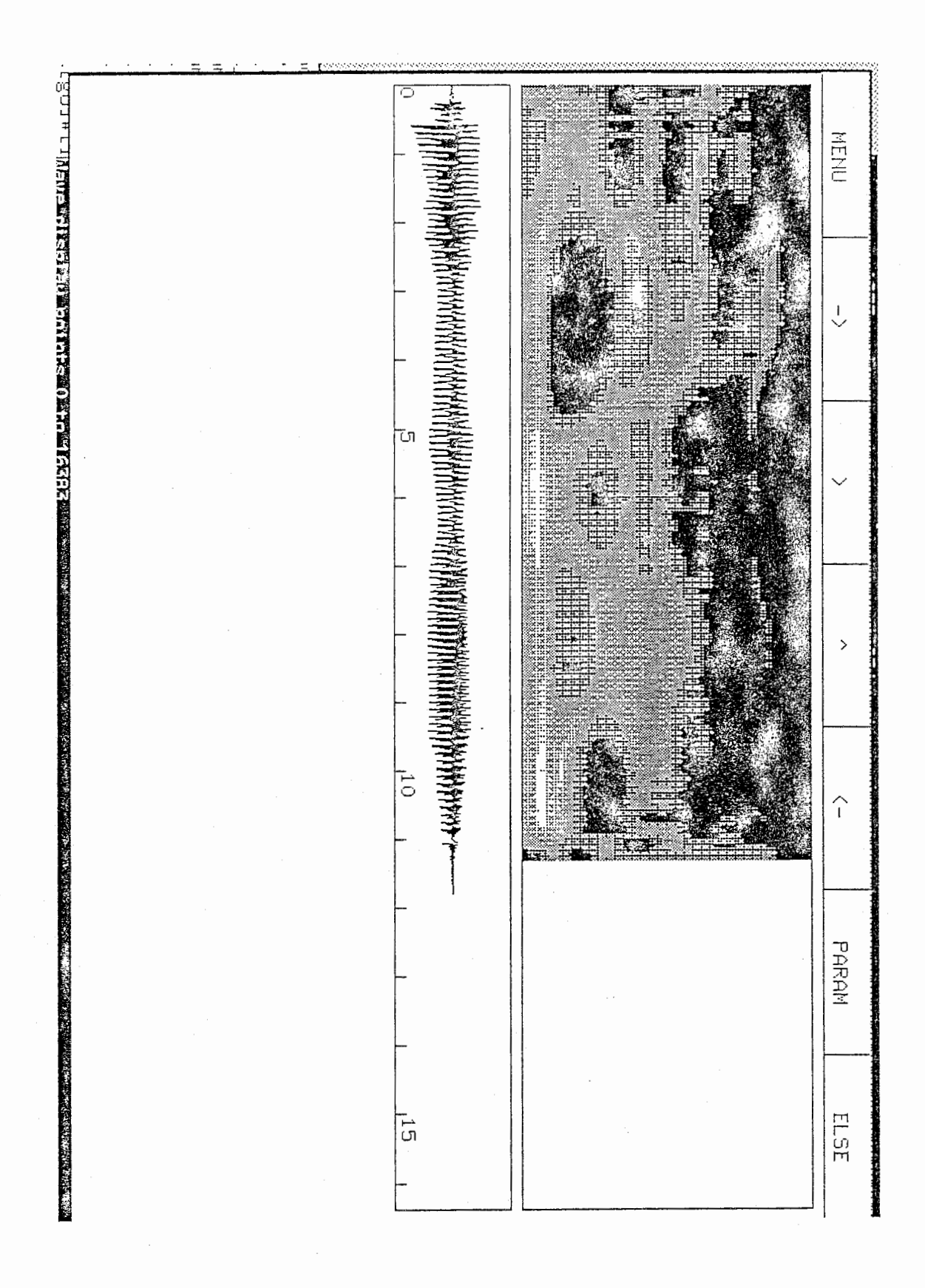

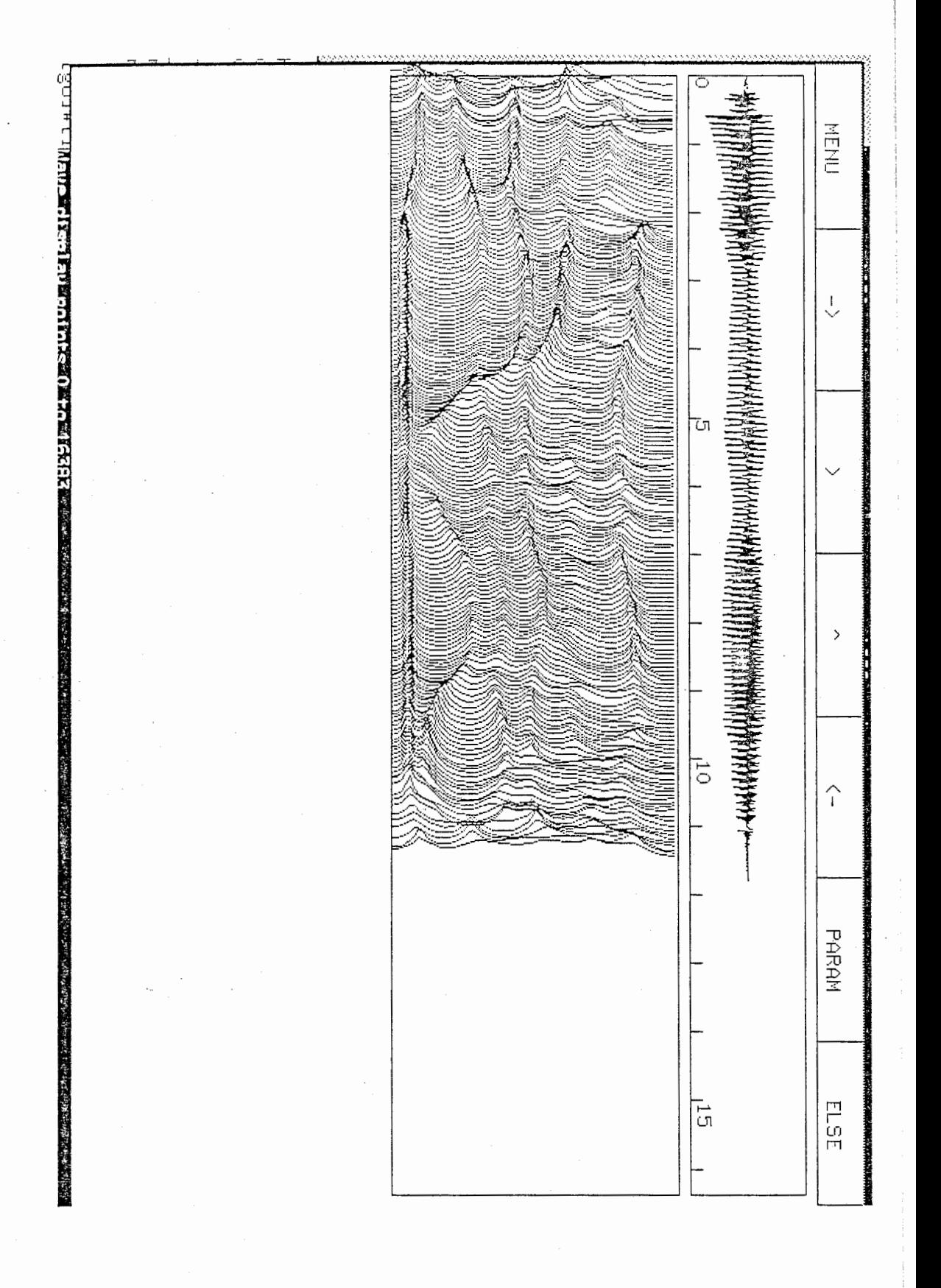

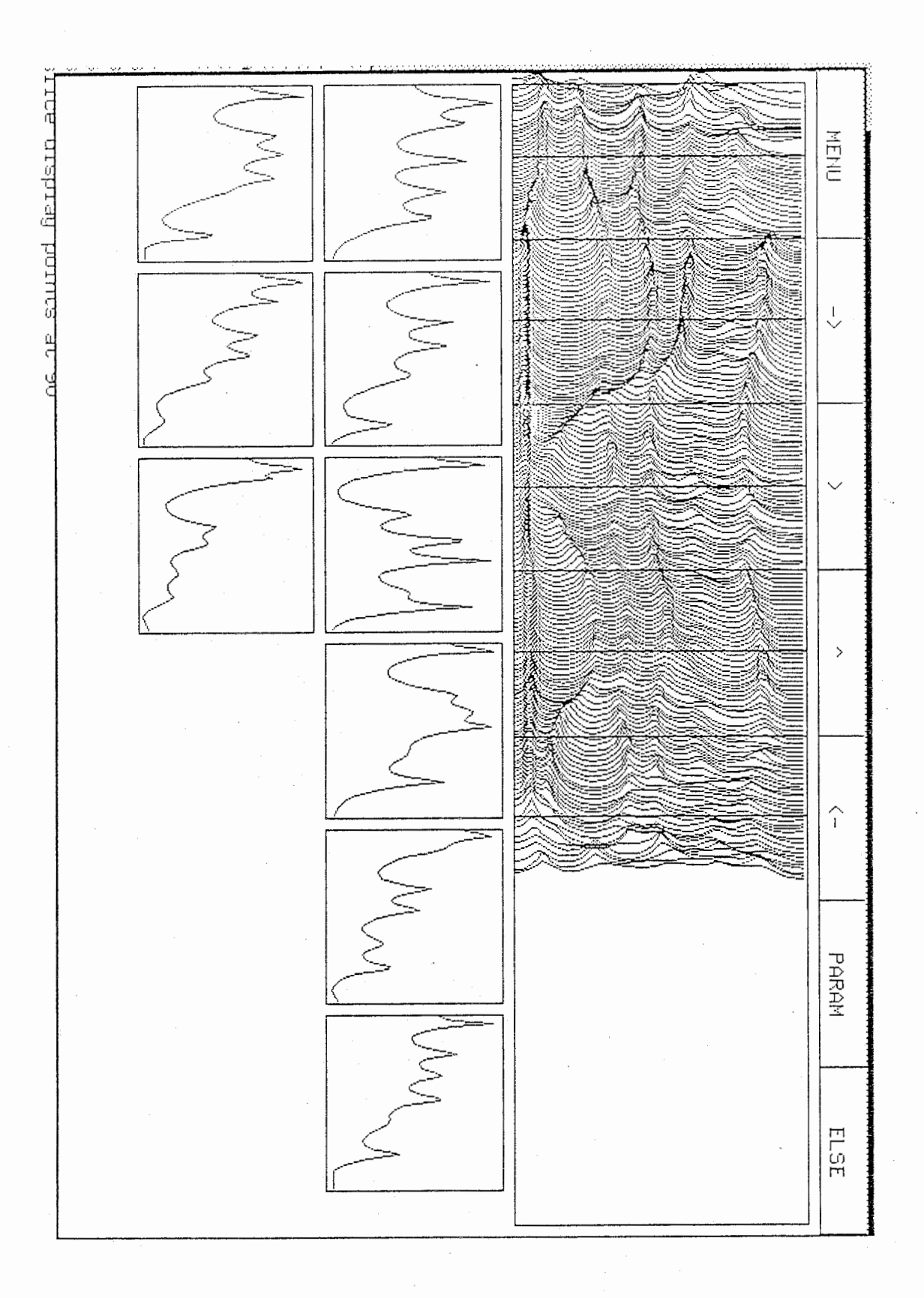

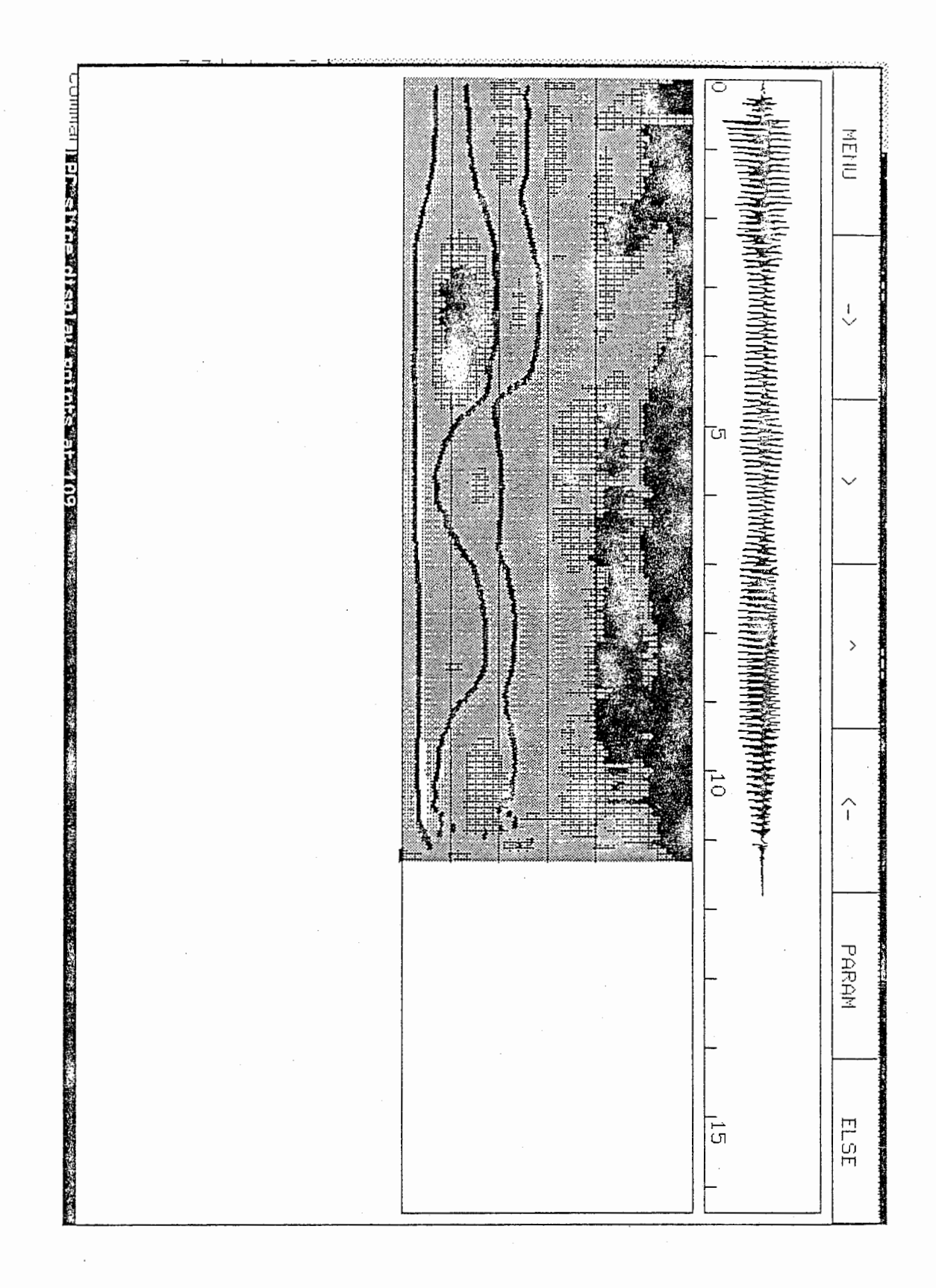

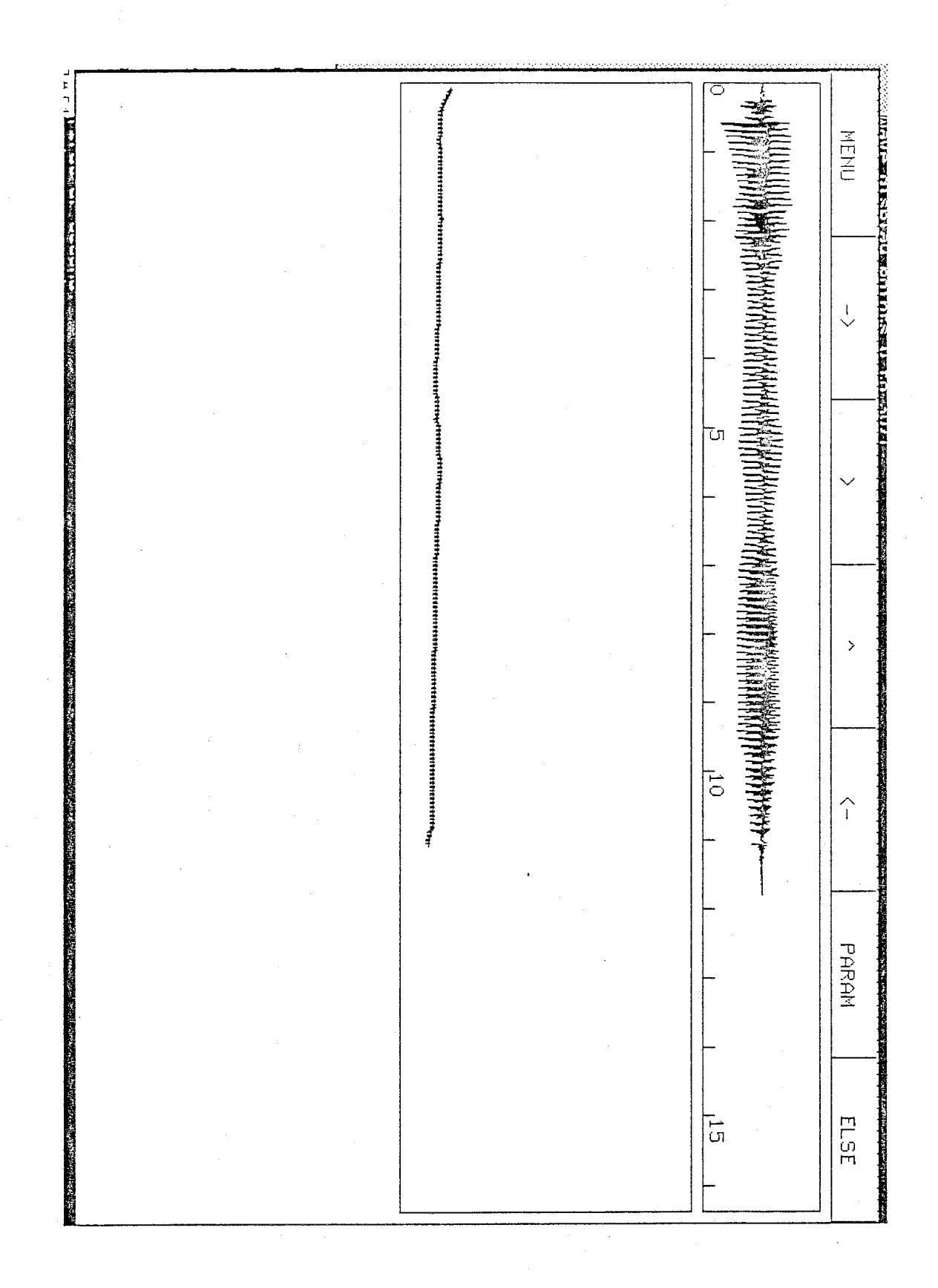

\*\*\*\*\*\*\*\*\*\*\*\*\*\*\*\*\*\*\*\*\*\*\*\*\*\*\*\*\*  $\ast$  $\ast$ ORICINAL DATA  $\pmb{\ast}$  $\ast$  $\pmb{\ast}$  $\ast$ \*\*\*\*\*\*\*\*\*\*\*\*\*\*\*\*\*\*\*\*\*\*\*\*\*\*\*\*\*\*

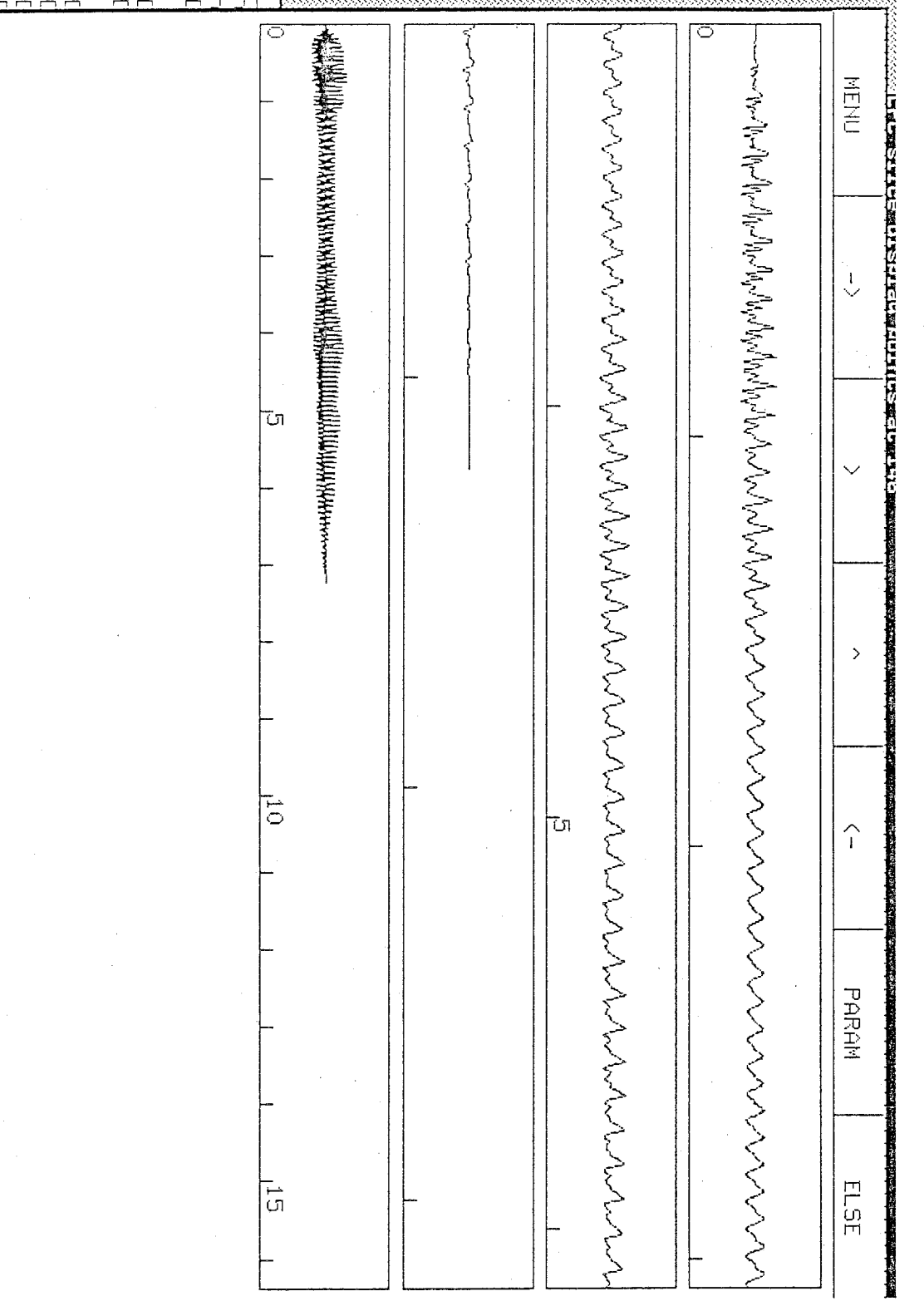

 $\frac{1}{1}$ 

養養 Ë ਟ MHT<br>TH **EXTERMEDIZING THE EXTREME**  $\overline{\mathcal{L}}$ 44<br>44 ū  $\rightarrow$  $\frac{1}{10}$  $\hat{1}$ PARAM ELSE  $\frac{1}{5}$ 

にっしょこう

i
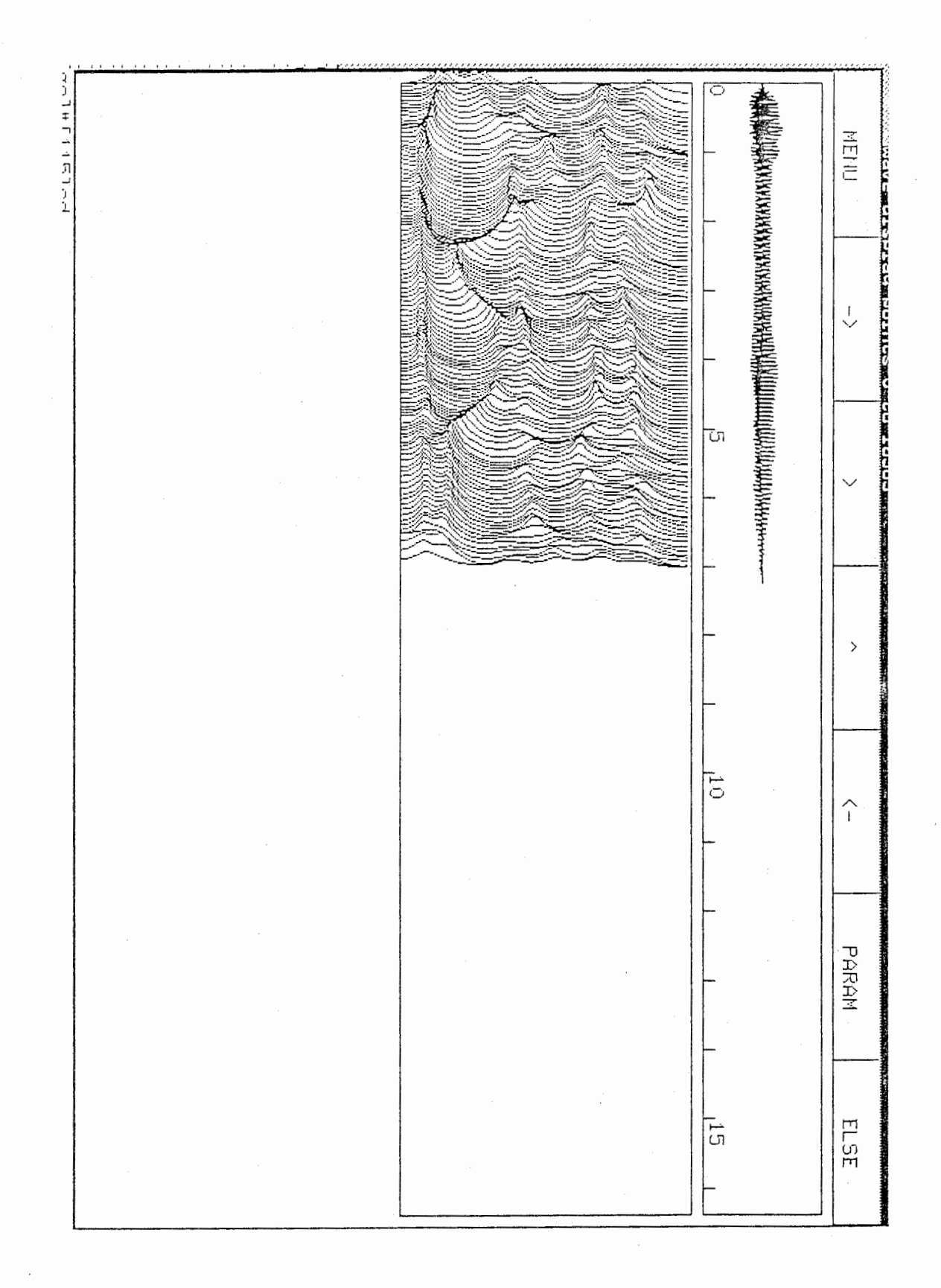

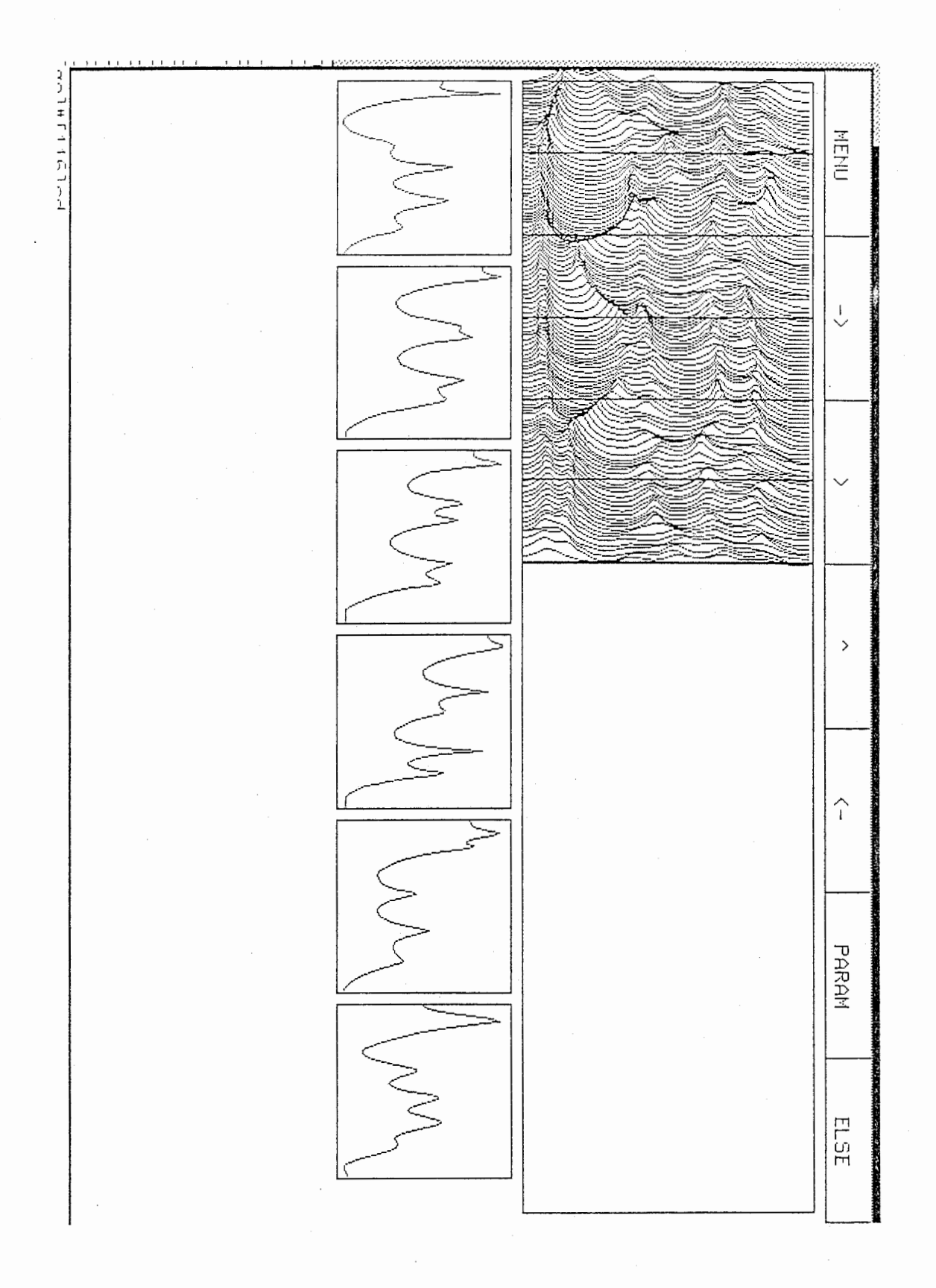

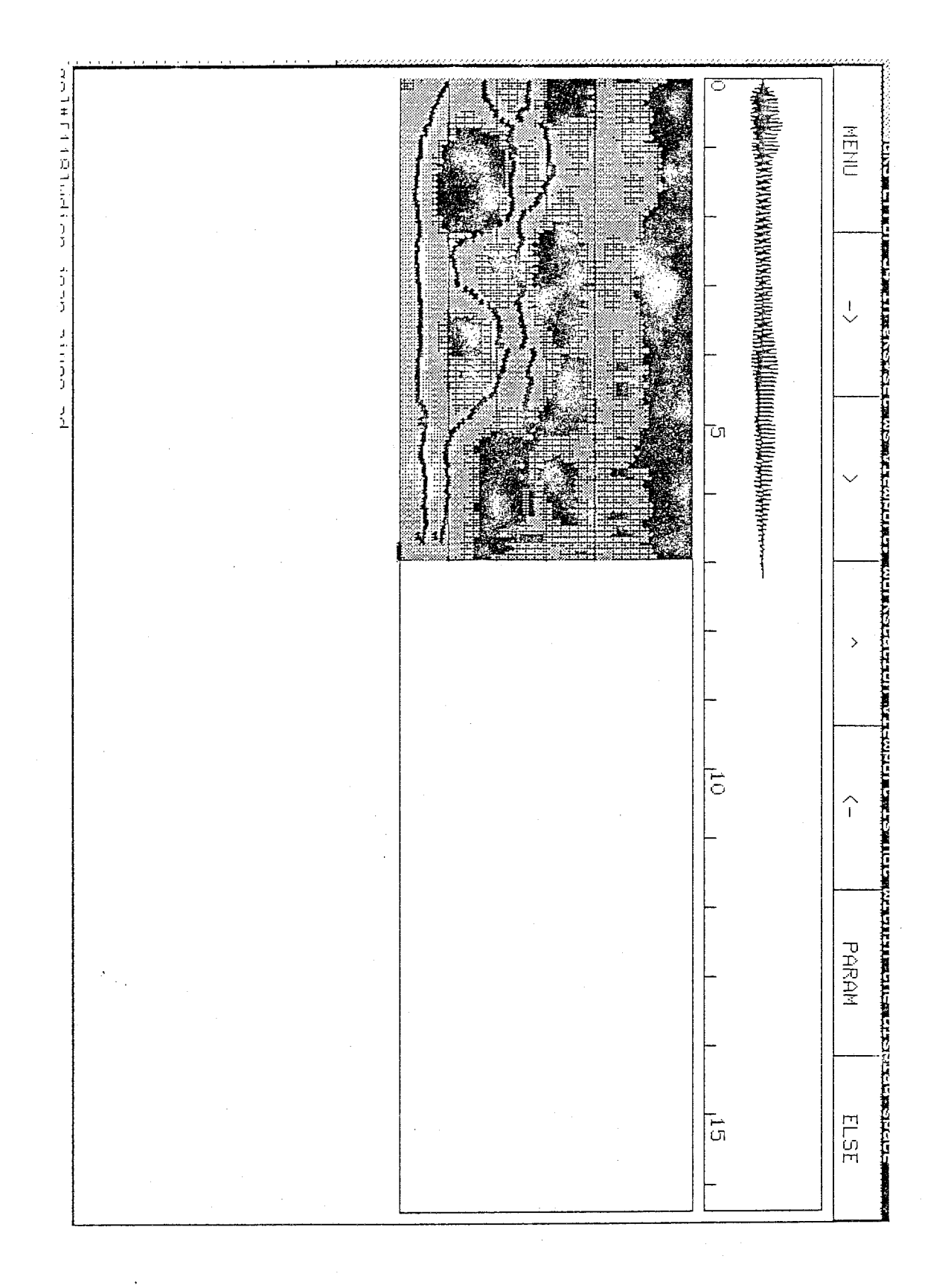

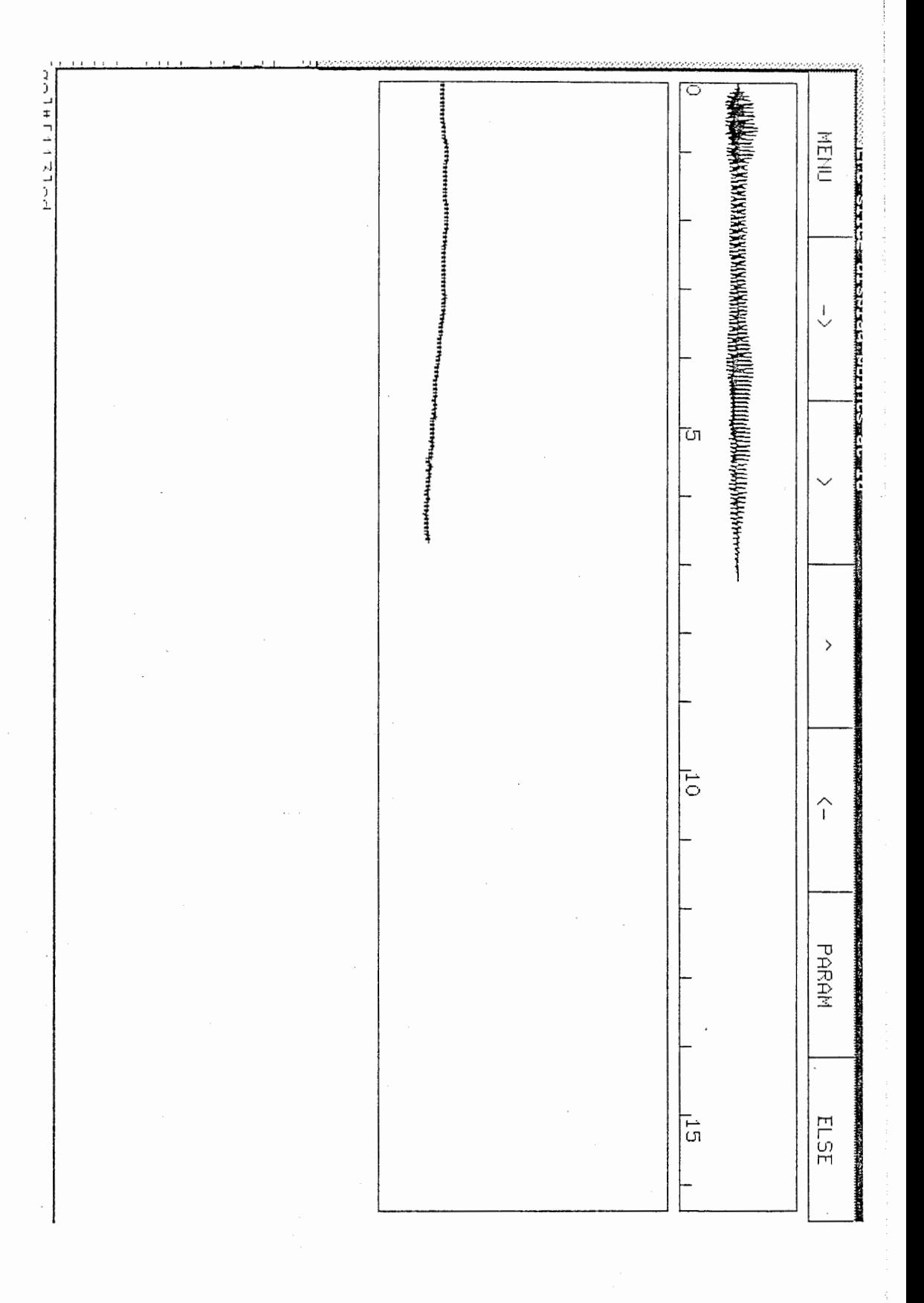

\*\*\*\*\*\*\*\*\*\*\*\*\*\*\*\*\*\*\*\*\*\*\*\*\*\*\*\*\*  $\pmb{\ast}$  $\pmb{\ast}$  $\pmb{\ast}$  $\pmb{\mathsf{x}}$ MODIFIED DATA  $\pmb{\ast}$  $\star$ \*\*\*\*\*\*\*\*\*\*\*\*\*\*\*\*\*\*\*\*\*\*\*\*\*\*\*\*\*\*

#### Bandwidths multiplied by 5.0

#### Frequencies shifted down by 10%

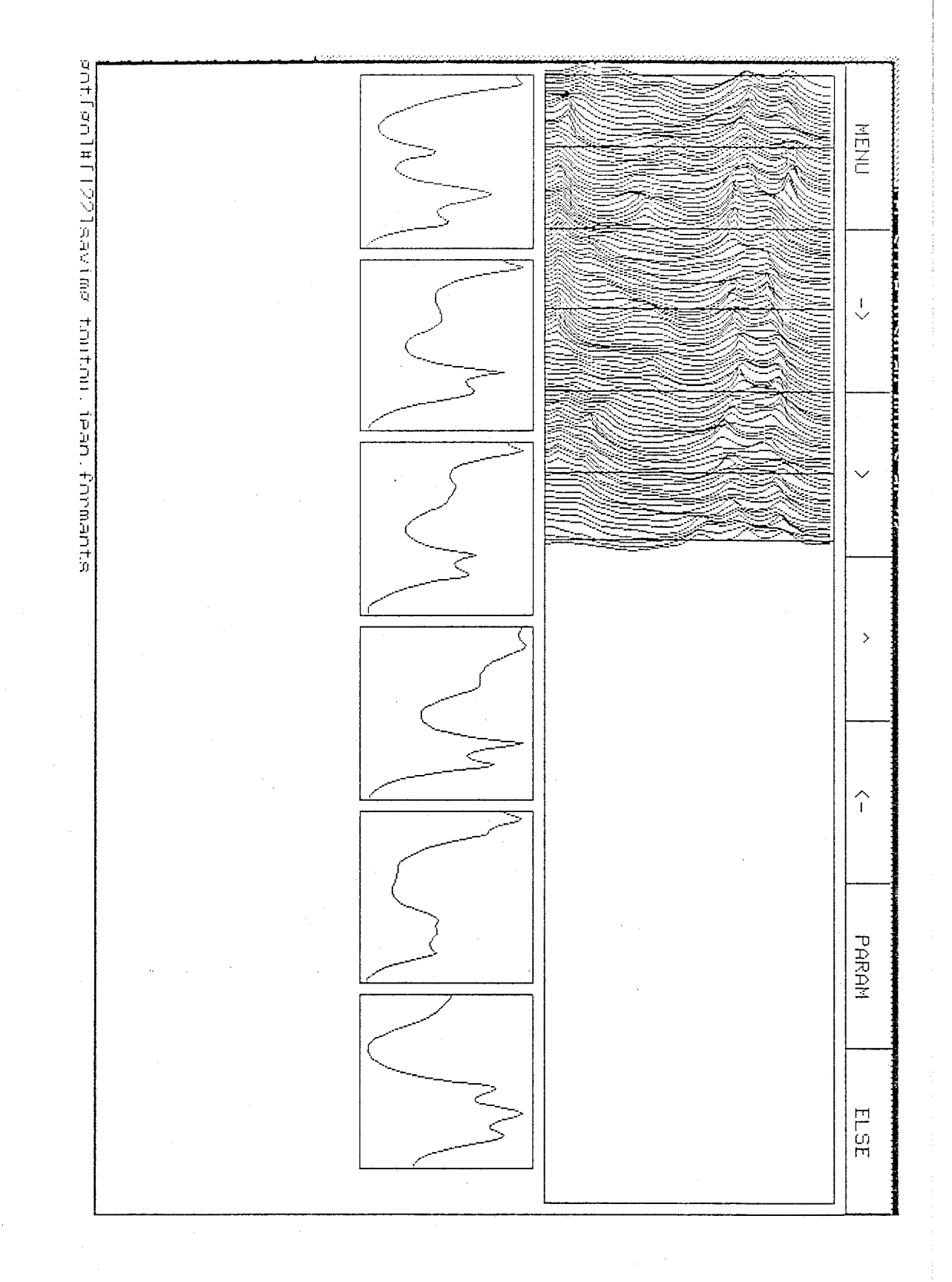

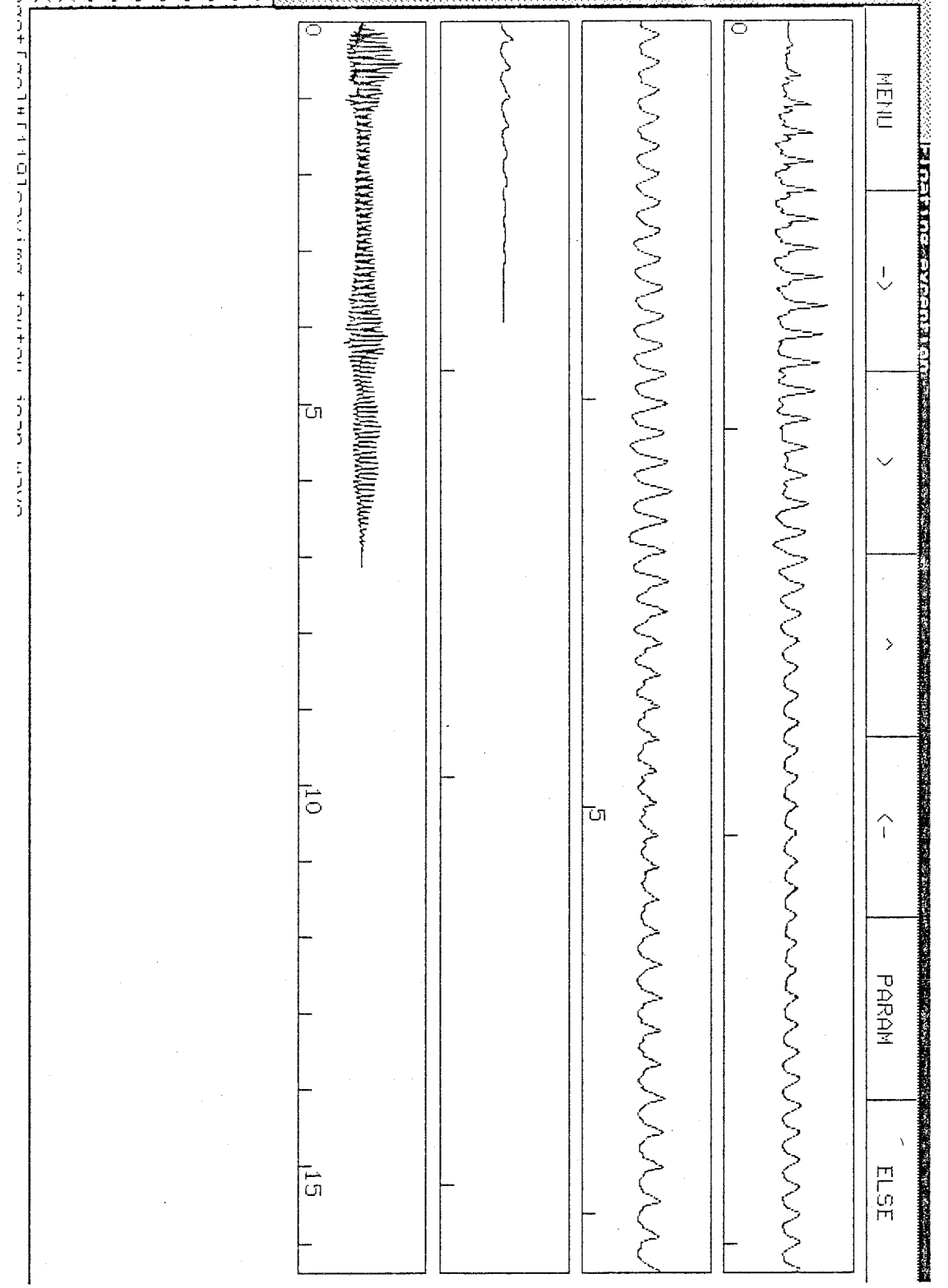

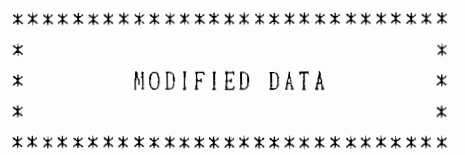

Bandwidths divised by 5.0

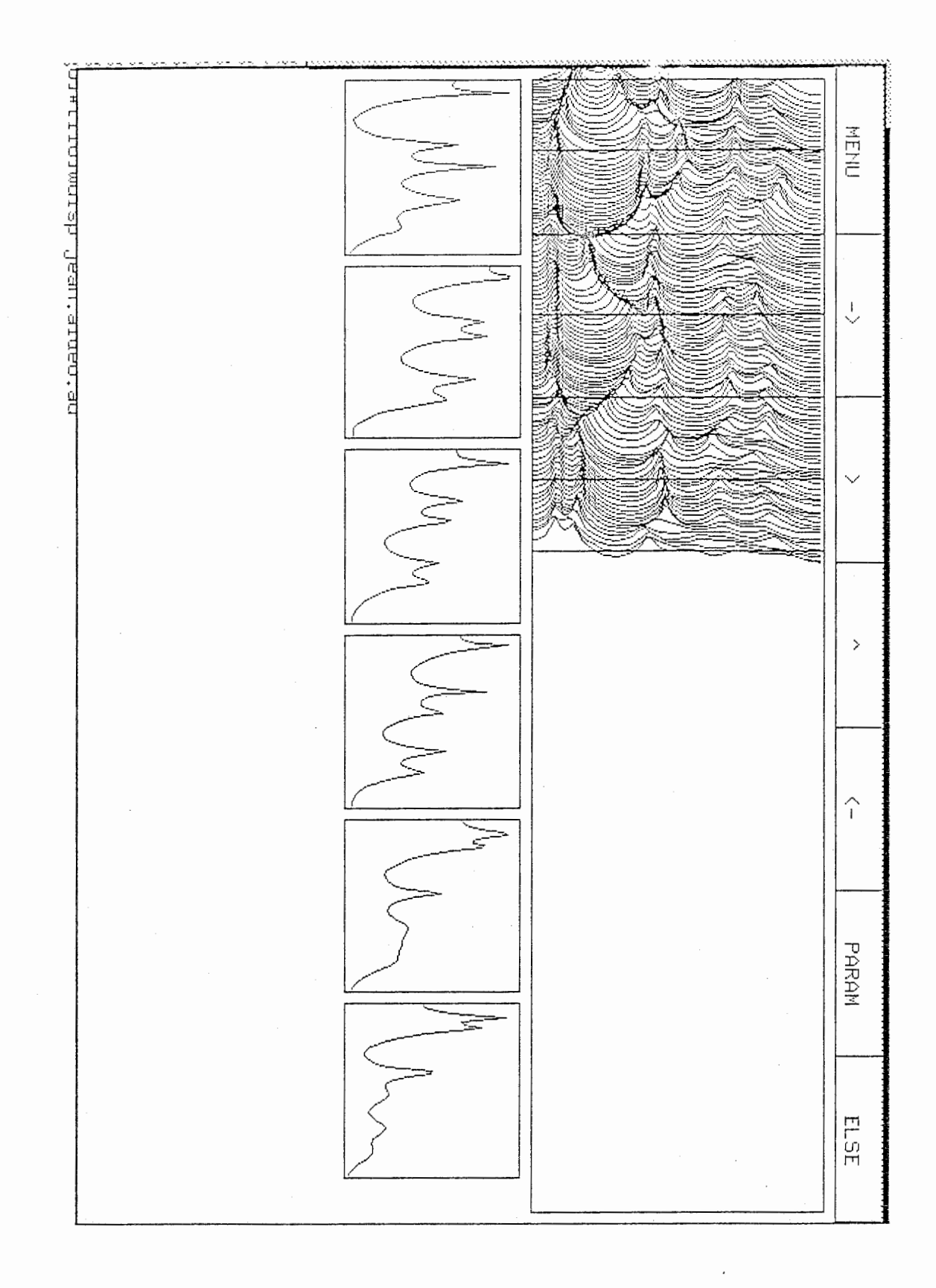

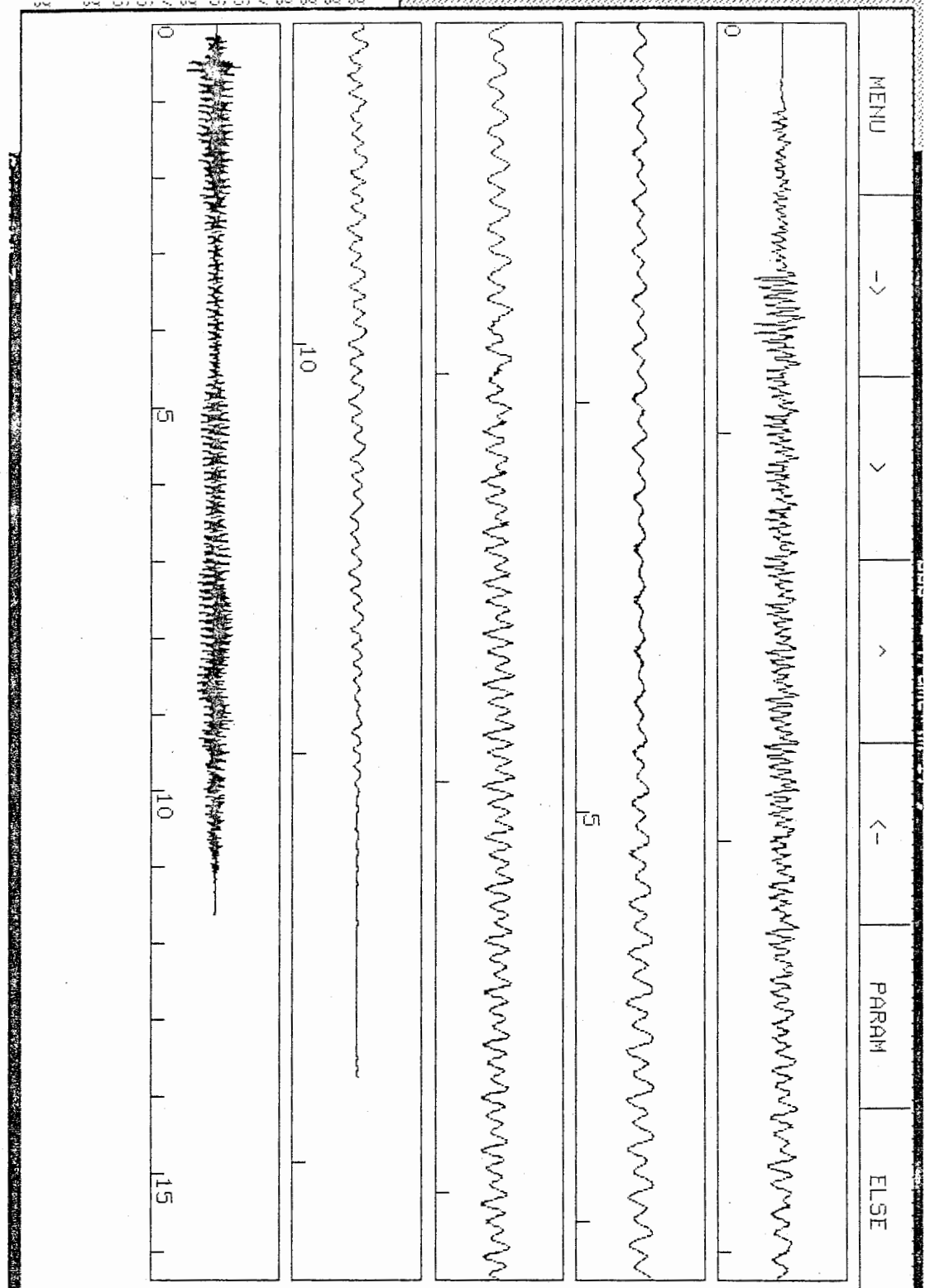

 $\mathcal{L}_{\mathcal{A}}$ 

\*\*\*\*\*\*\*\*\*\*\*\*\*\*\*\*\*\*\*\*\*\*\*\*\*\*\*\*\*\*  $\ast$  $\star$ MODIFIED DATA  $\pmb{\ast}$  $\pmb{\ast}$  $\pmb{\times}$  $\pmb{\ast}$ \*\*\*\*\*\*\*\*\*\*\*\*\*\*\*\*\*\*\*\*\*\*\*\*\*\*\*\*\*\*

## Pitch divised by 2 (in Hz).0

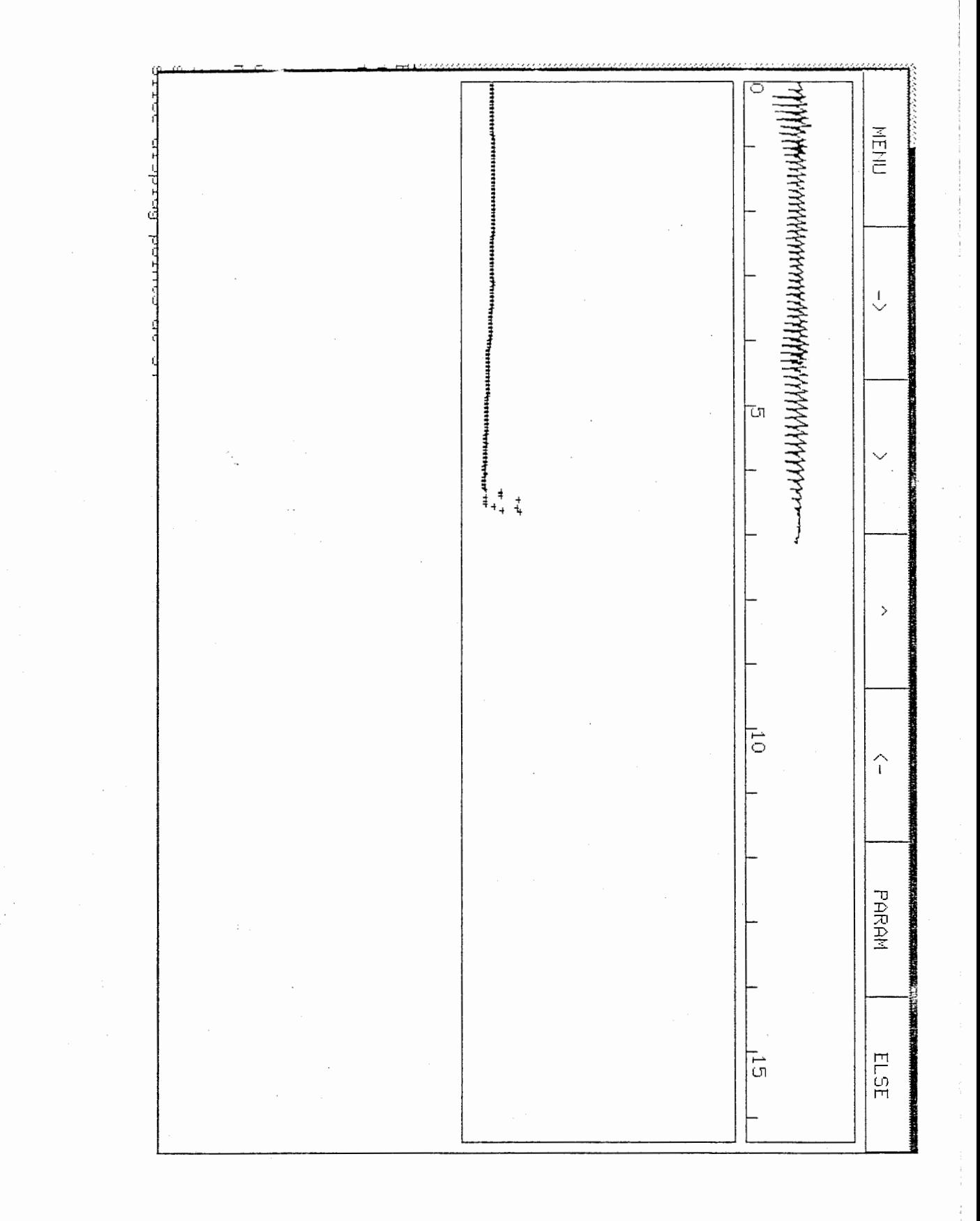

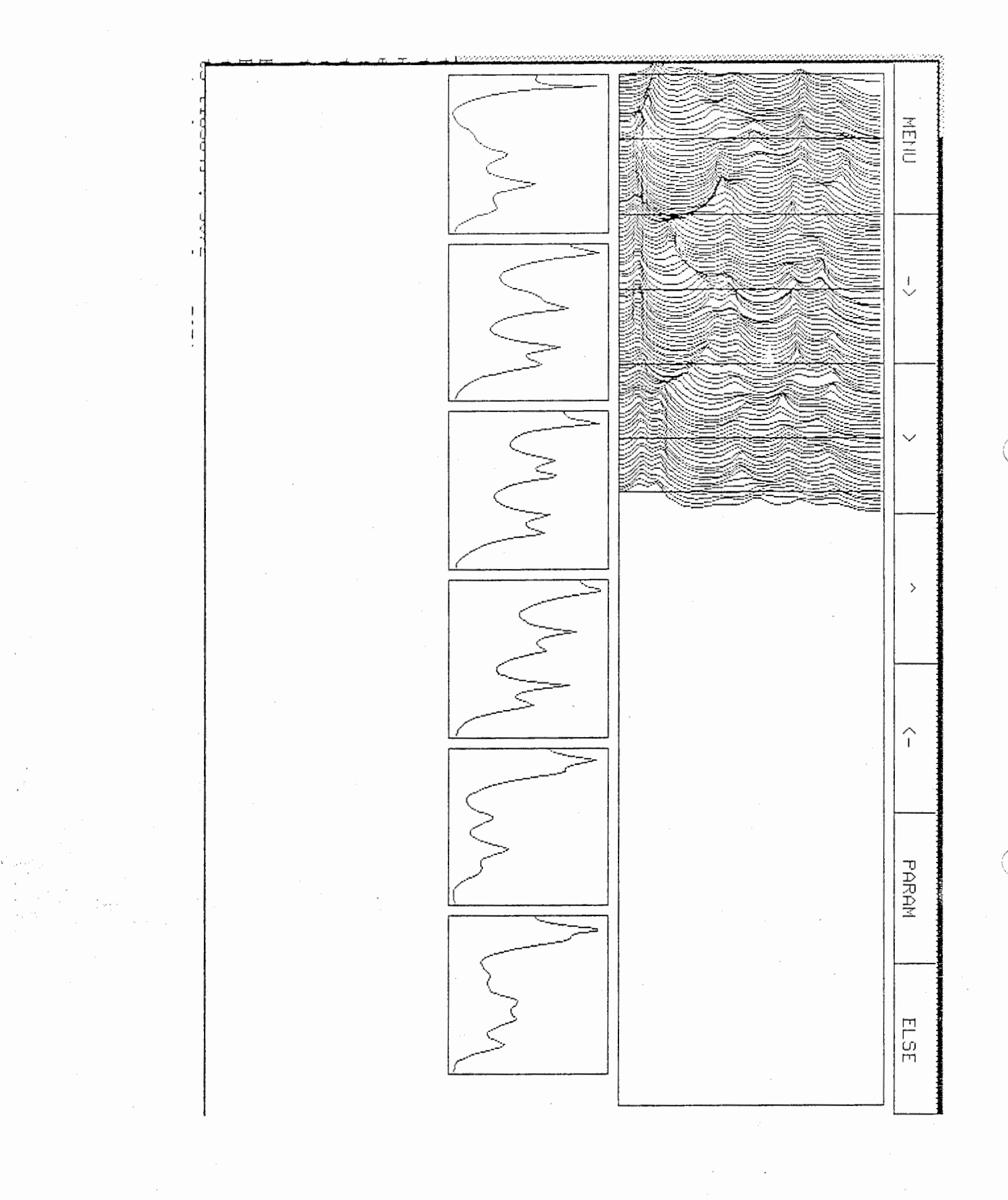

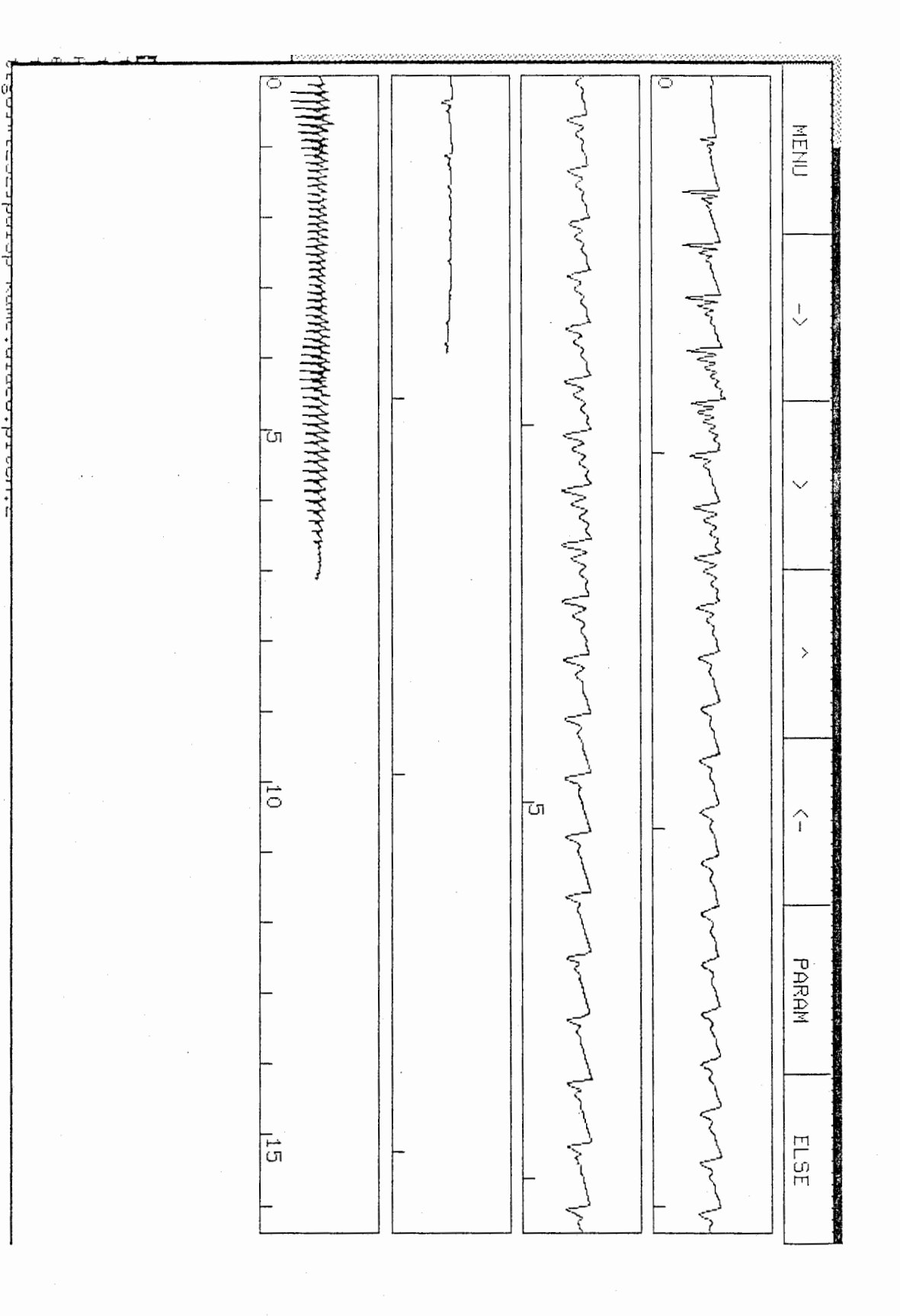

\*\*\*\*\*\*\*\*\*\*\*\*\*\*\*\*\*\*\*\*\*\*\*\*\*\*\*\*\*  $\star$ MODIFIED DATA  $\ast$  $\star$  $\ast$  $\star$ \*\*\*\*\*\*\*\*\*\*\*\*\*\*\*\*\*\*\*\*\*\*\*\*\*\*\*\*\*\*

Frequencies shifted down by 10%

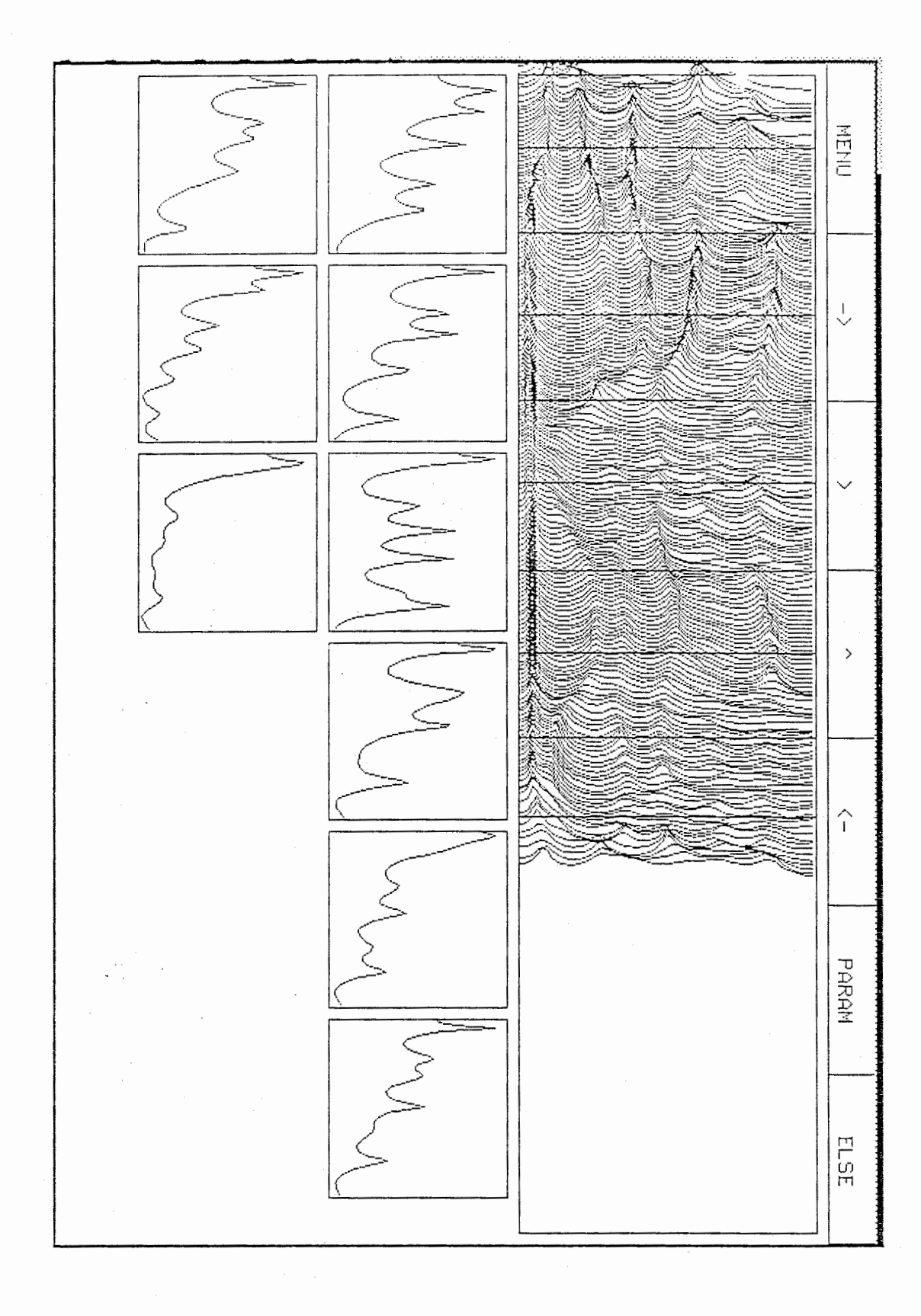

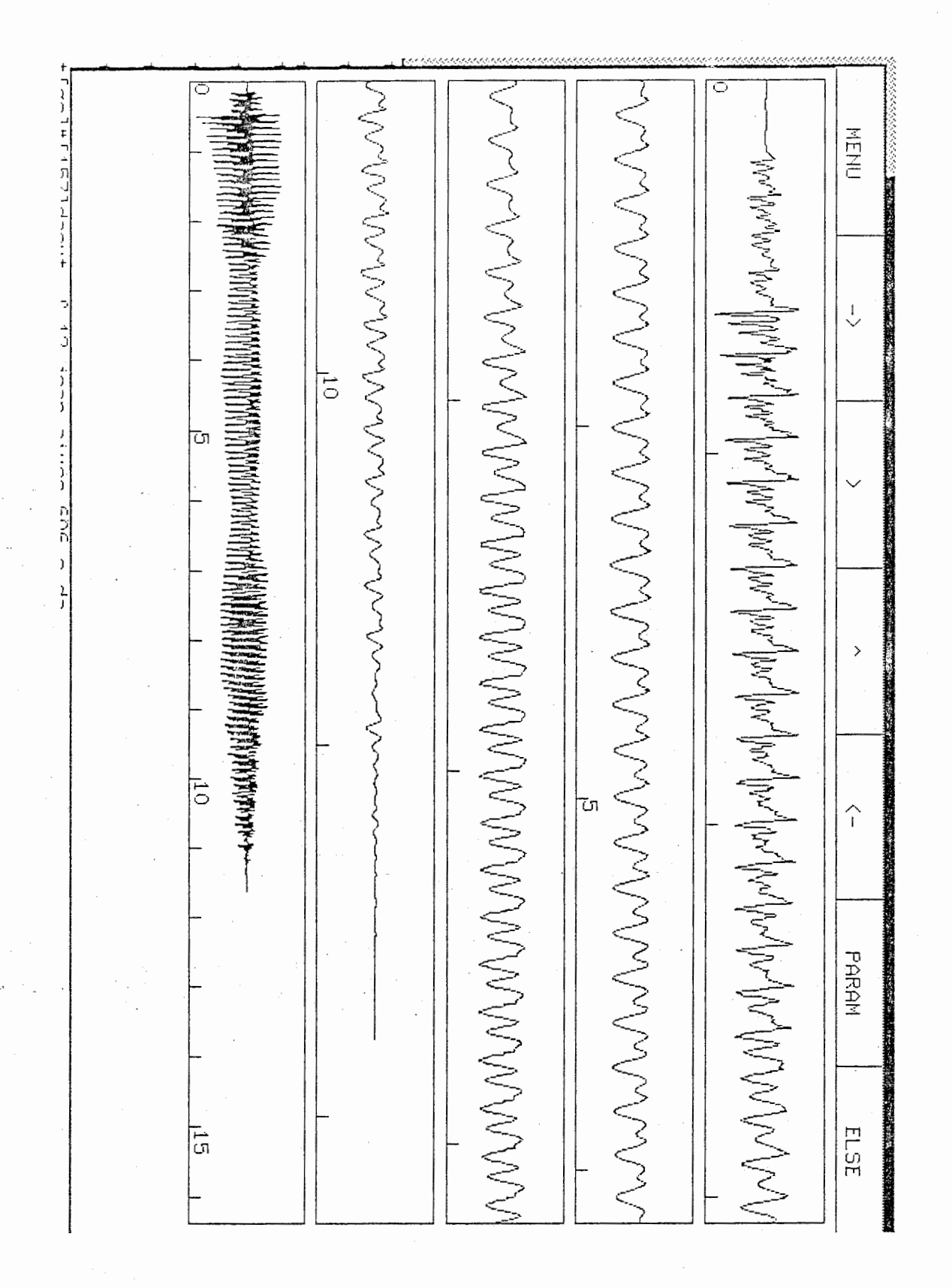

\*\*\*\*\*\*\*\*\*\*\*\*\*\*\*\*\*\*\*\*\*\*\*\*\*\*\*\*\*  $\star$  $\pmb{\ast}$ MODIFIED DATA  $\pmb{\ast}$  $\ast$  $\pmb{\ast}$  $\pmb{\ast}$ \*\*\*\*\*\*\*\*\*\*\*\*\*\*\*\*\*\*\*\*\*\*\*\*\*\*\*\*\*

Bandwidths multiplied by 5.0

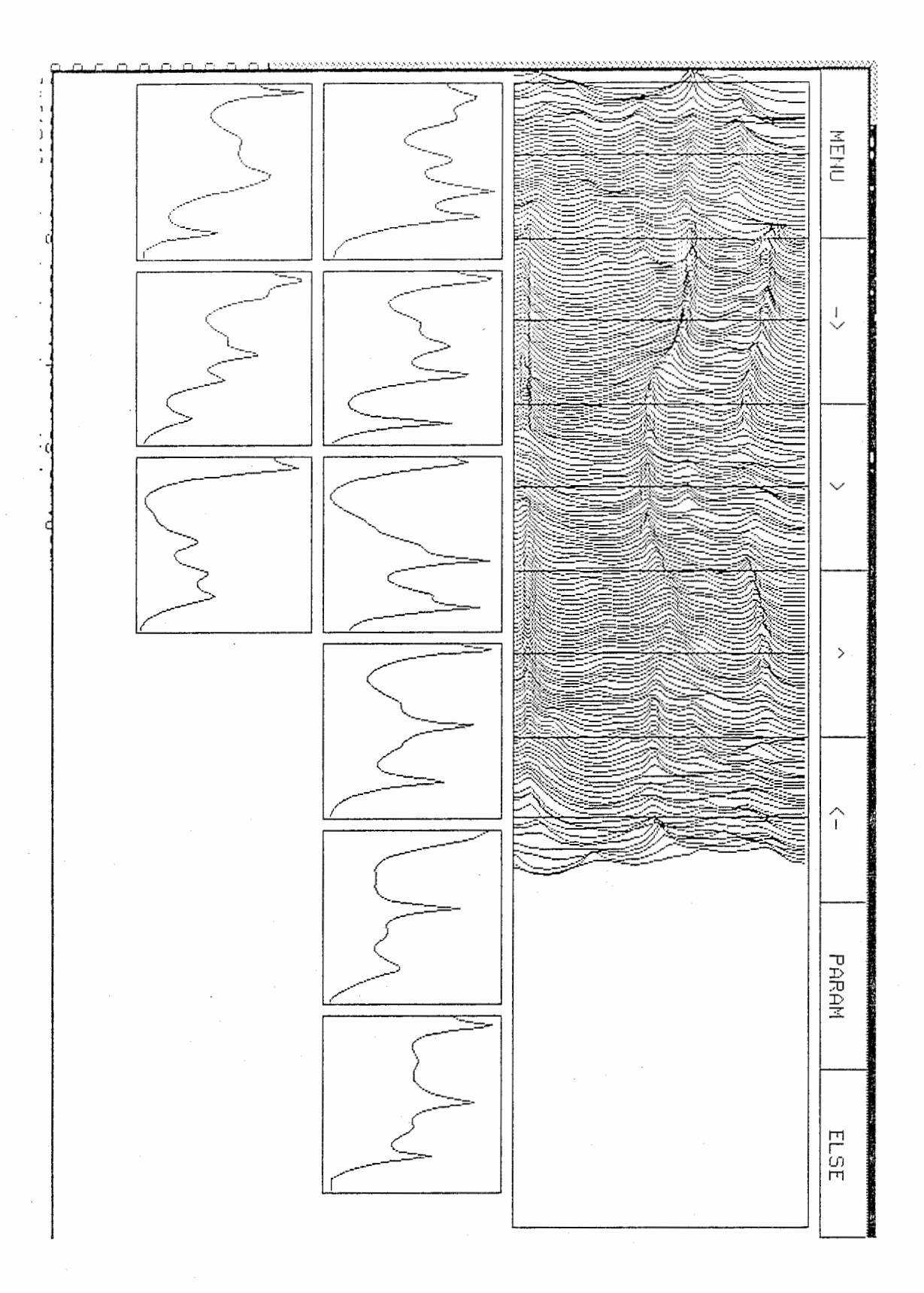

してつけんしょうしくしくし NENU **MARINE WALKER BELIEVED AT A SERIE WALKER WALKER** اسلمسلمل المعالم المعلم المعلم المعلم المعلم المعلم المعلم المعلم المعلم المعلم المعلم المعلم المعلم المعلم المعلم المعلم المعلم المعلم المعلم المعلم المعلم المعلم المعلم المعلم المعلم المعلم المعلم المعلم المعلم المعلم ال くくくくくくしょうしくしくしくしくしくしくしく ↓ τ  $\bar{5}$ PARAM ELSE  $\overline{5}$ 

\*\*\*\*\*\*\*\*\*\*\*\*\*\*\*\*\*\*\*\*\*\*\*\*\*\*\*\*\* ¥  $\ast$ MODIFIED DATA  $\ast$ ¥  $\ast$  $\ast$ \*\*\*\*\*\*\*\* \*\*\*\*\*\*\*\*\*\*\*\*\*\*\*\*\*

Bandwidths divised by 5.0

Frequencies shifted up by 10% Pitch multiplied by 2.0 (in Hz)

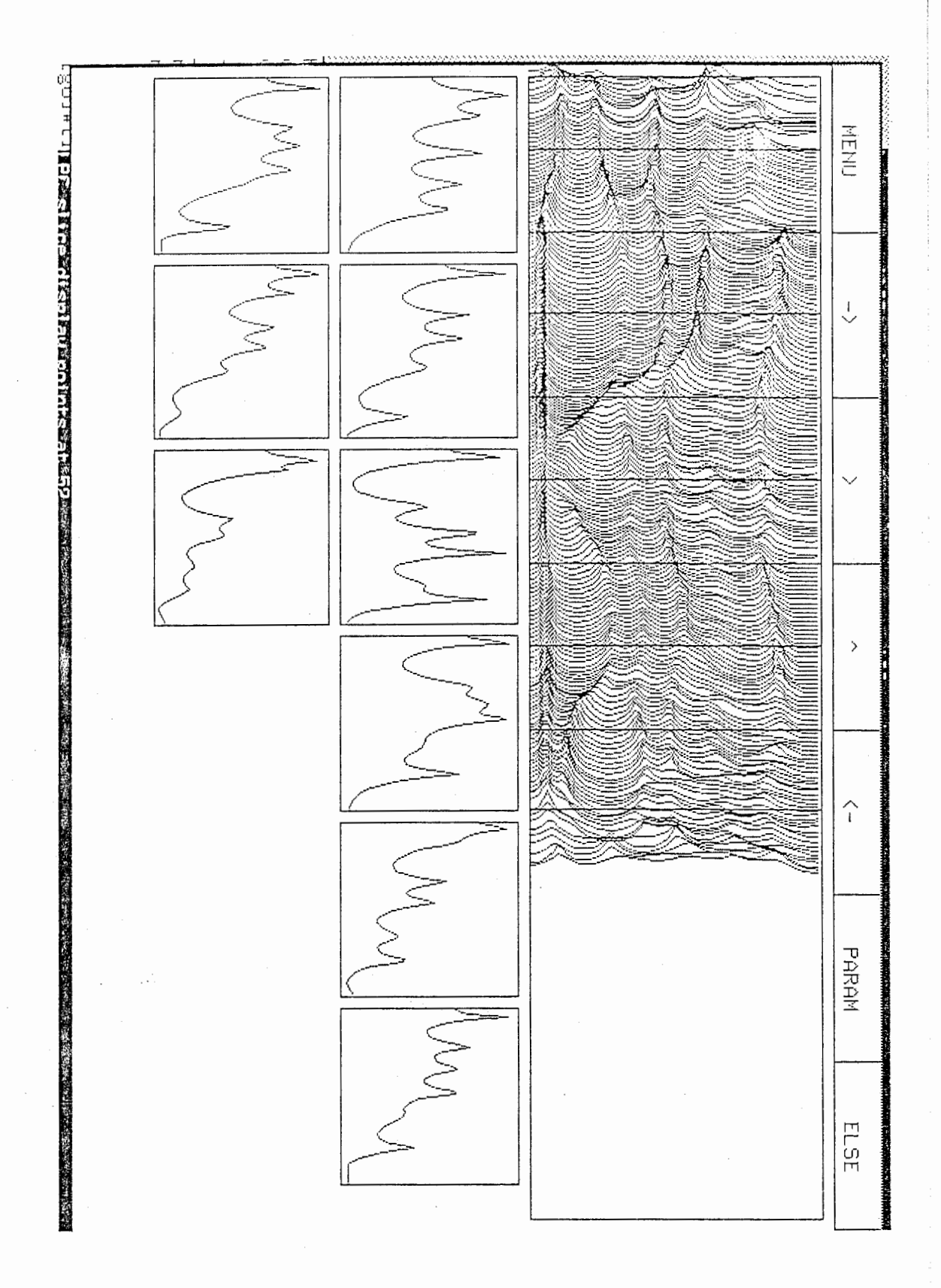

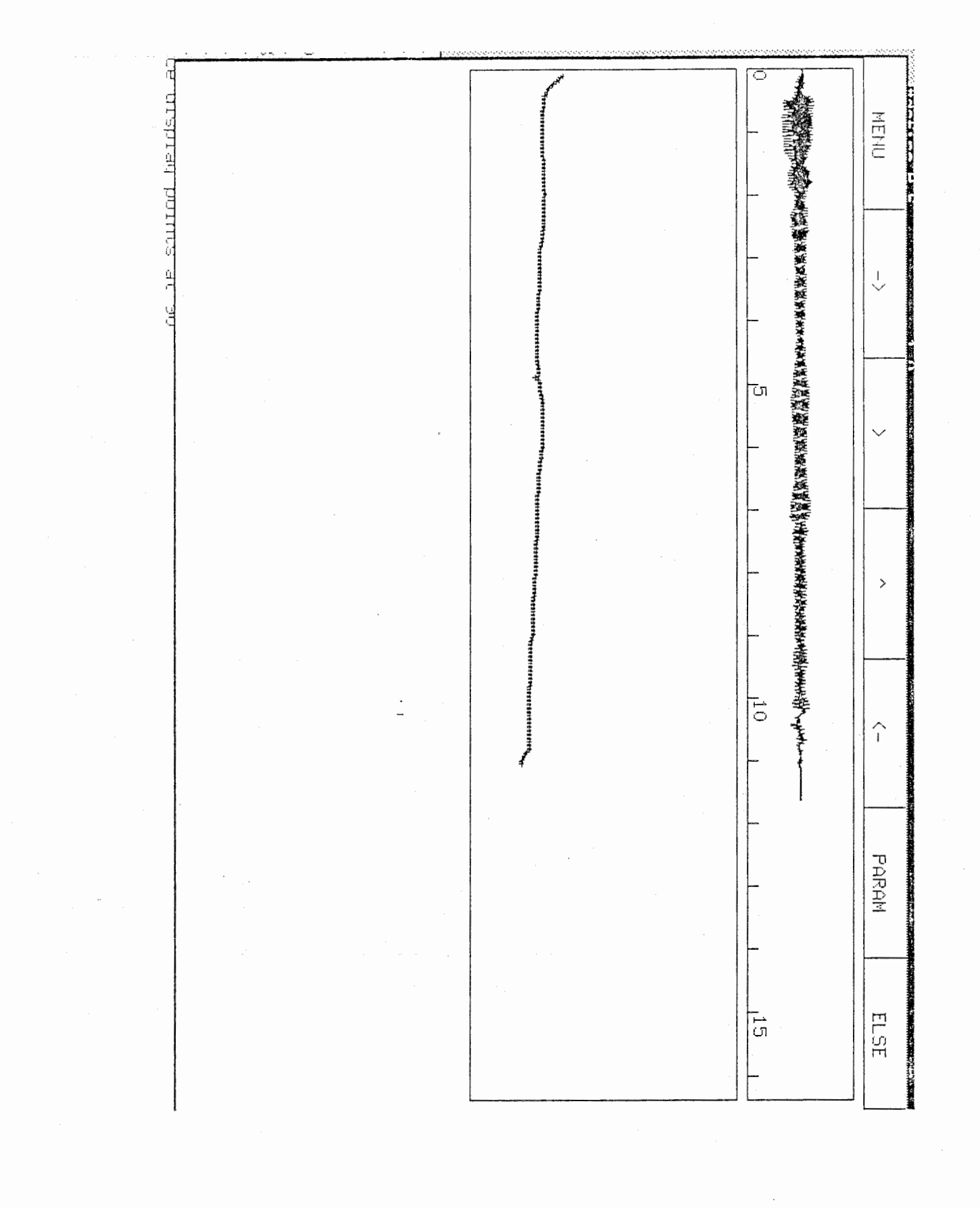

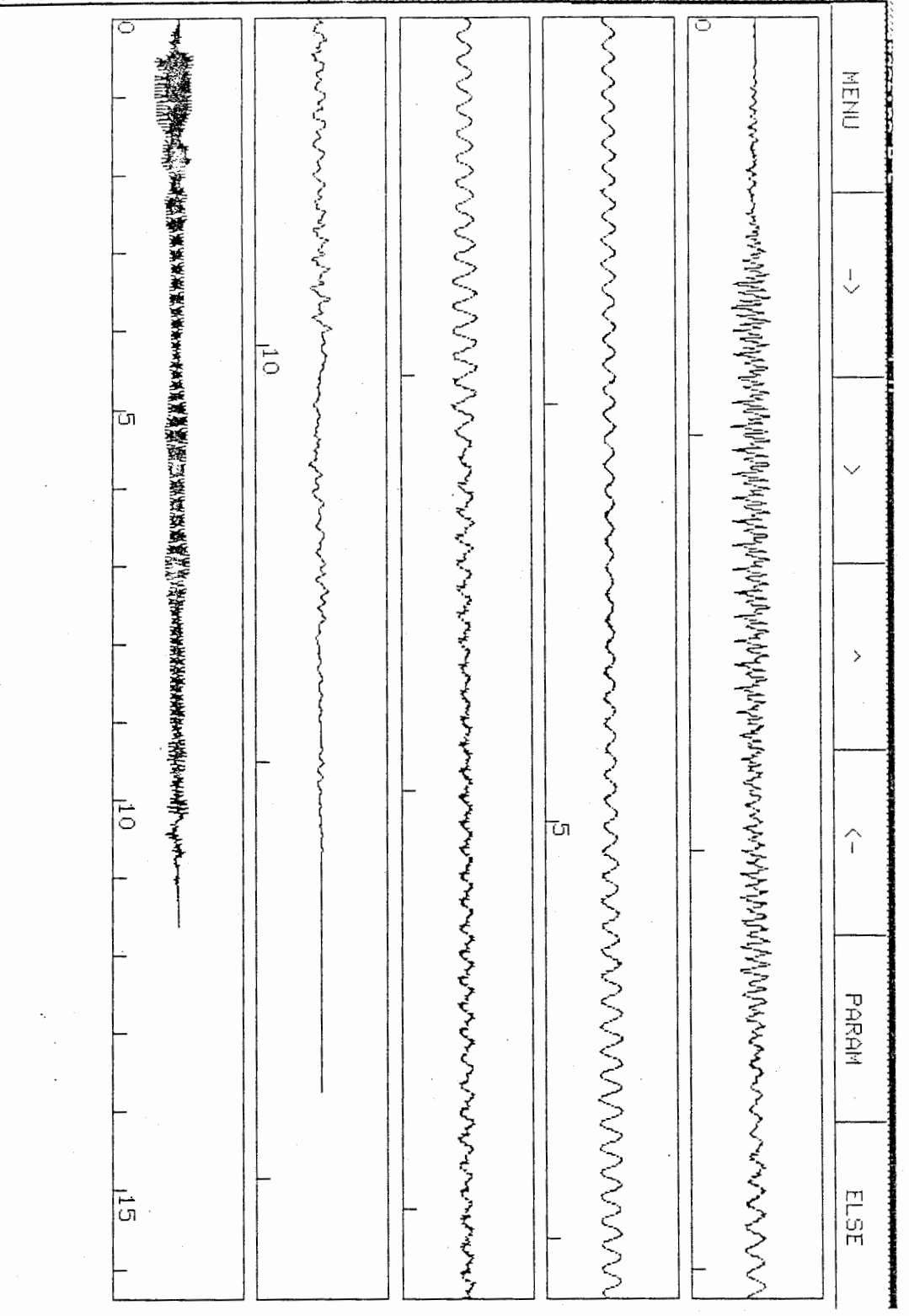

\*\*\*\*\*\*\*\*\*\*\*\*\*\*\*\*\*\*\*\*\*\*\*\*\*\*\*\*\*\*  $\star$ MODIFIED DATA  $\ast$  $\star$  $\star$ \*\*\*\*\*\*\*\*\*\*\*\*\*\*\*\*\*\*\*\*\*\*\*\*\*\*\*\*\*

Bandwidths multiplied by 5.0 Frequencies shifted down by 10% Pitch divised by 2.0 (in Hz)

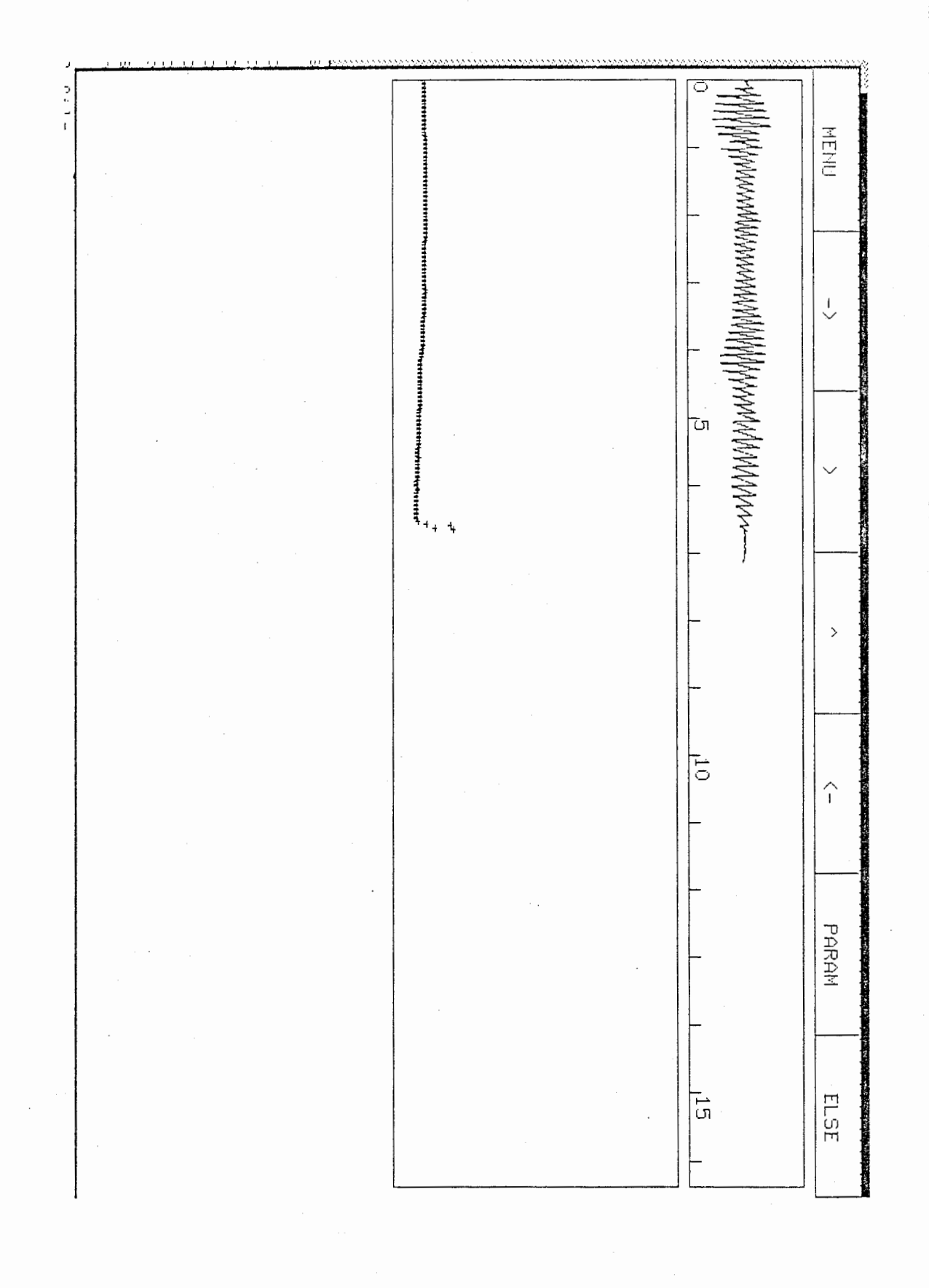

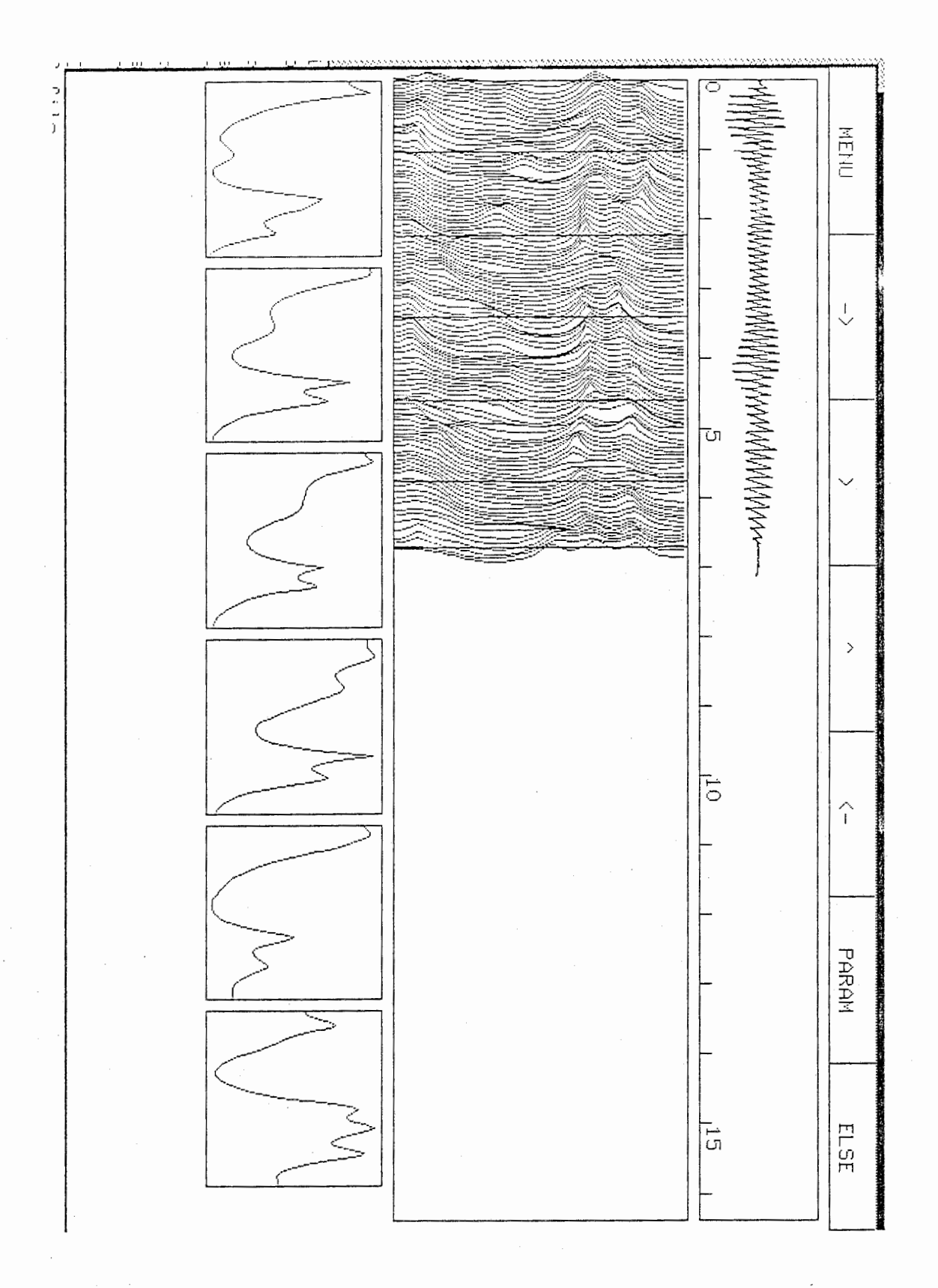

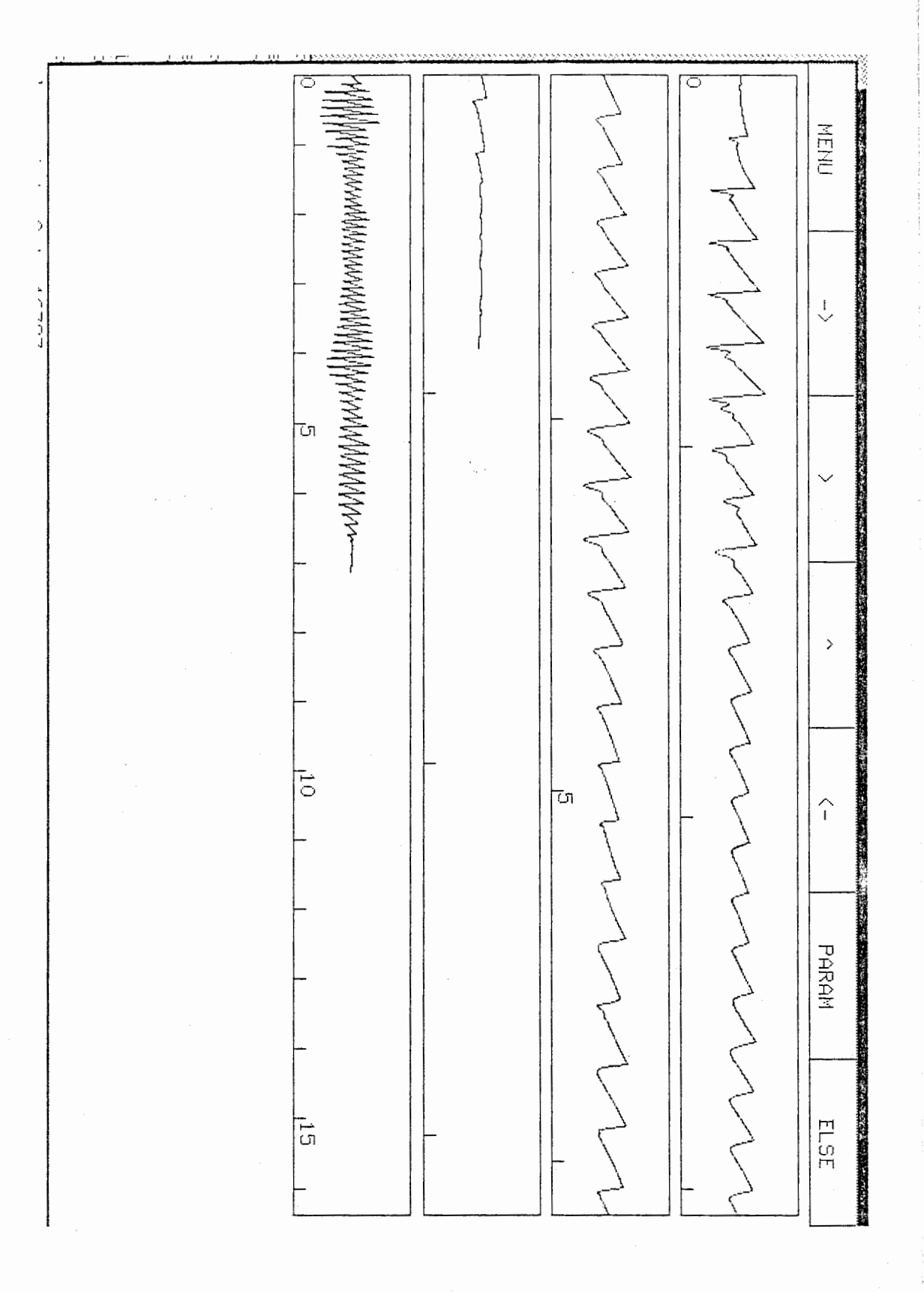

\*\*\*\*\*\*\*\*\*\*\*\*\*\*\*\*\*\*\*\*\*\*\*\*\*\*\*\*\*\*  $\ast$  $\star$  $\ast$ MODIFIED DATA  $\star$  $\ast$  $\ast$ .<br>\*\*\*\*\*\*\*\*\*\*\*\*\*\*\*\*\*\*\*\*\*\*\*\*\*\*\*\*\*\*\*

Frequencies shifted up by 10%

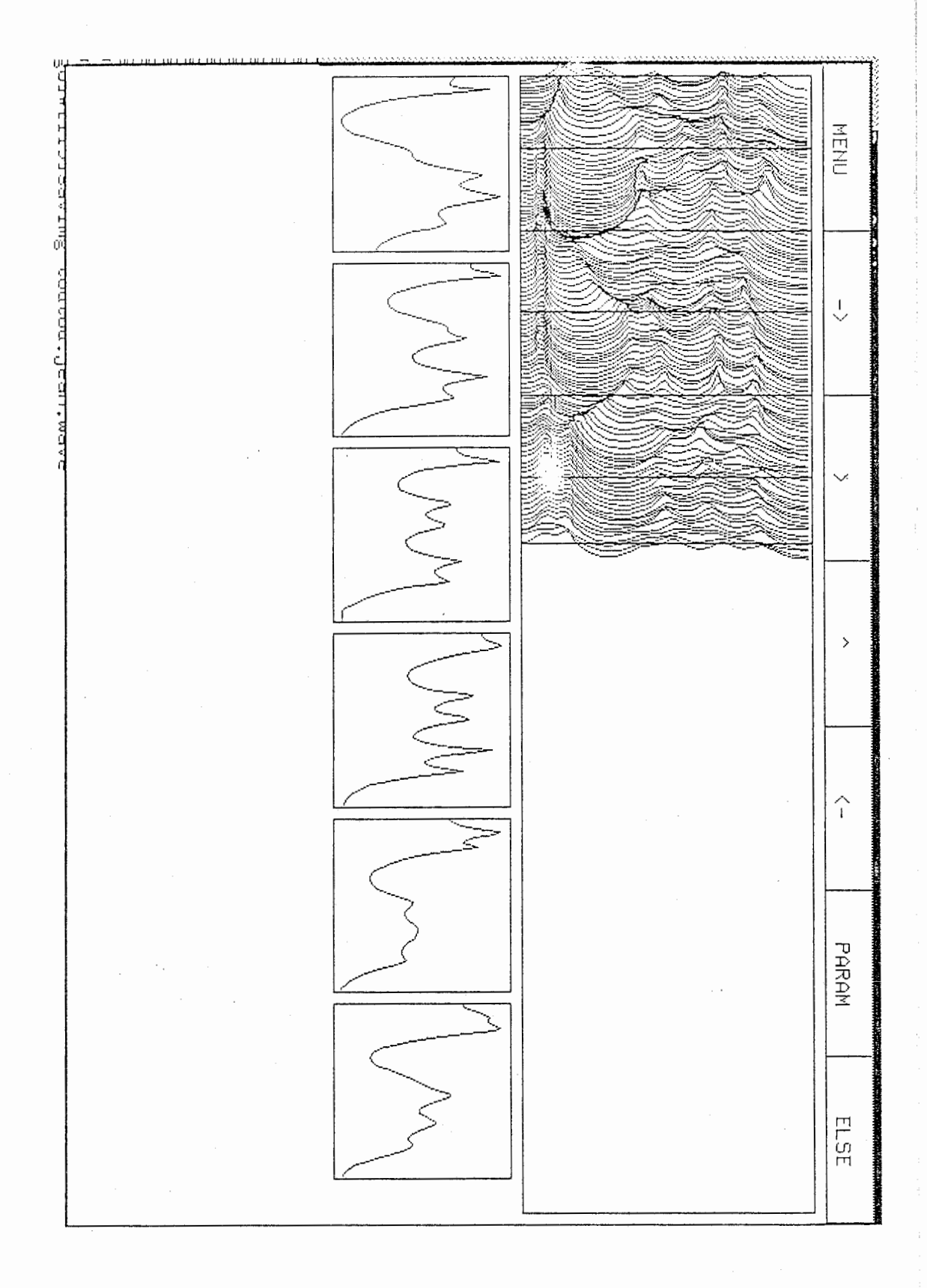

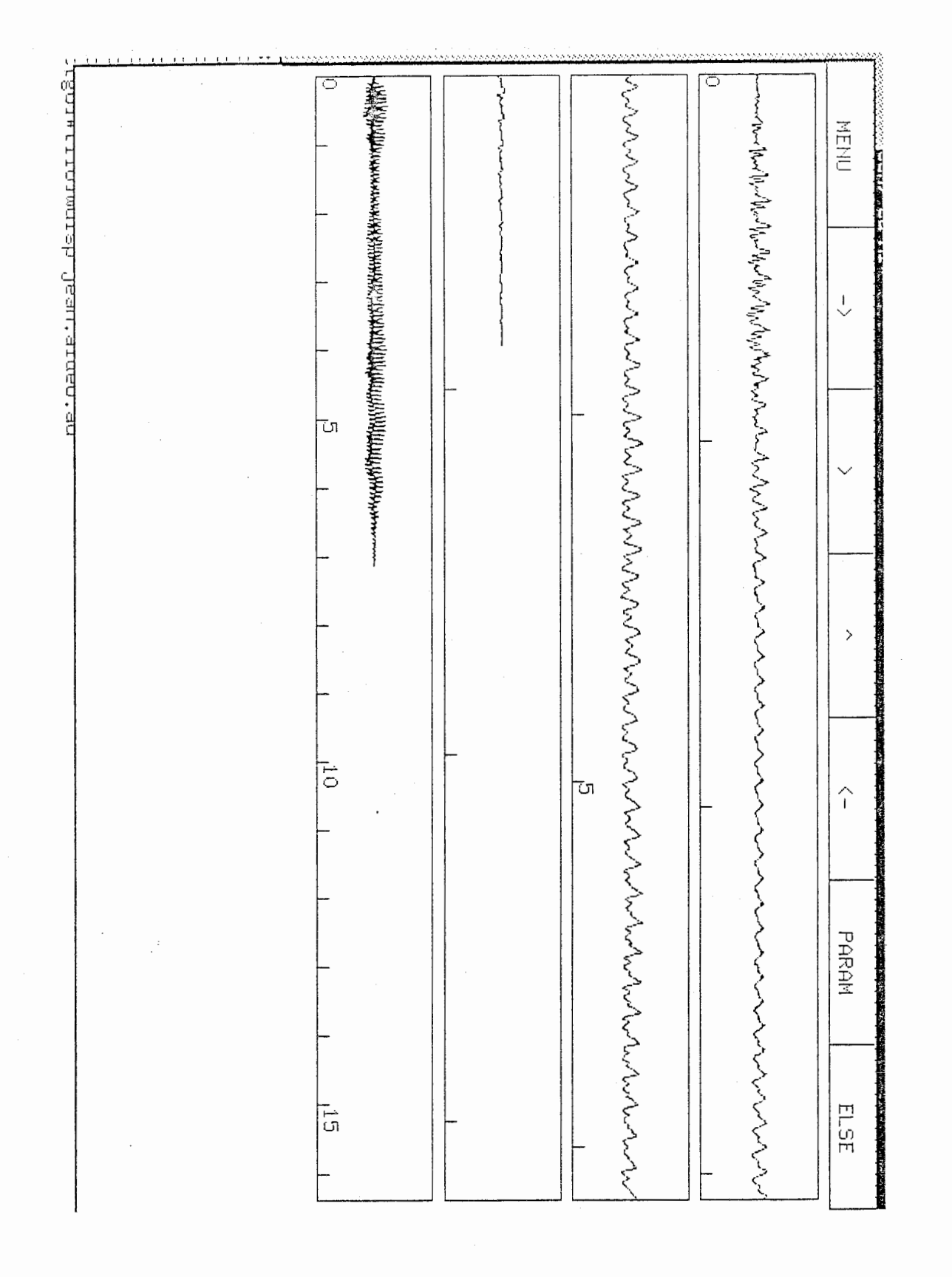

\*\*\*\*\*\*\*\*\*\*\*\*\*\*\*\*\*\*\*\*\*\*\*\*\*\*\*\*\*  $\ast$ MODIFIED DATA  $\pmb{\ast}$  $\ast$  $\pmb{\ast}$  $\pmb{\ast}$ \*\*\*\*\*\*\*\*\*\*\*\*\*\*\*\*\*\*\*\*\*\*\*\*\*\*\*\*\*

Pitch multiplied by 2 (in Hz).0

VУ,

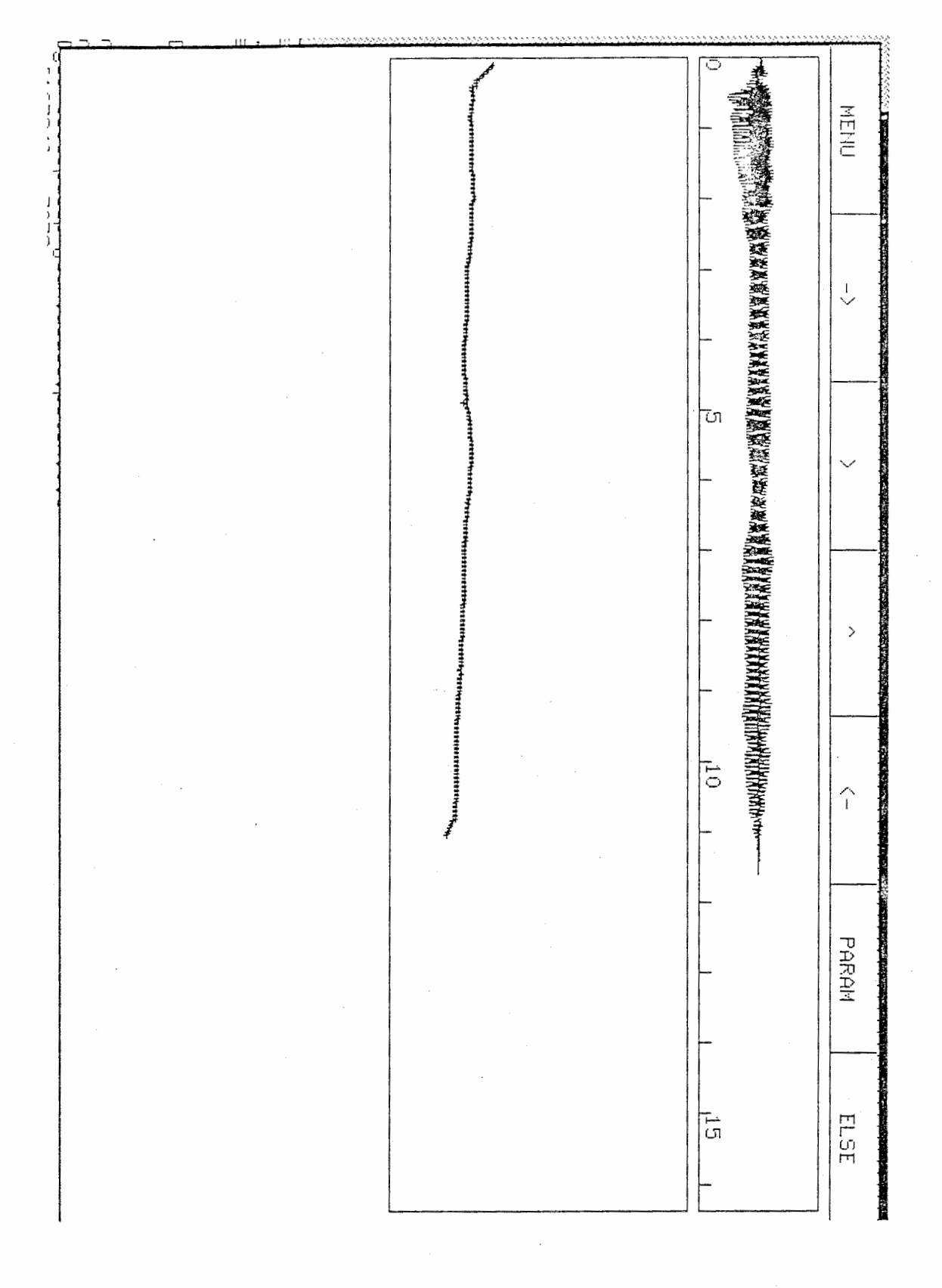

 $\vec{r}$ 

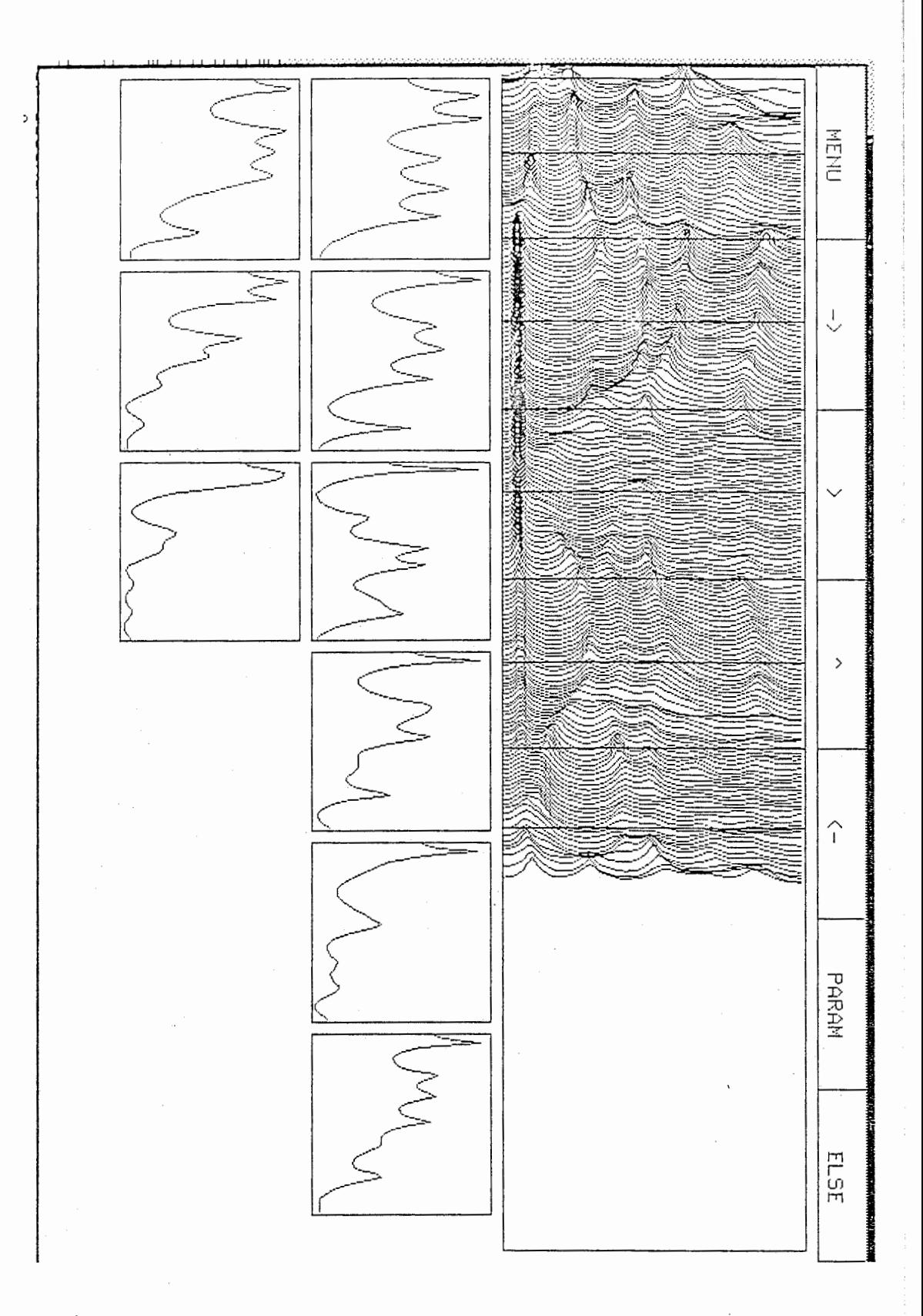

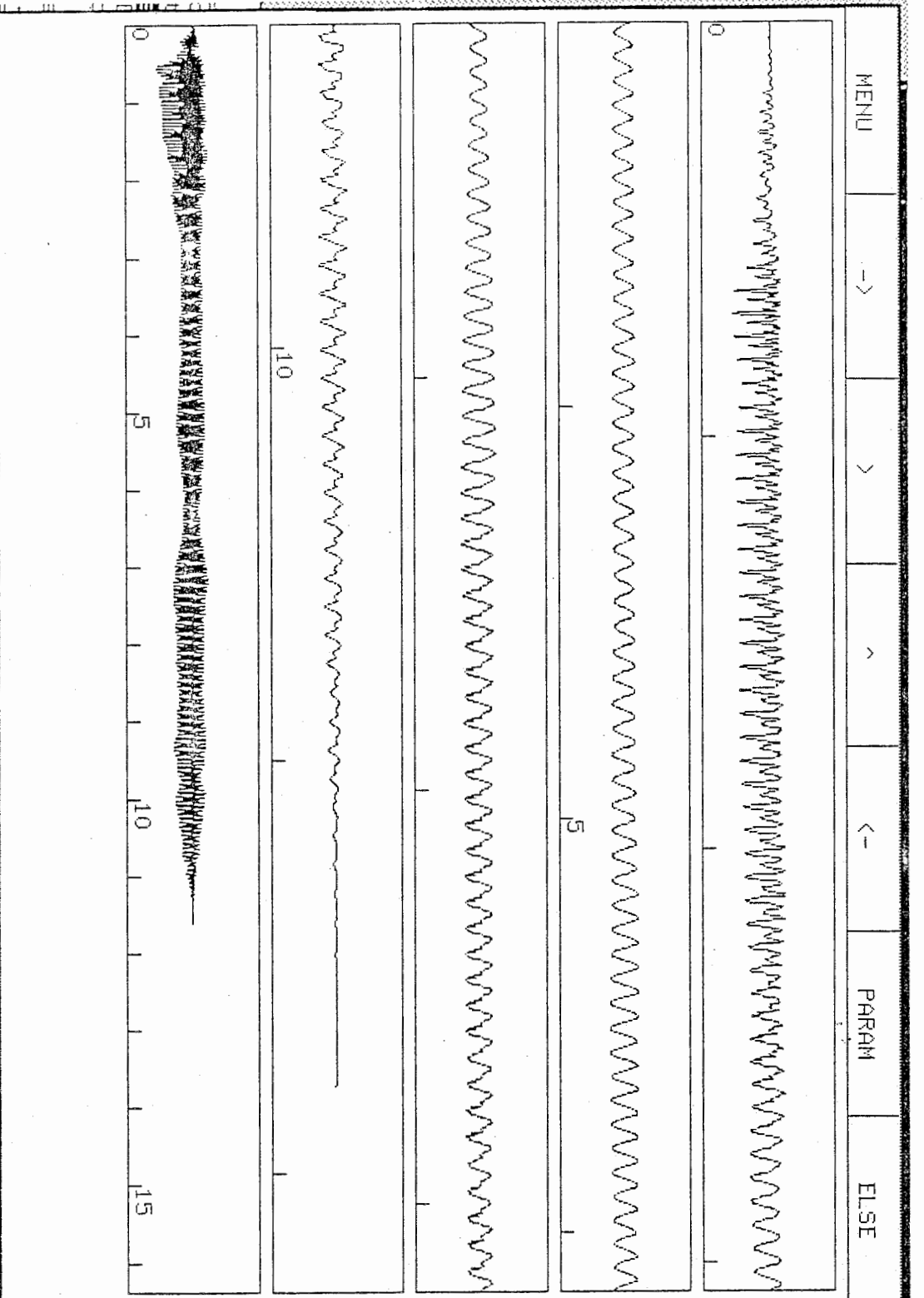

 $\overline{\phantom{a}}$ 

\*\*\*\*\*\*\*\*\*\*\*\*\*\*\*\*\*\*\*\*\*\*\*\*\*\*\*\*\*\*  $\ast$  $\pmb{\ast}$ MODIFIED DATA  $\pmb{\ast}$  $\pmb{\ast}$  $\pmb{\ast}$  $\ast$ \*\*\*\*\*\*\*\*\*\*\*\*\*\*\*\*\*\*\*\*\*\*\*\*\*\*\*\*\*\*

Bandwidths divised by 5.0

## Frequencies shifted up by 10%
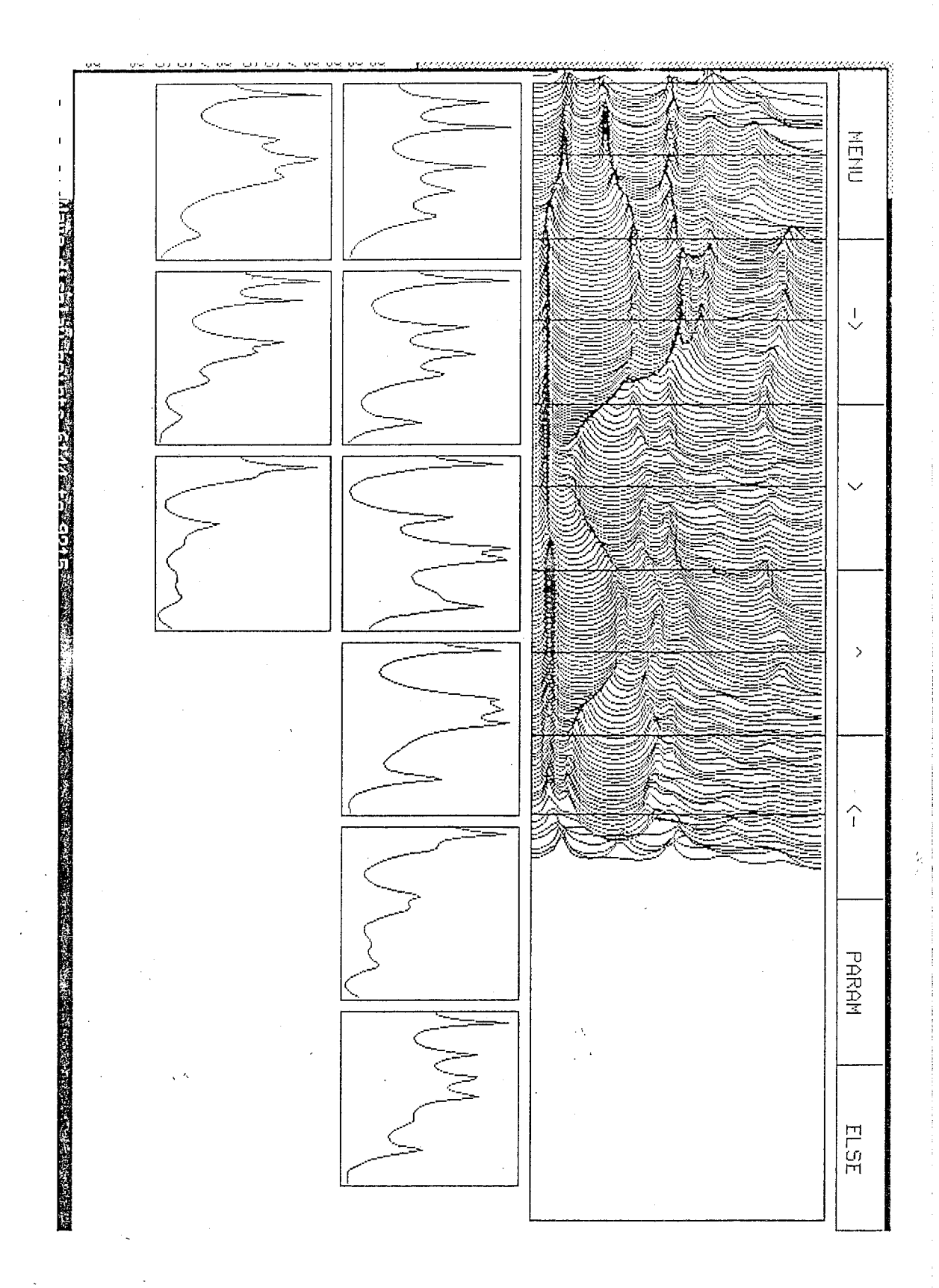